# **UNIVERSIDAD NACIONAL DE INGENIERÍA**

# **FACULTAD DE INGENIERÍA ELÉCTRICA Y ELECTRÓNICA**

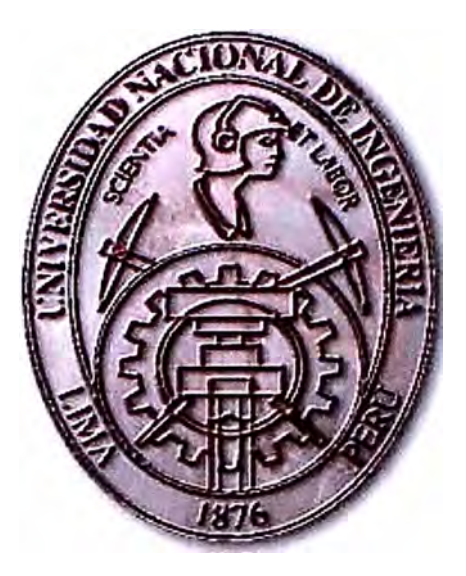

## PROYECTO DE GENERADOR SÍNCRONO PARA PEQUEÑAS CENTRALES ELÉCTRICAS

## **INFORME DE SUFICIENCIA**

## PARA OPTAR EL TÍTULO PROFESIONAL DE:

## **INGENIERO ELECTRICISTA**

## **PRESENTADO POR:**

## **MARTÍN ERNESTO SARMIENTO JURADO**

**PROMOCIÓN 2001-1** 

**LIMA- PERU 2006** 

## **PROYECTO DE GENERADOR SÍNCRONO**

**PARA PEQUEÑAS CENTRALES** 

**ELÉCTRICAS** 

*Dedico este trabajo a: Mis padres y hermanos, por su apoyo incondicional su compresión, cuidados y motivación para lograr siempre mis objetivos* 

#### **SUMARIO**

En este trabajo se han resumido los principios teóricos fundamentales y se ha desarrollado una metodología de cálculo en el diseño de pequeños generadores síncronos trifásicos, con el cual se podrá determinar las dimensiones fundamentales para la fabricación de la maquina tales como: geometría y disposición de las láminas y bobinas del estator y rotor, también se obtendrá las características electromecánicas, características de operación y el comportamiento térmico.

La metodología utilizada en este informe para el procesamiento de los cálculos consiste fundamentalmente en la recopilación de datos de otros diseños existentes.

La dependencia existente entre las dimensiones geométricas con respecto a las variables electromecánicas y coeficientes de comportamiento, permiten enlazar ecuaciones y simplificar cálculos de tal manera que las características electromecánicas, de operación y comportamiento térmico proyectado en cada diseño se asemejen a lo real.

### **ÍNDICE**

## **PRÓLOGO CAPÍTULO! CRITERIOS FUNDAMENTALES Y METODOLOGÍA PARA EL DISEÑO DE UN GENERADOR SÍNCRONO TRIFÁSICO**   $\overline{a}$   $\overline{b}$   $\overline{c}$   $\overline{c}$   $\overline{$

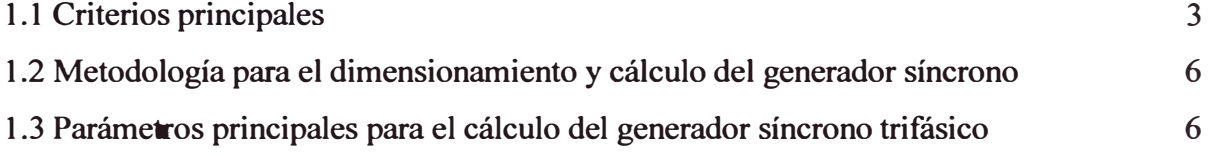

### **CAPÍTULO II**

### **CÁLCULO DEL ESTATOR**

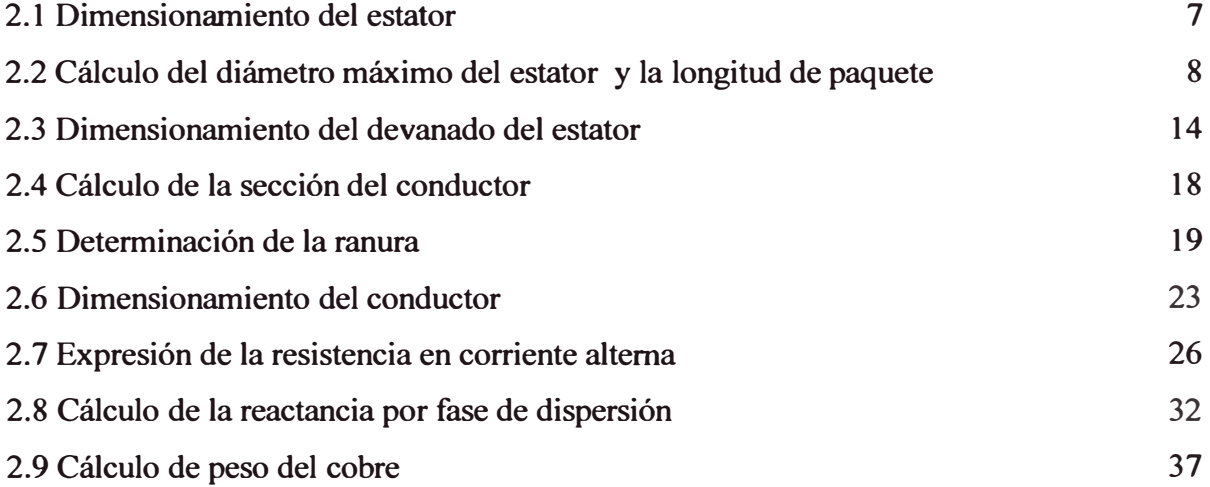

## **CAPÍTULO III**

## **CÁLCULO DEL ROTOR**

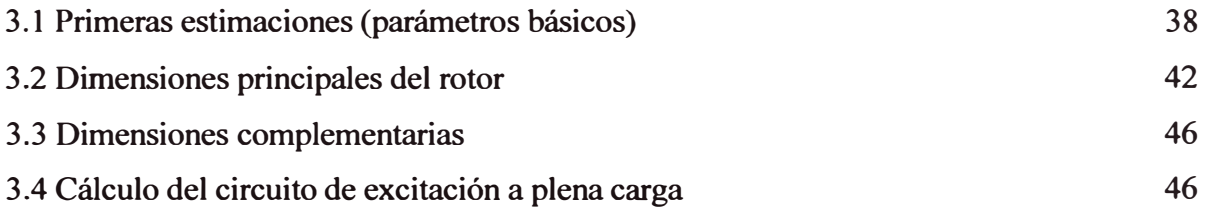

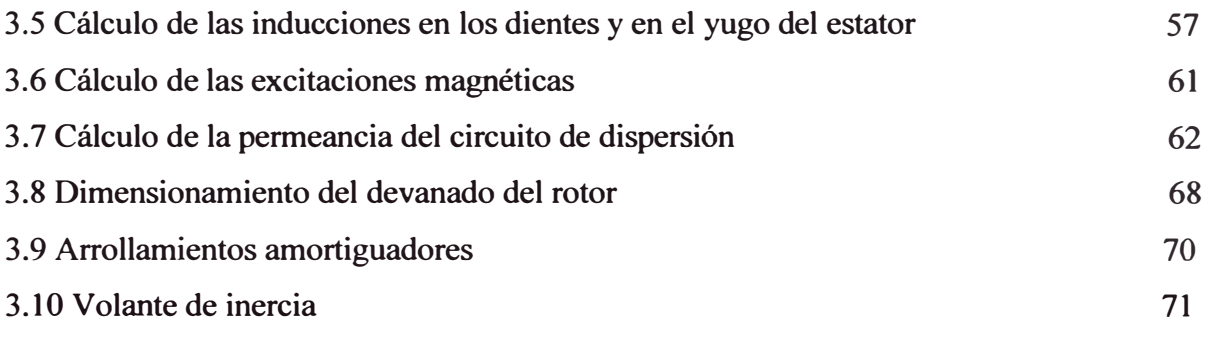

## **CAPÍTULO IV**

## **CARACTERÍSTICA EN VACÍO DEL GENERADOR**

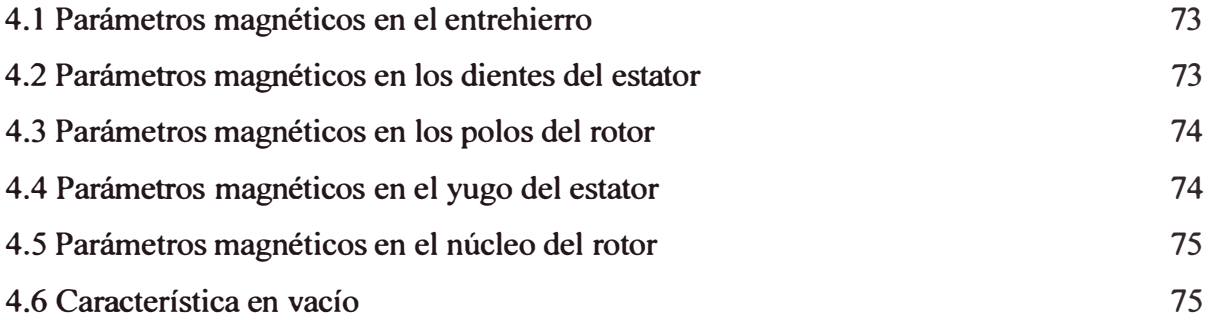

## **CAPÍTULO V**

## **ANÁLISIS EN CARGA DEL GENERADOR**  5 .1 Característica en carga

## **CAPÍTULO VI**

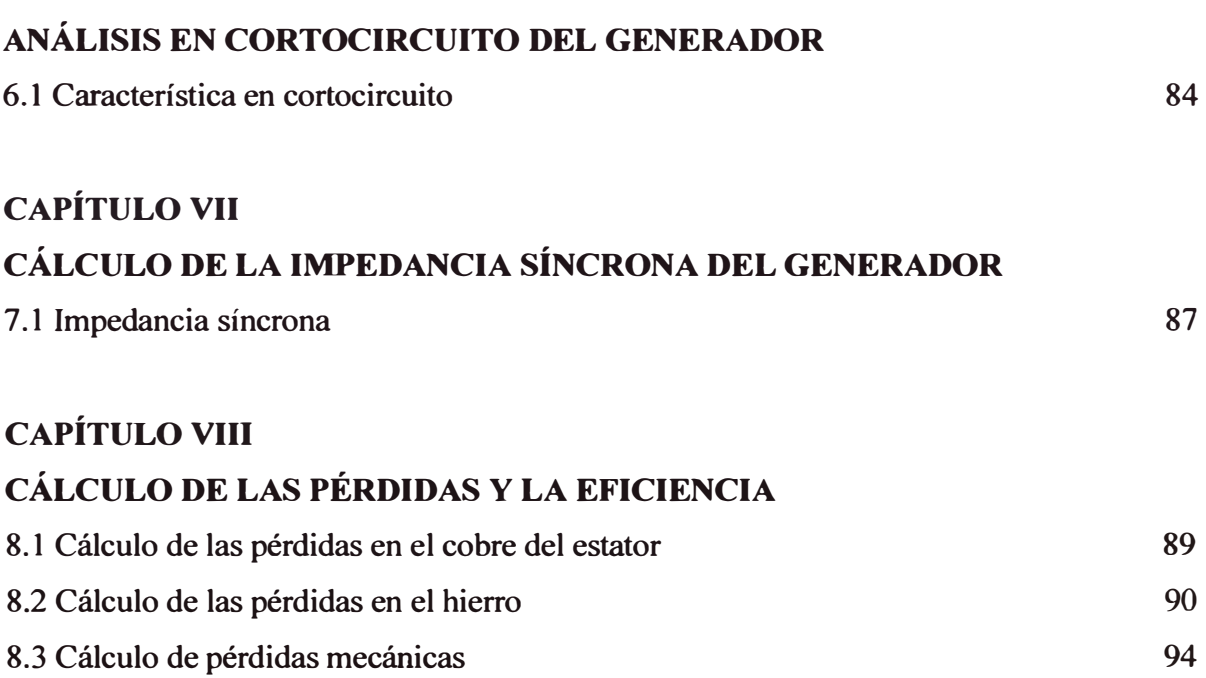

80

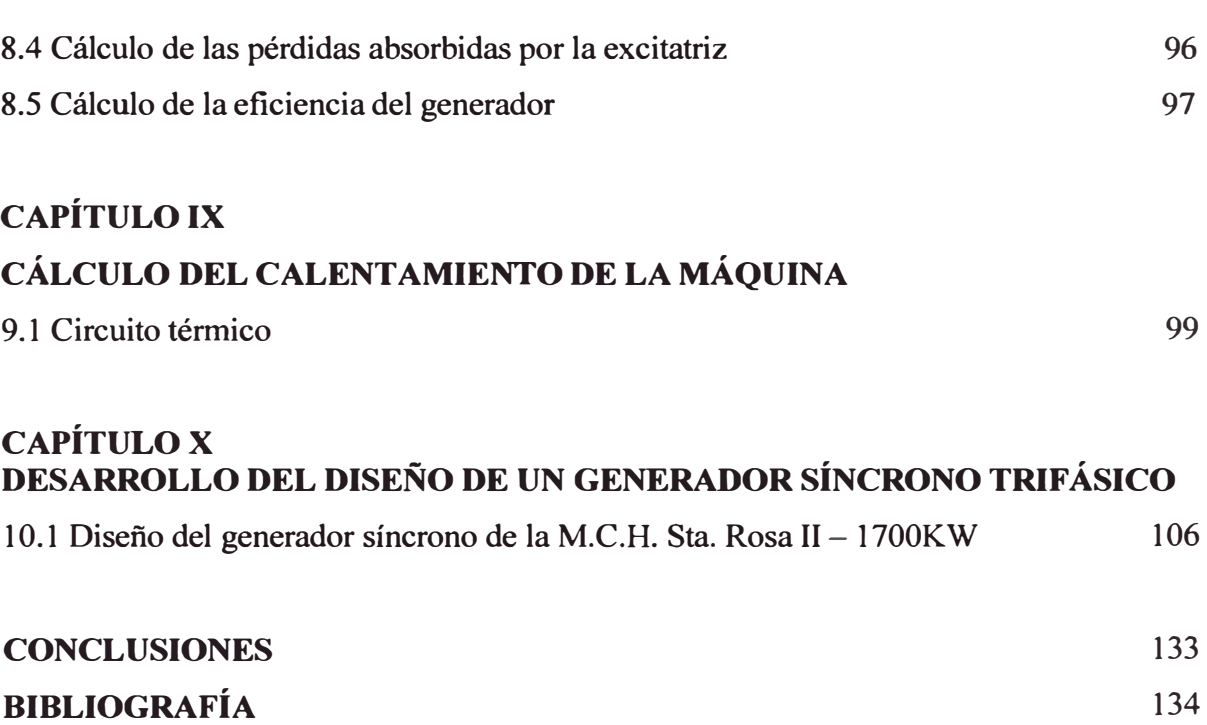

#### **PRÓLOGO**

El desarrollo de pequeñas centrales hidroeléctricas, juega un papel importante en el abaratamiento de los costos y accesibilidad a las fuentes de energía, así como en la sustitución de los combustibles debido a sus altos costos.

Aunque el desarrollo de una Minicentral eléctrica, específicamente Hidroeléctricas, requiere costos de inversión inicial relativamente elevados, comparadas con las plantas térmicas de igual capacidad, se ha demostrado que a largo plazo las pequeñas centrales hidroeléctricas son económicas respecto al consumo, con una mayor vida útil, sin estar sujetas a los incrementos en los precios de combustibles y mantenimiento durante su operación.

Es por ello que en los últimos años se ha incrementado la construcción y la elaboración de proyectos de desarrollos hidroeléctricos y conservación de los recursos naturales, tanto para grandes como para pequeños potenciales de energía

En este trabajo se presenta el proceso de cálculo de una máquina de este tipo. Se recuerda que no es un informe exhaustivo, ya que no se trata de una ciencia exacta, sino una aproximación a un determinado trabajo.

En el capítulo I, se establecen los criterios fundamentales y la metodología para el diseño del generador síncrono trifásico, donde se plantea el método utilizado sobre el cual se desarrollan los cálculos. Asimismo se destaca la necesidad de usar como datos iniciales las magnitudes que caracterizan a diseños de generadores síncronos trifásicos ya construidos.

En los capítulos siguientes se desarrolla una secuencia de cálculos ordenados para obtener así los parámetros fundamentales de diseño para la fabricación de los generadores síncronos trifásicos.

El desarrollo del capítulo II esta básicamente orientado ha sintetizar en la ecuación de dimensionamiento las dimensiones fundamentales del estator de la máquina ( diámetro externo, diámetro interno, y la longitud de paquete), las variables electromagnéticas (inducciones en la lamina y densidad de corriente). Esta ecuación permite determinar la geometría de la lámina del estator y las dimensiones fundamentales.

El capítulo III consiste en determinar la geometría del rotor para ello se formula ecuaciones que relacionan las variables electromagnéticas y geométricas. Una vez conocida la geometría se procede al cálculo de parámetros y características electromecánicas resultantes.

En los capítulos IV, V, VI y VII se trata acerca del análisis de las características electromecánicas cuando el generador opera en vacío, a plena carga, en cortocircuito y finalmente se muestra la impedancia síncrona del generador.

En el capítulo VIII se calcula todas las pérdidas de la máquina y se muestra la eficiencia esperada del generador a condiciones nominales de trabajo.

En el capítulo IX se establece formulas empíricas para proyectar el calentamiento promedio de las partes principales del generador a condiciones nominales de trabajo.

El capítulo X corresponde a la aplicación de este trabajo, para ello se muestra en forma tabulada el desarrollo detallado de todo el proceso de diseño de un generador síncrono, y el formato final del diseño del generador.

#### **CAPÍTULO I**

## **CRITERIOS FUNDAMENTALES Y METODOLOGÍA PARA EL DISEÑO DE UN GENERADOR SÍNCRONO TRIFÁSICO**

#### **1.1 Criterios principales**

El diseño de un generador síncrono seria muy dificil si no se toma en cuenta el cálculo de otros generadores de especificaciones similares por ello se suele usar como datos iniciales las magnitudes que caracterizan a un generador de una determinada potencia. Normalmente se conoce las especificaciones que deberá satisfacer la máquina que se va a proyectar, estas especificaciones conducen a adopciones que deben acompañarse del mejor criterio personal y la experiencia.

El método de cálculo adoptado es uno de los posibles, y se ha dividido en pasos que en algunos casos son comunes con otras máquinas.

El presente informe se refiere exclusivamente al cálculo y dimensionamiento electromagnético del generador síncrono, no debiendo olvidar que particularmente para las máquinas rotantes son fundamentales las verificaciones mecánicas, ( esfuerzos, vibraciones, etc.) cuya importancia aumenta con la velocidad y la potencia (tamaño), como así también las verificaciones térmicas (permanentes y transitorias).

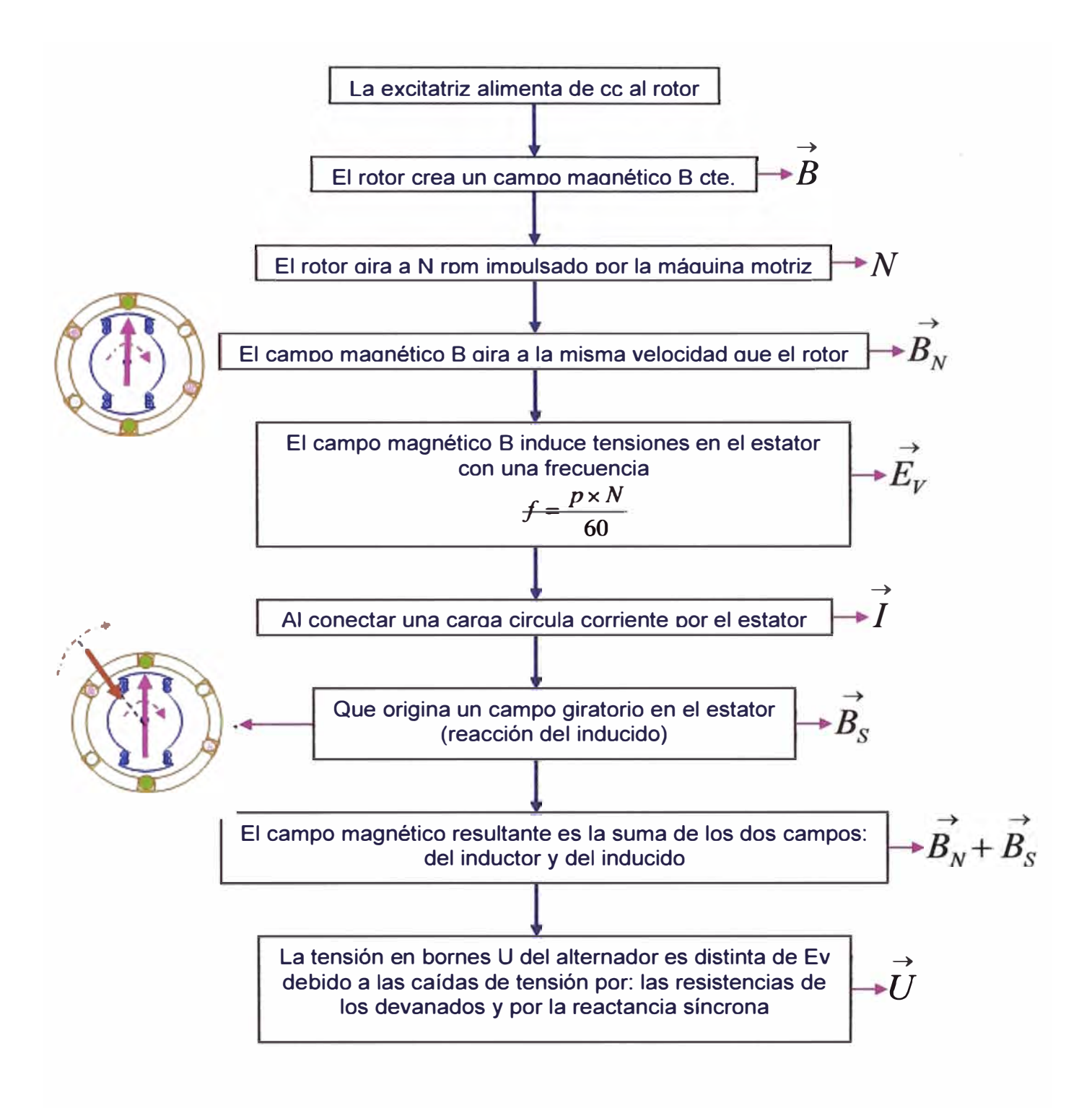

**Fig. 1.1 Principio de funcionamiento de un generador síncrono** 

Para empezar con el diseño y cálculo de una máquina eléctrica es necesario obtener y saber las constantes de las máquinas eléctricas, estos son valores técnicos propios de la máquina eléctrica. Todos y cada una de ellas varían de un modo inevitable, y casi siempre inconveniente, en función de alguna otra magnitud: temperatura, saturación, frecuencia, etc., cuya influencia ya que no es posible eliminar, es preciso conocer, para prever sus efectos.

Entre estas constantes fisicas interesa particularmente para el cálculo del generador síncrono: la resistividad, la permeabilidad, pérdidas específicas del hierro además de la curva de magnetización del material del núcleo, la rigidez dieléctrica del aislamiento de los conductores, conductividad térmica que influye directamente sobre el calentamiento de las máquinas eléctricas promovido por las pérdidas.

De acuerdo al circuito magnético principal, el flujo inductor que atraviesa el entrehierro y que constituye el flujo activo de la máquina, cierra su circuito a través de los polos salientes, los dientes y las coronas del estator y del rotor. Hay líneas de fuerza concatenadas únicamente con las bobinas inductoras de corriente continua sin llegar a cruzar el entrehierro y que por tanto son ineficaces a los efectos de la f.e.m. inducida, contribuyendo únicamente a saturar los núcleos polares y la corona inmediata. Este es el flujo de dispersión polar, que se tendrá en cuenta, al calcular la máquina, por el aumento pasivo de inducción que provoca en los trayectos donde se asienta, dentro del circuito magnético principal.

El que se plantea para el estudio de este circuito es, en suma, el de calcular los amperios vueltas de excitación necesarios a fin de mantener en el entrehierro de la máquina el flujo inductor que se requiere para engendrar una cierta f.e.m. prefijada E.

El valor de la f.e.m. esta ligada al de la tensión en bornes U según las condiciones de servicio (magnitud y naturaleza de la carga) y las propiedades características de la máquina

En este informe se presenta el estudio y cálculo de un generador síncrono. Para realizar dicho cálculo hemos partido de ecuaciones fundamentales, concentrando parámetros, y se ha ido calculando, poco a poco, todos los parámetros de la máquina para así poder realizar un estudio sobre su funcionamiento.

Las fórmulas que permiten estos cálculos han sido obtenidas y usadas de diseños ya existentes y por experimentados autores.

#### **1.2 Metodología para el dimensionamiento y cálculo del generador síncrono**

El diseño del generador síncrono desarrollado en el presente informe plantea una secuencia de cálculos detallados para todo el dimensionamiento del generador. Para el diseño del estator se determina la ecuación denominada "Ecuación de Dimensionamiento" que permite hallar las dimensiones fundamentales. Esta parte del trabajo que corresponde al diseño del estator concluye cuando se han determinado: el diámetro interno y externo, la longitud del paquete magnético, las dimensiones de la lámina estatórica con ranuras reales y el devanado a ser utilizado. Para el dimensionamiento del rotor se calculan las dimensiones fundamentales de los polos y la corona polar para luego mediante el cálculo del circuito de excitación a plena carga, se podrá dimensionar las bobinas de los polos.

#### **1.3 Parámetros principales para el cálculo de un generador síncrono trifásico**

El cálculo requiere disponer de los siguientes datos:

- a) Potencia del generador kVA
- b) Tensión de generación V
- c) Frecuencia en Hz
- d) Conexión ( estrella o triángulo)
- e) Velocidad sincrónica rpm
- f) Factor de potencia
- g) Altura de trabajo

Se determina el número de polos en base a la frecuencia y la velocidad sincrónica, controlando que este número debe ser par, y coherente con la frecuencia y la velocidad.

Se calcula la corriente de línea y de fase, en base a la potencia, y se determina la tensión de fase teniendo en cuenta la conexión.

El proyecto básico debe iniciar proponiendo dimensiones que se adoptan con distintos criterios, independientemente de ellos se debe tener claro el significado de estas dimensiones.

## **CAPÍTULOII CÁLCULO DEL ESTATOR**

El diseño del estator comienza con el cálculo de las dimensiones fundamentales: El diámetro externo, el diámetro interno y la longitud del núcleo.

Luego se procede al cálculo del devanado del estator, que comprende: número de espiras por bobina, sección del conductor y finalmente el cálculo de los parámetros eléctricos.

En caso necesario se hacen correcciones pertinentes en las dimensiones elegidas originalmente o pueda que se tenga que elegir materiales con otras características y propiedades. Luego los cálculos se repiten hasta que se logre una variante que satisfaga completamente las restricciones del diseño.

#### **2.1 Dimensionamiento del estator**

Es evidente que el volumen de los cálculos, necesarios para encontrar el diseño buscado, depende de la elección correcta de las dimensiones fundamentales de la máquina, por esta razón, es importante plasmar en una ecuación las relaciones existentes entre las dimensiones de la máquina con la potencia, la velocidad de rotación y las variables electromagnéticas.

Por otro lado, el tamaño de la máquina esta afectado por la geometría completa del circuito magnético, la cual esta definida por las proporciones relativas entre los diámetros y las dimensiones de dientes y coronas, que a su vez determinan las inducciones magnéticas en el núcleo y la densidad de corriente de los conductores.

La fuerza electromotriz inducida, de acuerdo a la ley de inducción electromagnética esta dado por:

$$
E = \sqrt{2} \times \pi \times f \times Z_n \times \frac{n_{pf}}{nC} \times K_d \times K_p \times \left(\frac{D \times L \times B}{P}\right)
$$
 (2.1)

nC: Número de circuitos paralelo  $V_f$ : Tensión de fase  $K_p, K_d$ : Factor de paso y factor de distribución.  $f$ : Frecuencia  $n_{\text{Pf}}$ : Ranuras por polo por fase D: Diámetro en el entrehierro L: Longitud de paquete B: Densidad magnética en el entrehierro.

A continuación calcularemos cada uno de estos parámetros.

#### **2.2 Cálculo del diámetro máximo del estator y de la longitud de paquete**

#### **2.2.1 Número de Polos: (P)**

Se determina el número de polos en base a la frecuencia **y** la velocidad sincrónica, controlando que este número debe ser par, y coherente con la frecuencia **y** la velocidad:

$$
P = \frac{120 \times f}{N} \tag{2.2}
$$

Donde:

 $f$ : frecuencia N:RPM

#### **2.2.2 Diámetro del estator: (D)**

Se parte de una lamina estatorica conocida de acuerdo a las características de la máquina, con el valor del diámetro de la máquina *(D)* se procede a calcular el paso polar.

## 2.2.3 Paso Polar:  $\binom{r_p}{ }$

El valor del paso polar es básico para el diseño de la máquina.

$$
\tau_p = \frac{D \times \pi}{P} \tag{2.3}
$$

Donde:

D: Diámetro del estator (cm)

P: Número de Polos

Calculado el valor  $\tau_p$  ingresamos a la curva de la fig. 2.1 y encontramos el valor de la potencia por polo  $\binom{P_p}{p}$  que entregara la máquina.

La curva "PASO POLAR EN FUNCIÓN DE LA POTENCIA APARENTE POR POLO" se obtiene de una recopilación de diseños existentes.

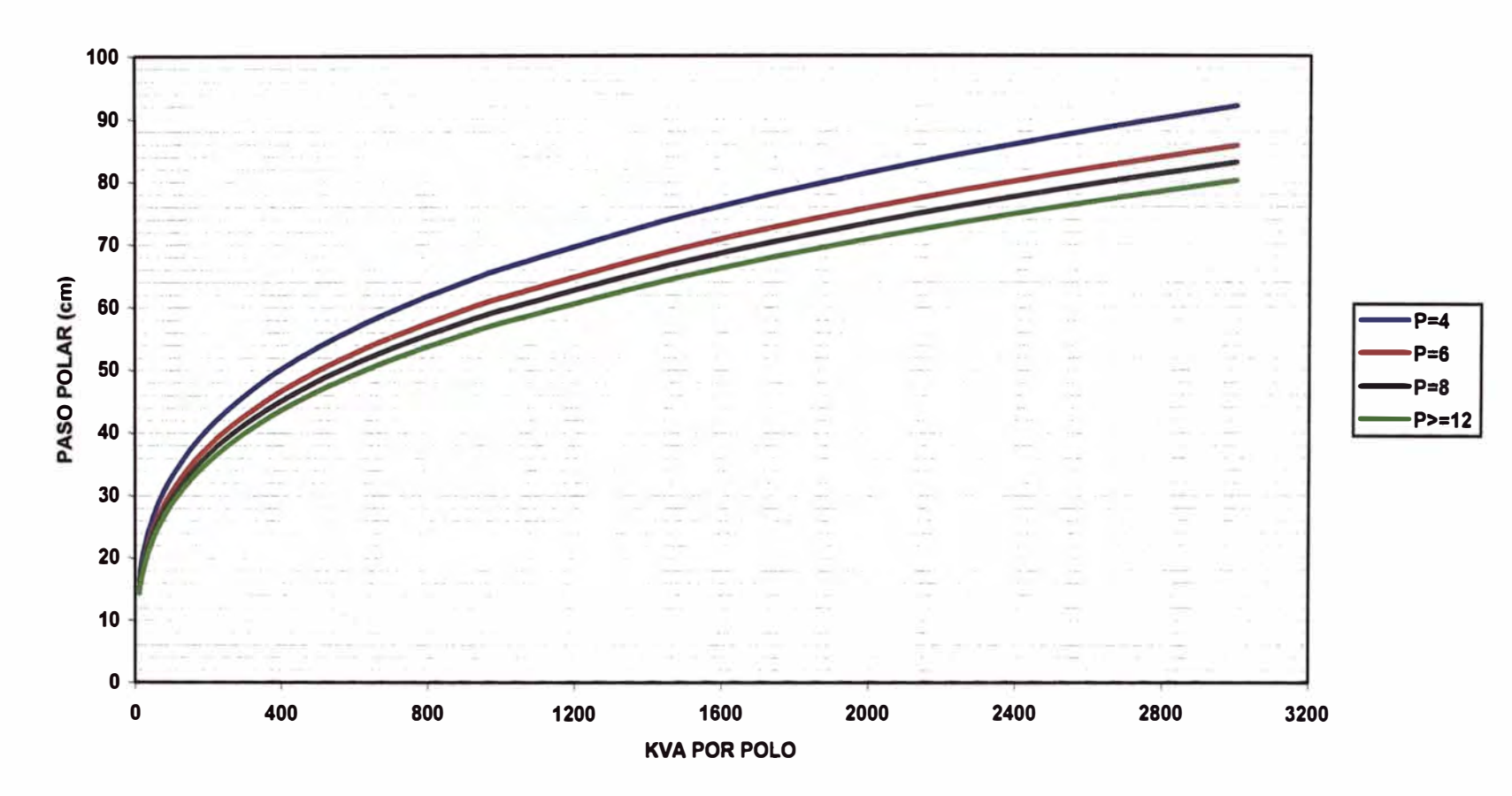

**PASO POLAR EN FUNCION DE LA POTENCIA APARENTE POR POLO** 

Fig. 2.1 Paso polar tp en función de la potencia aparente por polo  $({}^{P_p})$ .

### **2.2.4 Potencia por polo:**  $\binom{P_p}{P}$

$$
P_p = \frac{2 \times KVA_p}{P} \tag{2.4}
$$

Donde:

P: Número de Polos KVAR: Potencia debido al diámetro asumido.

Con el valor de la potencia por polo se calcula el coeficiente ( $\lambda$ ), el cual determinara la longitud del núcleo estator.

#### **2.2.5 Relación entre la longitud del inducido y el paso polar**  $(\lambda)$

Este valor representa el grado relativo de aprovechamiento del cobre y del hierro en la máquina. A medida que  $\lambda$  es mayor predomina en las bobinas la parte activa a expensas de reducirse la sección neta de los circuitos magnéticos para un mismo peso del hierro.

$$
\lambda = \frac{2 \times KVA \times 50}{f \times P \times P_p \times 0.5}
$$
 (2.5)

Donde:

KVA: Potencia máxima f: Frecuencia P: Número de Polos

#### **2.2.6 Longitud del estator: (L)**

Con los valores mencionados se calcula la longitud del estator.

$$
L = \tau_p \times \lambda \tag{2.6}
$$

 $\tau_p$ : Paso Polar.

En pequeños generadores, para potencias hasta alrededor de 100 KV A, los paquetes magnéticos se hacen compactos, es decir, sin canales de ventilación. Para obtener una adecuada refrigeración en máquinas grandes, es decir, evitar la presencia de zonas calientes en aquellas partes de la máquina donde la ventilación resulta más dificultosa, se adoptan canales radiales de refrigeración.

Para ello se subdivide la longitud del hierro estatórico conformando paquetes que están separados entre si por canales que tienen una dimensión que va de 1 O a 15 mm a medida que aumenta la potencia.

Normalmente la longitud de los paquetes está comprendida entre 40 y 80 mm y su longitud se hace decrecer en modo racional desde los extremos hacia el centro del inducido (para hacer más efectiva la refrigeración en esta zona presumiblemente más caliente).

En consecuencia la longitud total del paquete estatórico resultante es la suma de las longitudes de los paquetes elementales (longitud de hierro) más la longitud que corresponde a los canales de refrigeración.

En correspondencia con los canales radiales de ventilación se produce una no uniformidad del campo magnético (axial) en el entrehierro, un fenómeno similar se presenta en los extremos frontales del paquete.

Debido a los canales de ventilación la permeancia no es constante a lo largo de la máquina y por lo tanto la inducción en el entrehierro experimenta variaciones en el sentido axial, presentando una disminución frente a los canales de ventilación.

#### **2.2. 7 Longitud bruta del hierro:** ( L,, )

La longitud bruta del hierro será:

$$
L_h = L - (nD \times eD) \tag{2.7}
$$

*nD*: Número de ductos de ventilación

*eD:* Espesor de duetos de ventilación

#### **2.2.8** Longitud Neta del Hierro:  $(L_{Fe})$

Se considera la longitud neta del hierro multiplicando la longitud bruta por 0,9 (factor de apilamiento estimado)

$$
L_{Fe} = 0.9 \times L_h \tag{2.8}
$$

#### **2.2.9 Ranuras por polo por fase: ( np¡ )**

El número de ranuras por polo depende de la dimensión del paso polar y de la tensión nominal de la máquina.

Cuanto menor es el paso polar y más alta es la tensión, tanto menor debe ser el número de ranuras por polo para reducir el porcentual del espacio ocupado por los materiales aislantes del devanado.

El número de ranuras por polo y por fase del inducido se encuentra normalmente dentro de los siguientes límites:

- a) Máquinas de polos salientes trifásicas entre 1.5 y 5.
- b) Turbogeneradores trifásicos entre 5 y 12.

La práctica muestra que la relación entre la longitud de la expansión polar y el paso polar 2/3 es adecuada.

#### **2.2.10 Número de ranuras:** *(r)*

Con el valor adoptado para el número de ranuras por polo y por fase se obtiene el número de ranuras del estator.

$$
r = n_{\text{Pf}} \times P \times 3 \tag{2.9}
$$

- *r* : Número de ranuras
- *P:* Número de polos

### **2.2.11 Paso:**  $(Y_n)$

Se asume en la practica el entero menor mas próximo a  $\frac{r}{p}$ .

$$
Y_n < \frac{r}{P} \tag{2.10}
$$

Donde:

*r* : Número de ranuras *P:* Número de polos

### **2.2.12 Razón de arrollamiento:**  $(R_A)$

$$
R_A = \frac{Y_n \times P}{r} \tag{2.11}
$$

Donde:

 $Y_n$ : Paso *P:* Número de Polos *r:* Número de ranuras

## **2.3 Dimensionamiento del devanado del estator**

Los dos problemas que se presentan en la realización de los devanados abiertos de corriente alterna utilizados en los alternadores son:

- a) La forma de conexión de los conductores entre sí para formar una fase.
- b) La forma de conexión de las fases entre sí y a la linea.

Para el dimensionamiento se verá el bobinado en doble capa muy utilizado en la práctica

Respecto a los arrollamientos de simple capa tienen la ventaja de permitir la adopción de un paso de devanado acortado en un número de ranuras cualquiera, lo que permite anular ( cuando se puede) o atenuar la quinta y la séptima armónicas, siendo aconsejable para ello elegir un acortamiento de alrededor de 30 grados eléctricos.

El acortamiento de paso reduce la longitud de las cabezas de bobina lo cual redunda en economía (menor peso de conductor) y además incide en el aporte que la cabeza de bobina hace a la reactancia de dispersión del devanado.

Los devanados a doble capa que tienen un número de ranuras por polo y por fase entero, tienen la ventaja de una mayor flexibilidad para realizar circuitos en paralelo, el número máximo de vías de corriente por fase es igual al número de polos; en general el número de ramas posibles (entero) se obtiene a partir de los divisores del número de polos.

Un arrollamiento dado se puede realizar conectando en serie entre sí los distintos grupos simétricos que pueden formarse, y estos a su vez en paralelo, teniéndose que verificar para que las ramas resulten absolutamente equivalentes que tengan la misma resistencia y reactancia por fase.

Claro está que para que no varíe la tensión de fase el número de conductores (activos) que contribuyen a formar la f.e.m. total de la fase debe ser el nusmo, independientemente de como se conecten las bobinas debajo de cada polo.

En consecuencia el peso del conductor es el mismo que si fuera de simple capa o doble capa, pero la sección que se maneja para el bobinado de doble capa es menor facilitando la realización práctica de las bobinas.

El número de conductores presentes resulta entonces igual al número de conductores activos multiplicado por el número de ramas en paralelo (o vías de corriente).

Los principios (las entradas) de las tres fases deben encontrarse a 120 grados eléctricos entre sí. En realidad lo que se pretende es que las f.e.m. resultantes en cada fase estén a 120 grados eléctricos entre si.

Por razones de comodidad constructiva no es rigurosamente necesano que los principios de las tres fases se encuentren a 120 grados eléctricos entre sí, es decir, los principios estarán separados  $120 + nx360$  grados eléctricos, donde "n" puede ser igual a0, 1, 2 etc.

Además la relación entre el número de polos por unidad de devanado y el número de fases no debe ser entero a fin de que **el** devanado sea construible.

Se entiende por unidad de devanado la mínima cantidad de ranuras y polos que permiten obtener un devanado que genere un sistema de tensiones simétricas.

Los grupos de bobinas de una misma fase deben conectarse de modo de obtener la tensión de fase correspondiente.

### **2.3.1 Tensión en fase:**  $(V_f)$

Debido a que el tipo de conexión es en estrella, la tensión por fase será:

$$
V_f = \frac{V_L}{\sqrt{3}}\tag{2.12}
$$

Donde:

 $V_L$ : Tensión de Línea.

## **2.3.2** Factor de paso:  $(K_p)$

Si el paso de bobina no es diametral (eléctricamente), es decir, si abarca un arco polar superior o inferior a los 180° electromagnéticos de un paso polar aparece un desfase entre la f.e.m. de ambos lados de bobina que es causa de nueva reducción de la f.e.m. resultante, dando así origen al factor de paso, dicho factor se calcula:

$$
K_p = \text{Sen} \frac{90^\circ \times P \times Y_n}{r} \tag{2.13}
$$

Donde:

 $Y_n$ : Paso P: Número de Polos r: Número de ranuras

## **2.3.3** Factor de distribución  $(K_d)$

Este factor se calcula como sigue:

$$
K_d = \frac{Sen30^{\circ}}{\frac{r}{3 \times P} \times Sen \frac{90^{\circ} \times P}{r}}
$$
 (2.14)

#### **2.3.4** Conductores por ranura  $(Z_n)$

El número de conductores totales por ranura se calcula como sigue:

$$
Z_n = \frac{nC \times 22.5 \times V_f \times 100}{K_p \times K_d \times f \times n_{\text{Py}} \times D \times L \times B}
$$
 (2.15)

Donde:

nC: Num. de circuitos paralelo *Vf :* Tensión de fase  $K_p$ ,  $K_d$ : Factores  $f$ : Frecuencia  $n_{\text{Pf}}$ : Ranuras por polo por fase D: Diámetro L: Longitud de paquete B: Densidad magnética en el estator

Esta ecuación se obtiene de la referencia (2.01.llf) de la página 19 del libro "Cálculo industrial de máquinas eléctricas" Tomo II de Juan Corrales Martín.

#### 2.3.5 Número de espiras por bobina ( $e_b$ )

El número de espiras por bobina será:

$$
e_b = \frac{Z_n}{2} \tag{2.16}
$$

#### **2.3.6** Número de espiras en total  $(e_T)$

$$
e_T = e_b \times r \tag{2.17}
$$

### **2.3.7** Número de espiras por rama por fase ( $e_{cf}$ )

$$
e_{cf} = \frac{e_r}{nC \times 3} \tag{2.18}
$$

#### **2.4 Cálculo de la sección del conductor**

## **2.4.1** Corriente por fase  $(I_f)$

Se calcula la corriente de línea y de fase, en base a la potencia.

$$
I_f = \frac{KVA}{\sqrt{3} \times V_L} \tag{2.19}
$$

Donde:

*VL :* Tensión de Línea *KVA :* Potencia máxima

#### **2.4.2 Carga eléctrica:** *(q)*

$$
q = \frac{Z_n \times I_f \times r}{2} \tag{2.20}
$$

Donde:

*Zn* : Conductores por ranura

r: Número de ranuras

#### **2.4.3** Carga lineal especifica del estator ( $q_e$ )

$$
q_e = \frac{q}{\pi \times D} \tag{2.21}
$$

Donde:

D: Diámetro

#### **2.4.4 Sección del conductor teórico: (S<sup>e</sup> )**

$$
S_c = \frac{I_f}{J \times nC}
$$
 (2.22)

Donde:

J: Densidad de corriente asumida nC: Número de circuitos en paralelo **I** *<sup>1</sup>*: Corriente de fase

#### **2.5 Determinación de la ranura**

En la figura 2.2 se indican los esquemas representativos de algunas de las formas de ranuras más utilizadas en las construcciones normales de distintos tipos de máquinas rotantes.

Las ranuras tipo 1 (abierta rectangular) y tipo 2 (semicerrada rectangular) se pueden utilizar tanto en la construcción de paquetes estatóricos como rotóricos (motores asincrónicos, máquinas de corriente continua).

Las ranuras tipo 3 (semicerrada trapezoidal) y tipo 4 (semicerrada trapezoidal con fondo semicircular) se utilizan (como es obvio por su forma) exclusivamente en la construcción de paquetes estatóricos.

También hay ranuras semicerradas trapezoidales que se utiliza en rotores de jaula simple de motores asincrónicos trifásicos cuya potencia va de 4 a 10 KW, cuya jaula está realizada en alwninio fundido (generalmente con el proceso de fundición inyectada).

La ranura tipo 6 (semicerrada trapezoidal) se utiliza para rotores bobinados de motores asincrónicos trifásicos con potencia superior a los 2 ó 3 KW.

Debe destacarse que la forma que muestra la figura para esta ranura está estilizada en modo importante, su forma real tiene amplios radios de curvatura (para facilitar la fusión del metal) o bien para alojar los conductores de sección circular en el caso de rotor bobinado.

La ranura tipo 5 (semicerrada redonda), se utiliza en rotores de motores asincrónicos de jaula o bien en la construcción de los devanados amortiguadores de los alternadores, con barras redondas.

Para los alternadores la elección del tipo de ranura a utilizar en el inducido se debe realizar en función del tamaño de la máquina (potencia y tensión).

Si la máquina es de baja tensión y su devanado es realizable con conductor de sección redonda las ranuras más apropiadas son las tipo 2, 3 y 4 (semicerradas), y la elección final depende de otras consideraciones vinculadas con el diseño (mejor aprovechamiento del espacio disponible o debido a la solicitación magnética de los dientes) o bien de carácter económico (por ejemplo disponibilidad de una matriz de corte adecuada).

Para pequeñas máquinas de baja tensión la tendencia es utilizar las ranuras tipo 3 y 4 (semicerradas trapezoidales).

Si en cambio se trata de un alternador donde por su potencia es necesario utilizar platinas la ranura adecuada es la tipo 1 (abierta rectangular).

Si se trata de una máquina de alta tensión construida con bobinas preformadas y aisladas por cualquiera de los procedimientos utilizados por los distintos fabricantes, también corresponde la ranura abierta rectangular.

Cabe recordar que de la elección del tipo de ranura dependen otros aspectos de diseño como son la forma de onda de la tensión inducida (armónicas de ranura), pérdidas adicionales por pulsación de flujo etc. que deberán ser tenidos en cuenta pero que pueden ser controlados independientemente del tipo de ranura utilizada

Luego de elegir la ranura se adoptan los datos que permiten determinar la geometría final de la ranura del estator.

- a) Tipo de ranura
- b) Ancho de la entrada de la ranura
- c) Ancho de la ranura proyectada en el entrehierro
- d) Altura de la entrada
- e) Altura de la cuña (para los tipos 1 y 2) o altura del trapecio donde el ancho de la ranura se reduce al ancho de entrada
- f) Altura del aislamiento superior
- g) Espesor del aislamiento

Finalmente en base a la sección bruta y al espesor del aislamiento, se calcula la altura y la profundidad de la ranura.

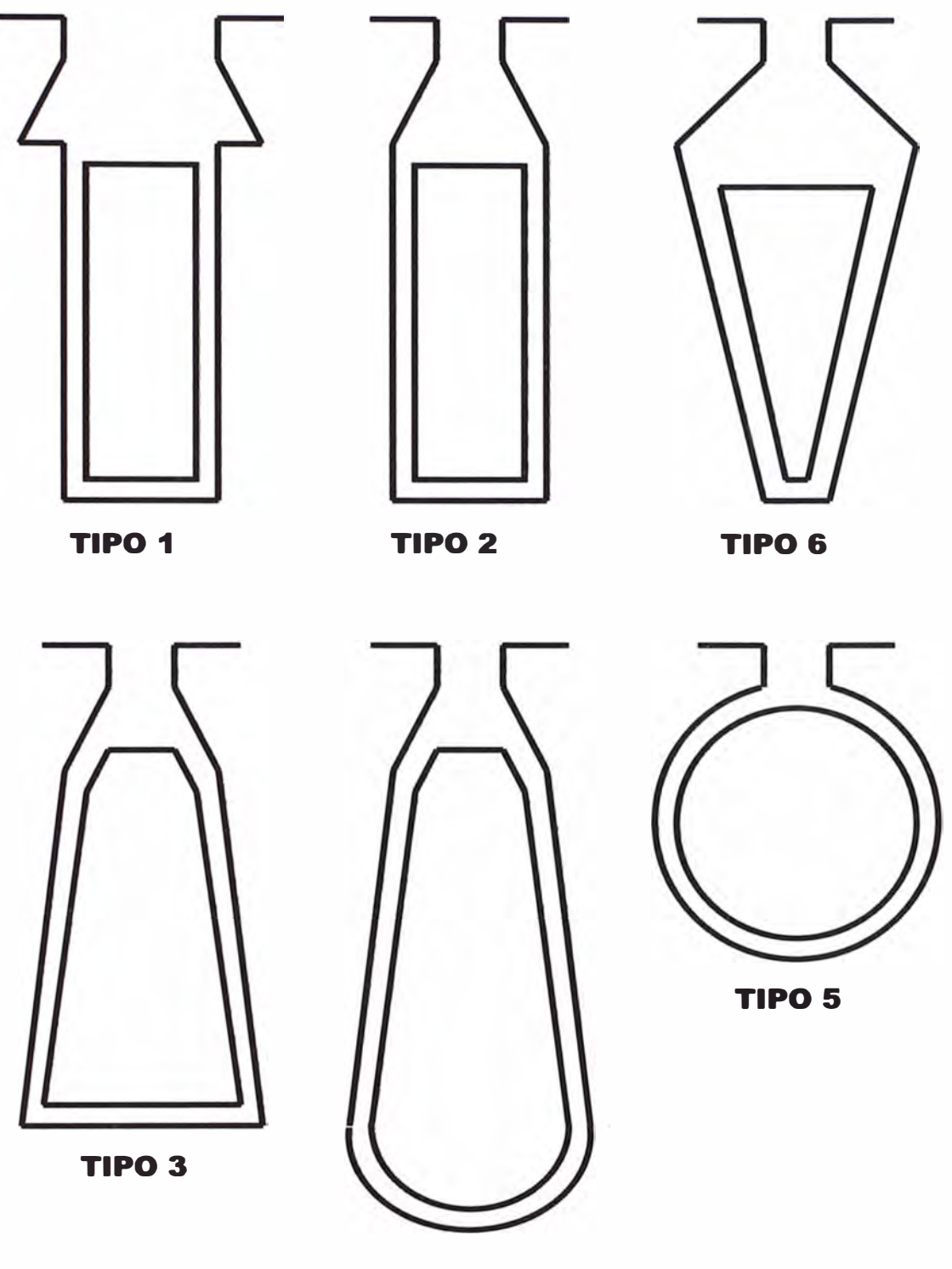

**TIPO4** 

**Fig. 2.2 Tipos de ranura utilizadas** 

#### **2.6 Dimensionamiento del conductor:**

Luego de calcular la sección del conductor y el tipo de ranura que se va a utilizar, se dimensiona el conductor

#### **2.6.1 Conductor de sección redonda:**

Si la sección es redonda consideraremos los siguientes parámetros para su dimensionamiento:

- a) Número de alambres por ranura.
- b) Sección de cada alambre con y sin esmalte.
- c) Fracción que ocupan los alambres en la ranura.
- d) Densidad real de corriente en el estator.

#### **2.6.2 Conductor de sección rectangular:**

Si la sección es rectangular consideraremos los siguientes parámetros para su dimensionamiento:

- a) Altura de la sección de la platina.
- b) Ancho de la sección de la platina.
- c) Número de platinas por conductor.
- d) Fracción que ocupan las platinas en la ranura.
- e) Densidad real de corriente en el estator.

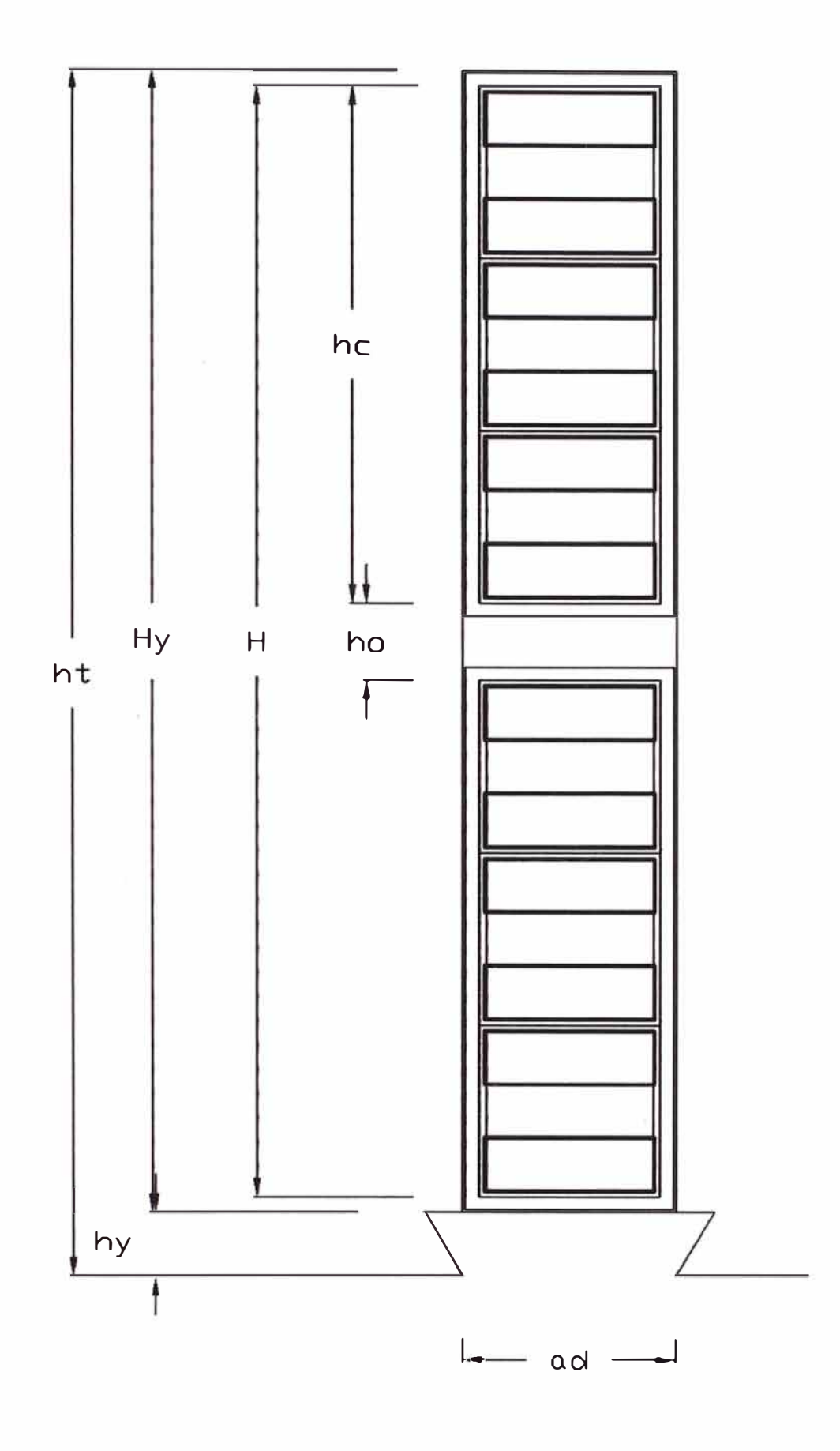

**Fig, 2.3 Disposición de la ranura para bobinado con platinas** 

#### 2.6.3 Longitud media del conductor  $(l_m)$

$$
l_m = [2 \times L] + \left[4 \times D \times 0.9 \times Sen \frac{360^\circ \times (Y_p + 1)}{2 \times r}\right]
$$
 (2.23)

Donde:

L: Longitud del paquete *D:* Diámetro  $Y_P$ : Paso *r:* Número de ranuras

#### **2.6.4** Resistencia aparente por bobina :  $(R_b)$

Esta resistencia es sin considerar el efecto pelicular que se origina cuando se trabaja con corriente alterna.

$$
R_b = \frac{\rho \times l_m \times e_b}{S_c} \tag{2.24}
$$

Donde:

*p* : Resistividad  $l_m$ : Longitud media  $e_b$ : Espiras por bobina  $S_c$ : Sección del conductor

## **2.6.5** Resistencia aparente por fase:  $(R_f)$

$$
R_f = \frac{R_b \times r}{3 \times nC^2} \tag{2.25}
$$

 $R_b$ : Resistencia por bobina r: Número de ranuras nC: Num. Circuitos paralelo

#### **2. 7 Expresión de la resistencia en corriente alterna**

Considerando el efecto pelicular (producto de la frecuencia de trabajo) la resistencia real se puede calcular de la siguiente forma:

#### **2.7.1** Ancho de conductor  $(a_c)$

Si el conductor elegido es alambre, entonces el ancho elegido es el diámetro del conductor, si el conductor es platina, se elige simplemente el ancho de la platina.

#### **2.7.2** Alto de conductor  $(h_c)$

Análogamente se procede con el alto del conductor, si es alambre o platina el conductor.

#### **2.7.3 Número de estratos (u)**

Es el número de conductores totales presentes en una ranura.

#### **2.7.4** Altura radial de conductor por ranura ( $H_c$ )

$$
H_c = v \times h_c \tag{2.26}
$$

**2. 7 .5 Distancia radial entre las caras extremas de los conductores de una ranura (H)** 

$$
H = p_r - 2 \times 0.2 \tag{2.27}
$$

p*r* : Profundidad de ranura

- 0.2: Separación de borde de ranura a conductor en cm
- **2. 7 .6 Factor activo sobre la concentración de corriente por efecto** autoinductivo  $(\alpha)$

$$
\alpha = 0.2 \times \pi \times \sqrt{\frac{H_e \times a_e \times f}{H \times a_r \times \rho \times 1000}}
$$
 (2.28)

Donde:

*f*: Frecuencia  $a_r$ : Ancho de ranura  $\rho$ : Resistividad

Esta ecuación se obtiene de la referencia (l.10.26h) de la página 454 del libro "Cálculo industrial de máquinas eléctricas" Tomo I de Juan Corrales Martín.

#### **2. 7. 7 Parámetro debido a la concentración autoinductiva del flujo (e)**

$$
\varepsilon = \alpha \times h_c \tag{2.29}
$$

Esta ecuación se obtiene de la referencia (l.10.24d) de la página 447 del libro "Cálculo industrial de máquinas eléctricas" Tomo I de Juan Corrales Martín.

#### **2.7.8 Ranuras por polo (n<sup>p</sup> )**

$$
n_p = \frac{r}{P} \tag{2.30}
$$

 $y_n$ : Paso

### **2.7.10 Factor de corrección de incremento de resistencia (K<sup>y</sup> )**

Se calcula de acuerdo a la figura 2.4

Esta figura se obtiene de la referencia (fig. l.10.28a) de la página 457 del libro "Cálculo industrial de máquinas eléctricas" Tomo I de Juan Corrales Martín.

#### **2.7.11 Pérdida de la longitud efectiva**  $(\varepsilon_n)$

Se produce debido a los canales de ventilación radial. Este valor es considerado según la figura 2.5

Esta figura se obtiene de la referencia (fig. l.06.05b) de la página 245 del libro "Cálculo industrial de máquinas eléctricas" Tomo I de Juan Corrales Martín.

## **FACTOR DE CORRECCION Ky**

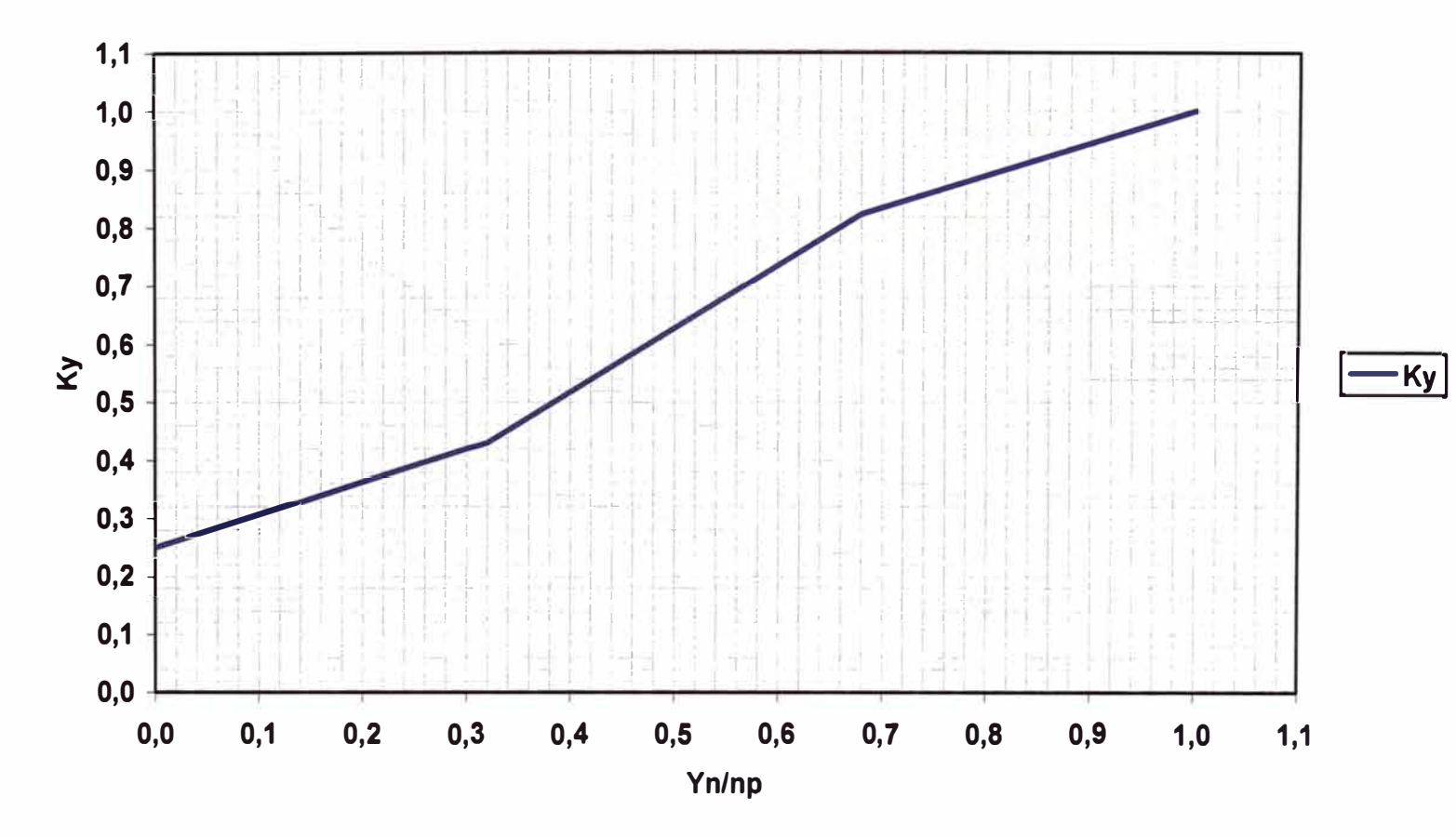

**Fig. 2.4 Factor de corrección Ky para las Pérdidas adicionales en devanados de dos capas.**
# **11 10 9 8**   $\overline{7}$  $\begin{array}{|c|c|c|c|}\hline \mathbf{E} & \mathbf{6} & \mathbf{E} & \mathbf{F} \\ \hline \mathbf{E} & \mathbf{5} & \mathbf{F} & \mathbf{F} \end{array}$ 1 ' **-En (Ec=10mm)** ,. 4 3 **2 1**  o o <sup>3</sup>**6 9 12 15 18 21 24 <sup>27</sup>**

## **PERDIDA DE LONGITUD EFECTIVA POR CANAL DE VENTILACION RADIAL**

**Fig. 2.5 Pérdida de longitud efectiva En por canal de ventilación radial a los efectos del flujo de dispersión en las ranuras y en función de la luz, a, ad de la ranura misma, frente a los canales y de la anchura geométrica del canal en cuestión.** 

**a, ad (mm)** 

## **2.7.12 Longitud para el flujo de dispersión de la ranura (** $L_n$ **)**

$$
L_n = L - nD \times \varepsilon_n \tag{2.31}
$$

Donde:

*L:* Longitud de paquete *nD:* Número de duetos

#### 2.7.13 Cálculo de la relación (  $K_{_R}$  )

Es la relación entre la resistencia en corriente alterna y la resistencia en corriente continua.

$$
K_R = \left(0.0888 + \frac{\nu^2 - 1}{9} \times K_y\right) \times \varepsilon^4 \times \frac{L_n}{l_m} + 1\tag{2.32}
$$

Donde:

 $l_m$ : Longitud media del conductor en el estator

 $\nu$ : Número de estratos

- <sup>K</sup>*Y* : Factor de corrección de incremento de resistencia
- *&* : Parámetro debido a la concentración autoinductiva del

flujo

Cuando el bobinado se hace con hilos redondos, se toma para *he* el diámetro del conductor desnudo, el valor de  $K_R$  se hallara multiplicando el segundo miembro de la ecuación por 0.59

$$
K_R = \left(\frac{\nu^2 - 0.2 \times 0.59}{9}\right) \times \varepsilon^4 \times \frac{L_n}{l_m}
$$
 (2.33)

Esta ecuación se obtiene de la referencia (1.10.28a) de la página 457 del libro "Cálculo industrial de máquinas eléctricas" Tomo I de Juan Corrales Martín.

#### **2.7.14 Cálculo de la altura critica del conductor (** $h_{crit}$ **)**

$$
h_{\text{crit}} = \left(\frac{3 \times l_m}{L_n \times (\nu^2 - 0.2) \times K_y}\right)^{0.25}
$$
 (2.34)

Las placas que se encuentran más lejos de la base de la ranura el valor de su resistencia aumentan en mayor proporción, respecto a los que están en el fondo.

Cuando sucede que la altura del conductor es muy alta se tiene que subdividir en barras aisladas (conexiones ROEBEL).

Para la altura critica, las pérdidas son 33% más.

Esta ecuación se obtiene de la referencia (1.10.32a) de la página 463 del libro "Cálculo industrial de máquinas eléctricas" Tomo I de Juan Corrales Martín.

## 2.7.15 Resistencia real por fase ( $R_{Rf}$ )

$$
R_{Rf} = R_f \times K_R \tag{2.35}
$$

#### **2.8 Cálculo de la reactancia por fase de dispersión.**

Para calcular la reactancia de dispersión se procederá de la siguiente forma: En primer lugar, se obtendrá el valor de la permeancia de ranura. La ranura del estator es de tipo abierto, pudiéndose dividir en tres zonas

#### **2.8.1 Permeancia en el cobre**  $(\lambda_{\alpha})$

$$
\lambda_{cu} = \frac{h_l - e_a}{3 \times a_r} \tag{2.36}
$$

 $h_a$ : Altura zona I menos los espesores de aislamiento

 $a_r$ : Ancho de ranura

 $e_a$ : Espesor de aislamiento

Esta ecuación se obtiene de la referencia (1.06.04) de la página 240 del libro "Cálculo industrial de máquinas eléctricas" Tomo I de Juan Corrales Martín.

## **2.8.2 Permeancia en el aislamiento del cobre (** $\lambda_{ai}$ **)**

$$
\lambda_{\text{aisl}} = \frac{e_a}{3 \times a_r} \tag{2.37}
$$

Donde:

 $e_a$ : Espesor de aislamiento

#### **2.8.3 Permeancia de la ranura de la Zona I ( A-1 )**

Para el cálculo de la zona I, se debe tener en cuenta que el devanado del estator dispone de dos capas, por tanto, se tendrá que aplicar la siguiente ecuación:

$$
\lambda_{I} = K_c \times \lambda_{cu} + K_a \times \lambda_{aisl} \tag{2.38}
$$

Los coeficientes  $K_c$  y  $K_a$  se obtienen de la figura 2.6

Esta figura se obtiene de la referencia (fig.l.05.14c) de la página 232 del libro "Cálculo industrial de máquinas eléctricas" Tomo I de Juan Corrales Martín.

# **FACTORES DE CORRECCION Kc y Ka**

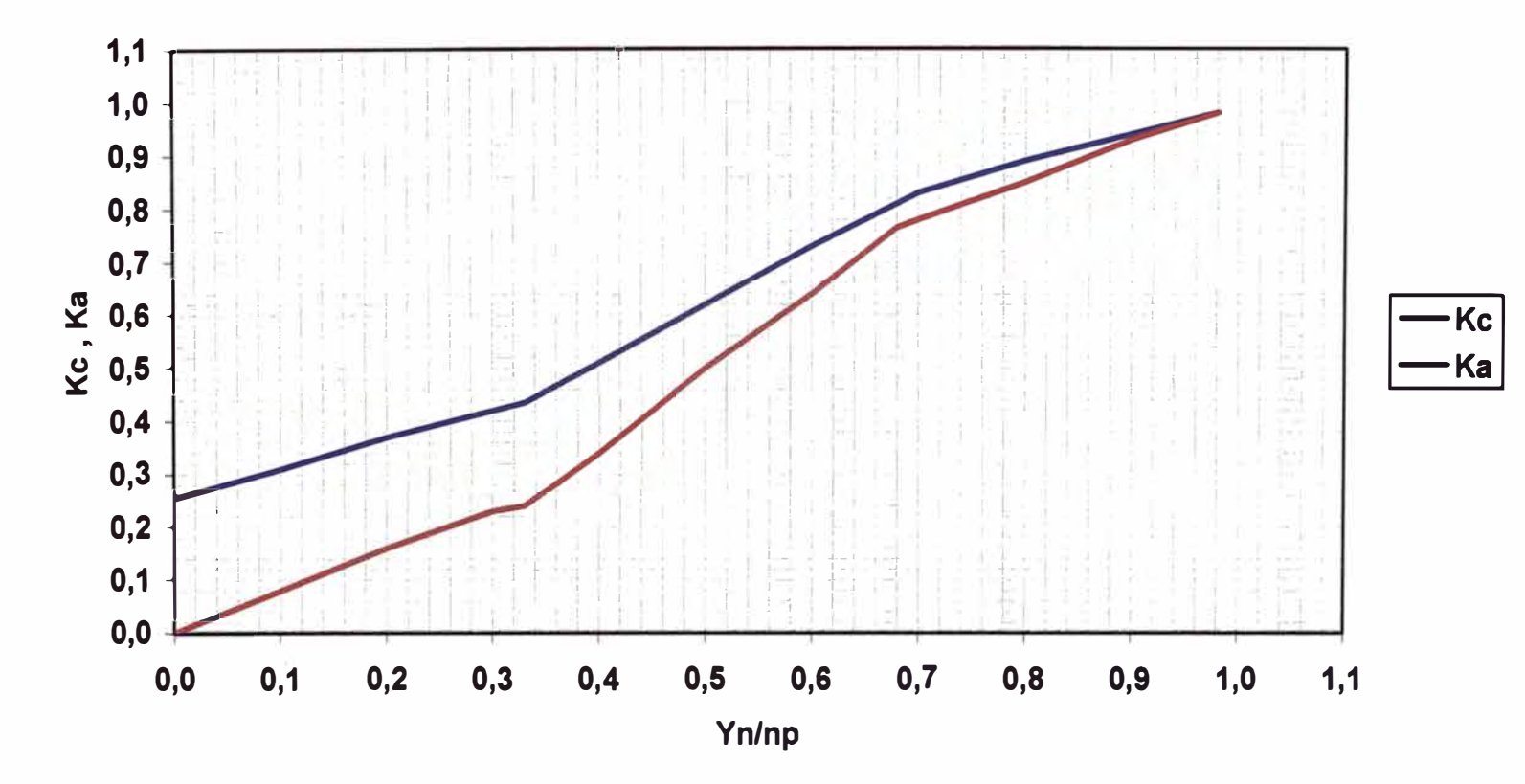

**Fig. 2.6 Factores de corrección Kc para la permeancia del cuerpo de las bobinas en la ranura y Ka para la permeancia del espacio exterior a las bobinas con arrollamiento de paso acortado.** 

## **2.8.4 Permeancia de la ranura en la Zona II**  $(\lambda_{\mu})$

$$
\lambda_{ll} = \frac{2 \times h_{ll}}{a_g + a_{ll}} \tag{2.39}
$$

# **2.8.5 Permeancia de la ranura en la Zona III**  $(\lambda_m)$

$$
\lambda_{III} = \frac{h_g}{a_g} \tag{2.40}
$$

### **2.8.6 Cálculo de la permeancia de la ranura (A<sup>r</sup> )**

La permeancia total de la ranura será la suma de las tres zonas ( al estar en paralelo ), ya que cada zona es geométricamente distinta de las demás y cada zona concatenará distinto número de conductores. Por tanto, la permeancia total de la ranura quedará:

$$
\lambda_r = \lambda_l + \lambda_{ll} + \lambda_{ll} \tag{2.41}
$$

## **2.8.7** Permeancia en los dientes  $(\lambda_d)$

$$
\lambda_d = \frac{\delta}{a_g + 0.8 \times \delta} \tag{2.42}
$$

Donde:

$$
\delta
$$
: Entrehierno

Esta ecuación se obtiene de la referencia (1.06.08) de la página 251 del libro "Cálculo industrial de máquinas eléctricas" Tomo I de Juan Corrales Martín.

#### **2.8.8 Permeancia en la cabeza de bobina (** $\lambda_{cb}$ **)**

$$
\lambda_{cb} = 0.43 \times n_{pf} \times \varepsilon_p^2 \times \frac{L_{cb}}{L}
$$
 (2.43)

Donde:

 $L_{cb}$ : Longitud de la cabeza de bobina a *g* : Ancho de la garganta de ranura  $n_{\text{pf}}$ : Número de ranuras por polo por fase  $\varepsilon$ <sub>p</sub> : Factor de acortamiento de paso *L:* Longitud de paquete

Esta ecuación se obtiene de la referencia (l.06.09i) de la página 262 del libro "Cálculo industrial de máquinas eléctricas" Tomo I de Juan Corrales Martín.

## **2.8.9** Cálculo de la permeancia equivalente de la ranura ( $\lambda_{\text{cavity}}$ )

Dicha penneancia es la suma de tres permeancias parciales: de ranura, en zigzag y de la cabeza de bobina

Para calcular dicha permeancia se dispone de la siguiente ecuación, que responde a lo enunciado anteriormente:

$$
\lambda_{equiv} = \lambda_r + \lambda_d + \lambda_{cb} \tag{2.44}
$$

Donde:

 $\lambda_r$ : Permeancia de ranura

- $\lambda_d$ : Permeancia de dientes
- $\lambda_{cb}$ : Permeancia de cabeza de bobina

#### **2.8.10 Cálculo de la reactancia por fase de dispersión**

$$
X_f = 16 \times \pi^2 \times 10^{-9} \times f \times \frac{2 \times e_{cf}^2}{P} \times \frac{\lambda_{equiv}}{n_{pf}} \times L \qquad (2.45)
$$

Donde:

 $f$ : Frecuencia

 $e_{cf}$ : Número de espiras por rama y fase P: Número de polos n *Pf* : Número de ranuras por polo y fase *L:* Longitud total del estator *Aequiv* : Permeancia equivalente de la ranura.

Esta ecuación se obtiene de la referencia (l.06.03h) de la página 239 del libro "Cálculo industrial de máquinas eléctricas" Tomo I de Juan Corrales Martín.

#### **2.9 Cálculo del peso del cobre.**

**2.9.1 Peso del cobre:**  $(G_{ClE})$ 

$$
G_{\text{CUE}} = 8.9 \times r \times e_b \times l_m \times S_c \times 10^{-6}
$$
 (2.46)

Donde:

- r: Número de ranuras
- $e_b$ : Espiras por bobina
- $l_m$ : Longitud media
- *Se* : Sección del conductor

# **CAPÍTULO III CÁLCULO DEL ROTOR**

#### **3.1 Primeras estimaciones (parámetros básicos)**

Estas primeras estimaciones son necesarias para iniciar con el dimensionamiento del Rotor.

#### **3.1.1 Inducción en el Polo**

Este valor puede ser considerado entre 1.0 y 1.5 Teslas, como pnmera estimación, luego será corregido con el diseño final.

#### **3.1.2 Inducción en el núcleo**

Este valor puede ser considerado entre 1.2 y 1.4 Teslas, como primera estimación, luego será corregido con el diseño final.

#### **3.1.3 Entrehierro**

La longitud radial del entrehierro, constituye una magnitud limitadora del efecto de la reacción transversal y con ello de la deformación del campo inductor en carga.

El entrehierro será constante en las máquinas de entrehierro uniforme pero, en cambio aumentara mas o menos gradualmente hacia los extremos de las expansiones polares en los alternadores de entrehierro variable, con el objeto de conseguir una onda de campo que se aproxime a la forma senoidal.

#### **3.1.4 Recubrimiento polar**

El recubrimiento polar suele tomarse de 0.6 a 0.7, cuanto mayor se toma este valor tanto mas fuerte es la dispersión polar.

#### **3.1.5 Factor relativo de forma**

El factor relativo de forma para diversos tipos de sistemas polares se muestra en la figura 3.1

Esta figura se obtiene de la referencia (fig.l.04.06a) de la página 147 del libro "Cálculo industrial de máquinas eléctricas" Tomo I de Juan Corrales Martín.

#### **3.1.6 Factor relativo de amplitud**

El factor relativo de amplitud para máquinas de corriente alterna según el tipo de máquina se muestra en la figura 3.2

Esta figura se obtiene de la referencia (fig. l.04 .08b) de la página 146 del libro "Cálculo industrial de máquinas eléctricas" Tomo I de Juan Corrales Martín.

# **1,02** | **1, i** | 1, i | 1, i | 1, i | 1, i | 1, i | 1, i | 1 **1,<sup>00</sup> 0,98**   $\bar{x}$  0,96 i 1 'n de Leiba de Serbita de L <sup>i</sup>f ! 1 ! 'fli: 1 ¡ 1 <sup>1</sup>1 ; , r . ! : 1 ; 1 • '  $\mathbf{I}$  the  $\mathbf{I}$  -ratio  $\mathbf{r} = \mathbf{r} \cdot \mathbf{r}$ **0,94 <sup>0</sup>,9<sup>2</sup> 0,90 -t--....;...\_----;---;---.,--....:\_\_---r-\_\_ �\_\_\_:.\_-,--------,-...:....\_---\_J 0,4 0,45 0,5 0,55 0,6 0,65 0,7 0,75 0,8 0,85**

# **FACTOR RELATIVO DE FORMA**

**Fig. 3.1 Factor relativo de forma para generadores de polos salientes y entrehierro senoidal.** 

**y** 

 $-$ Kf

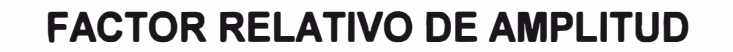

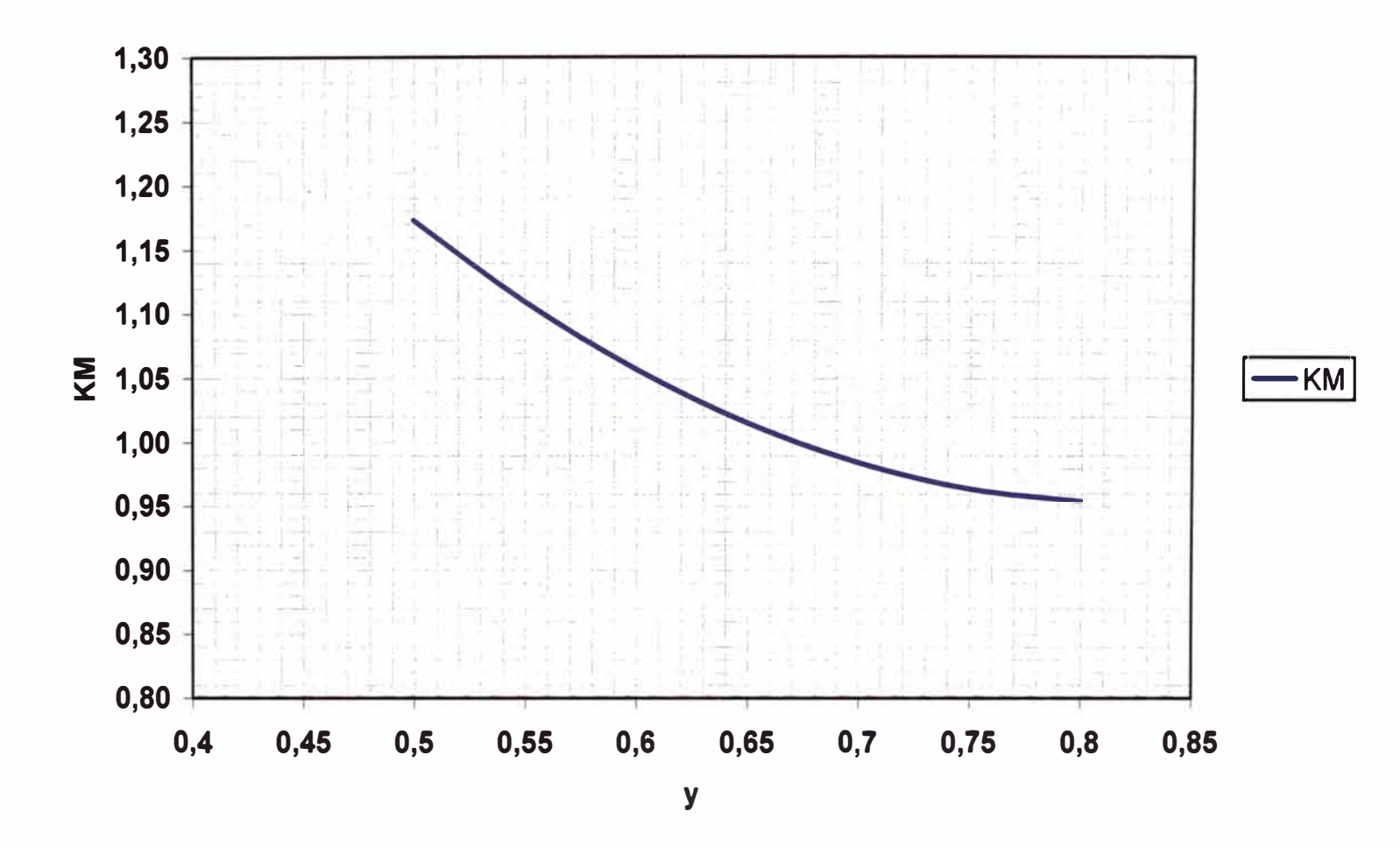

**Fig. 3.2 Factor relativo de amplitud para máquinas de corriente alterna, generadores de polos salientes y entrehierro senoidal.** 

#### **3.2 Dimensiones principales del Rotor**

#### **3.2.1 Velocidad periférica: (v)**

Es la velocidad a la cual gira el rotor.

$$
v = \frac{\pi \times D \times N}{60} \tag{3.1}
$$

Donde:

D: Diámetro N:RPM

#### **3.2.2 Longitud del núcleo polar**

Esta longitud se considera igual a la longitud de paquete del estator.

# **3.2.3** Arco polar ( **b** *p* )

$$
\varphi_p = \frac{b_p}{\tau_{Pe}} \tag{3.2}
$$

Donde:

φ<sub>ρ</sub>: Recubrimiento polar

*i-Pe* : Paso polar en el entrehierro

#### **3.2.4 Anchura del núcleo polar ( bnp )**

$$
b_{np} = (K_f \times K_p) \times (\frac{D \times 2}{P}) \times (\frac{\sigma_p \times B_\delta}{B_p})
$$
 (3.3)

Donde:

 $K<sub>f</sub>$ : Factor relativo de forma

 $K_p$ : Coeficiente longitudinal del polo

*D* : Diámetro del estator P : Número de polos  $\sigma_p$ : Coeficiente de dispersión  $B_{\delta}$ : Inducción en el entrehierro *B P* : Inducción en los polos

Esta ecuación se obtiene de la referencia (2.04.26a) de la página 209 del libro "Cálculo industrial de máquinas eléctricas" Tomo II de Juan Corrales Martín.

## **3.2.5 Longitud de la bobina polar ( hbp )**

$$
h_{bp} = \frac{q \times \tau_p}{700 \times \sqrt{0.3 + 0.1 \times \nu}}
$$
 (3.4)

Donde:

*q:* Carga eléctrica  $\tau_{p}$ : Paso polar *v* : Velocidad periférica

Esta ecuación se obtiene de la referencia (2.04.26c) de la página 210 del libro "Cálculo industrial de máquinas eléctricas" Tomo II de Juan Corrales Martín.

#### **3.2.6 Longitud total del polo**

$$
I_p = h_{np} + h_o \tag{3.5}
$$

Donde:

**hnp** : Altura radial del núcleo polar

h*0* : Altura de la expansión polar en el centro

#### **3.2. 7 Diámetro máximo de la corona polar**

$$
D_{nM} = D - 2 \times (\delta + l_p) \tag{3.6}
$$

Donde:

*D:* Diámetro

 $\delta$ : Entrehierro

#### **3.2.8 Altura radial del núcleo**

$$
h_n = \left(\frac{K_f \times K_n}{2}\right) \times \left(\frac{D \times 2}{P}\right) \times \left(\frac{\sigma_p \times B_\delta}{B_n}\right) \tag{3.7}
$$

Donde:

- $K_f$ : Factor relativo de forma  $K_n$ : Coeficiente longitudinal del núcleo *D* : Diámetro del estator *P* : Número de polos
- $\sigma_p$ : Coeficiente de dispersión
- $B_{\delta}$ : Inducción en el entrehierro
- *Bn* : Inducción en el núcleo

Esta ecuación se obtiene de la referencia (2.04.28b) de la página 212 del libro "Cálculo industrial de máquinas eléctricas" Tomo I de Juan Corrales Martín.

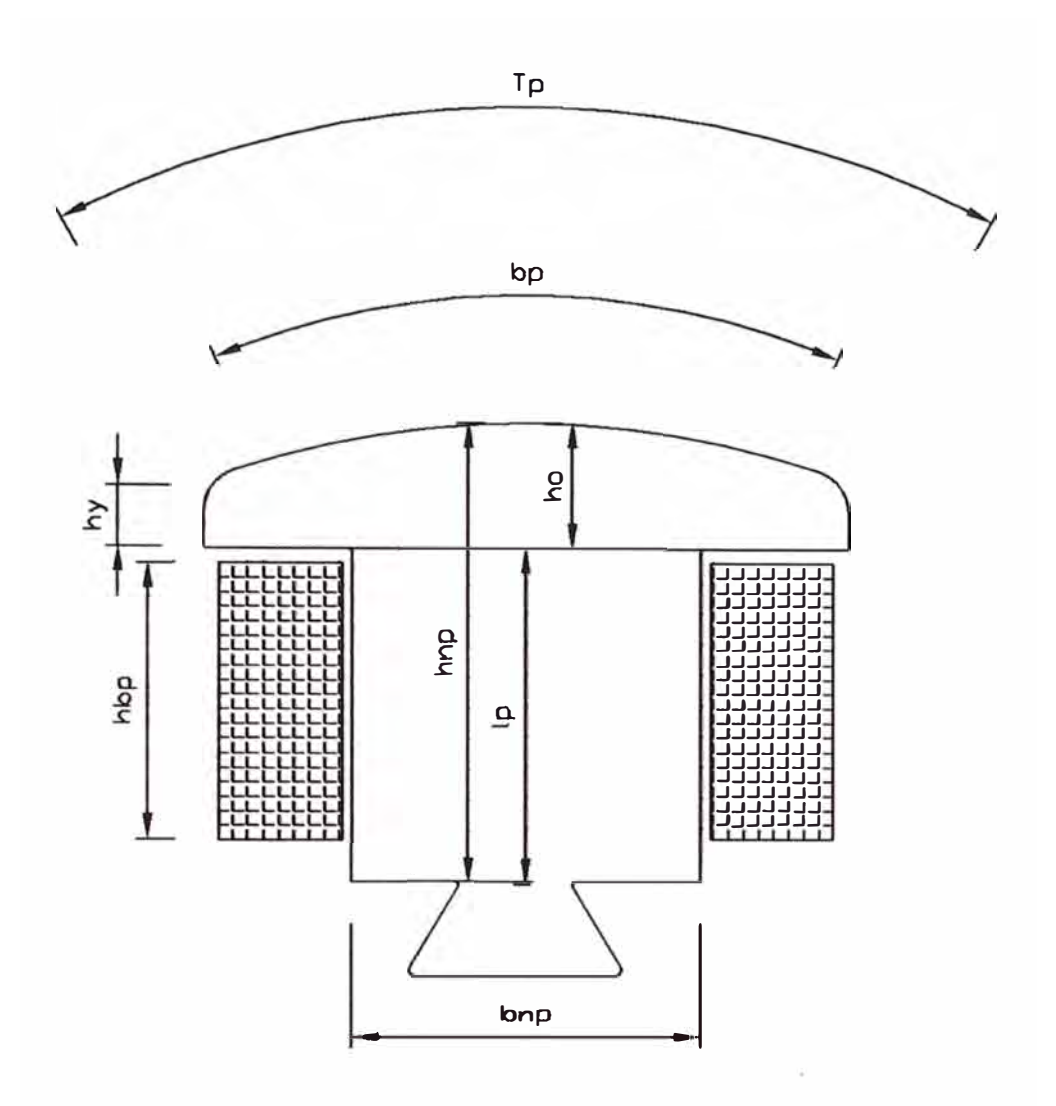

**Fig. 3.3 Sistema polar de un generador síncrono.** 

#### **3.3 Dimensiones complementarias del rotor**

Para diseñar el devanado del rotor se realizara primero el cálculo del circuito de excitación a plena carga.

#### **3.4 Cálculo del circuito de excitación a plena carga**

Se inicia el proceso de cálculo deduciendo la f.e.m. interna de la máquina cuando trabaja con la tensión, corriente y  $Cos\varphi$  nominales. Dicha tensión vale por fase:

$$
V_f = \frac{V_L}{\sqrt{3}}\tag{3.8}
$$

Donde:

 $V<sub>L</sub>$ : Tensión de Línea

## **3.4.1** Caída de tensión RI  $(V_{\scriptscriptstyle kl})$

$$
V_{RI} = I \times R_f \tag{3.9}
$$

Donde:

 $R<sub>f</sub>$ : Resistencia por fase del estator

J : Corriente de fase

## **3.4.2** Caída de tensión XI  $(V_{X}$ )

$$
V_{\chi t} = I \times X_f \tag{3.10}
$$

Donde:

 $X_f$ : Reactancia por fase del estator

*I* : Corriente de fase

#### **3.4.3 Fuerza electromotriz interna real de la máquina: (E)**

El vector suma dará el valor de la f.e.m. interna real de la máquina,

$$
E = V_f + (V_{RI} \times Cos\phi) + (V_{xI} \times Sen\phi)
$$
 (3.11)

Donde:

Cos $\phi$ : Factor de potencia

## **3.4.4** Paso polar en el entrehierro:  $(\tau_{pe})$

$$
\tau_{Pe} = \frac{\pi \times D_e}{P} \tag{3.12}
$$

Donde:

 $D_e$ : Diámetro en el entrehierro P: Número de polos

#### **3.4.5 Fuerza magnetomotriz fundamental**  $(\theta_1)$

La reacción del inducido provoca una f.m.m. fundamental,

$$
\theta_1 = 0.45 \times K_d \times K_p \times \tau_{Pe} \times q_e \tag{3.13}
$$

Donde:

K<sup>d</sup> ,K<sup>p</sup> : Factores de distribución **y** paso

*q<sup>e</sup>*: Carga lineal especifica

Esta ecuación se obtiene de la referencia (l.07.12b) de la página 330 del libro "Cálculo industrial de máquinas eléctricas" Tomo I de Juan Corrales Martín.

#### **3.4.6 Coeficiente de reducción longitudinal**  $(C_i)$

El coeficiente de reducción  $C_i$  para la componente transversal esta dado en función del recubrimiento polar

$$
C_{I} = \frac{4 \times \text{Sen}\left(\frac{\pi \times \varphi_{P}}{2}\right) \times \left(\text{Cos}^{2}\left(\frac{\pi \times \varphi_{P}}{2}\right) + 2\right)}{3 \times \left(\pi \times \varphi_{P} + \text{Sen}\left(\frac{\pi \times \varphi_{P}}{2}\right)\right)}
$$
(3.14)

Donde:

 $\varphi$ <sub>*p*</sub> = Recubrimiento polar

## **3.4. 7 Coeficiente de reducción transversal** ( C, )

$$
C_{t} = \frac{4 \times \left( \text{Sen}^{3}\left(\frac{\pi \times \varphi_{P}}{2}\right) + 0.25 \times \text{Cos}^{2}\left(\frac{\pi \times \varphi_{P}}{2}\right) \right)}{3 \times \left(\pi \times \varphi_{P} + \text{Sen}\left(\frac{\pi \times \varphi_{P}}{2}\right)\right)}
$$
(3.15)

Estas ecuaciones se obtienen de la referencia (l.07.14d) de la página 335 del libro "Cálculo industrial de máquinas eléctricas" Tomo I de Juan Corrales Martín.

 $\theta$ **3.4.8 Factor**  $(\frac{\nu_{ib}}{\sigma})$  (excitación por polo para la reacción transversal *Cosa* 

*/Cosa)* 

$$
\frac{\theta_{ib}}{Cos\alpha} = \theta_i \times C_i \tag{3.16}
$$

Donde:

## $\theta_1$ : Fuerza magnetomotriz fundamental

Esta ecuación se obtiene de la referencia (1.09.12a) de la página 389 del libro "Cálculo industrial de máquinas eléctricas" Tomo I de Juan Corrales Martín.

## **3.4.9** Paso de ranuras  $(\tau_d)$

$$
\tau_d = \frac{\pi \times D_e}{r} \tag{3.17}
$$

Donde:

 $D_e$ : Diámetro del entrehierro

- r: Número de ranuras
- **3.4.10 Factor entrehierro / ancho de ranuras :**  $\left(\frac{6}{2}\right)$  $a_{r}$

**3.4.11 Factor ancho de ranuras / paso de ranuras :**  $(\frac{a_r}{r})$  $\tau_{_d}$ 

#### **3.4.12 Coeficiente de corrección longitudinal ( K** *L* **)**

$$
K_L = \frac{L}{L - (nD \times e_D \times 0.29)}
$$
(3.18)

Donde:

- **L** : Longitud de paquete. nD: Número de ductos.
- *e*<sub>D</sub>: Espesor de ductos.

Esta ecuación se obtiene de la referencia (l.04.09a) de la página 148 del libro "Cálculo industrial de máquinas eléctricas" Tomo I de Juan Corrales Martín.

# **3.4.13 Coeficiente de Carter (K<sub>C</sub>)**

Teniendo en cuenta  $\frac{\delta}{a_r}$  y  $\frac{a_r}{\tau_d}$  en la figura 3.4 calculamos  $K_c$ .

Esta figura se obtiene de la referencia (fig.1.04.10b) de la página 150 del libro "Cálculo industrial de máquinas eléctricas" Tomo I de Juan Corrales Martín.

**COEFICIENTE DE CARTER** 

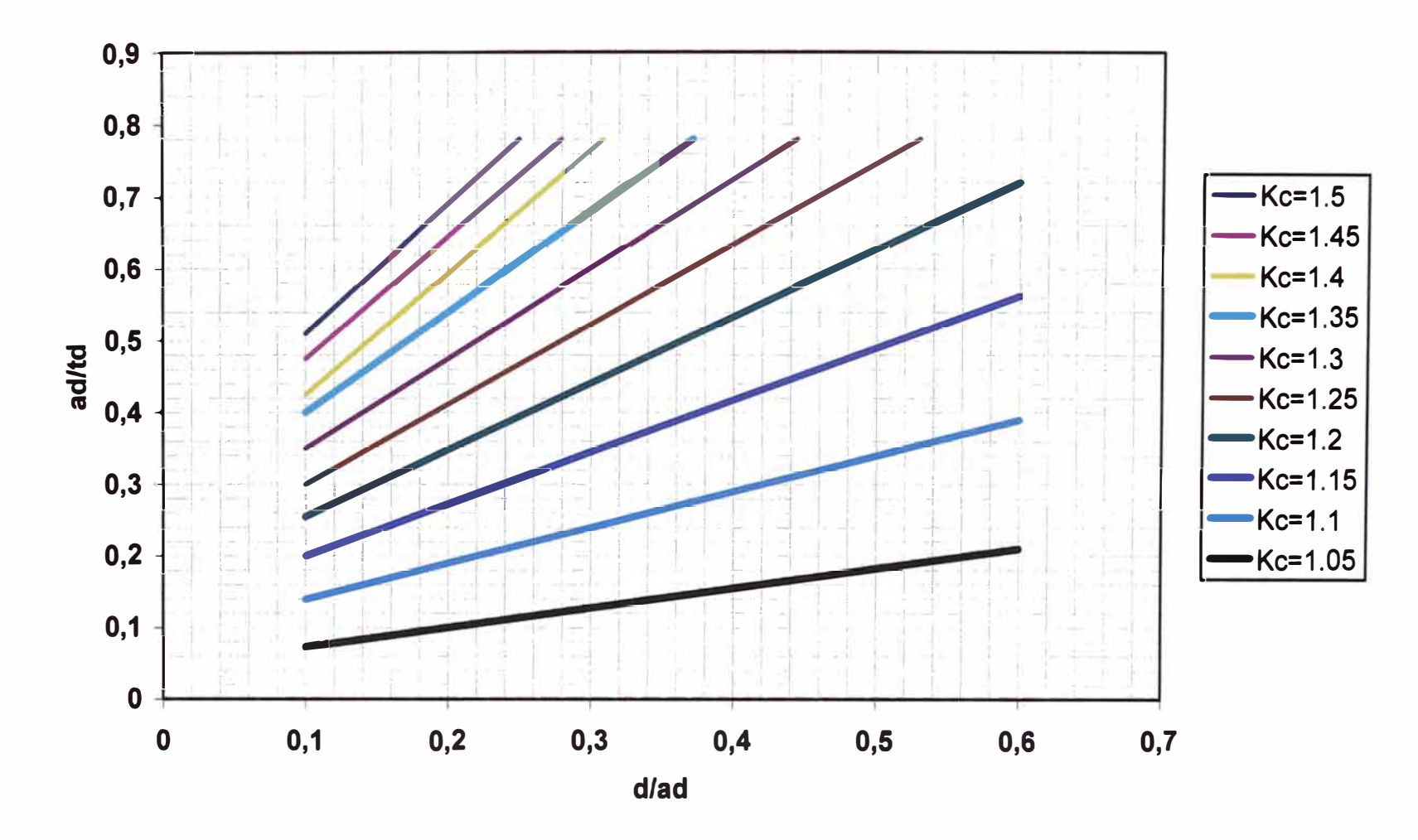

**Fig. 3.4 Coeficiente de CARTER** 

51

#### **3.4.14 Flujo magnético en el entrehierro**  $(\phi)$ **,**

$$
\phi_t = \frac{0.8 \times \frac{\theta_{tb}}{\cos \alpha} \times \tau_{Pe} \times L}{K_M \times K_L \times K_C \times \delta}
$$
(3.19)

Donde:

 $\delta$ : Entrehierro  $K_M, K_L, K_C$ : Factores  $\tau_{Pe}$ : Paso polar en el entrehierro. L: Longitud de paquete.

Esta ecuación se obtiene de la referencia (1.09.12c) de la página 389 del libro "Cálculo industrial de máquinas eléctricas" Tomo I de Juan Corrales Martín.

## **3.4.15 Componente de la tensión para vencer la reacción transversal (** $\frac{q}{q}$ **)** *Cosa*

$$
\frac{U_t}{\cos \alpha} = 2.22 \times f \times \frac{K_d \times K_p \times Z_n}{3} \times \phi_t \times 10^{-8}
$$
 (3.20)

Donde:

 $f$ : frecuencia.

 $K_d$ ,  $K_p$ : Factor de distribución y Factor de paso

 $Z_n$  : # de conductores totales.

 $\phi$ , : Flujo magnético en el entrehierro.

Esta ecuación se obtiene de la referencia (l.09.12e) de la página 390 del libro "Cálculo industrial de máquinas eléctricas" Tomo I de Juan Corrales Martín.

$$
Tg\alpha = \frac{V_f \times Sen\varphi + V_{xI} + \frac{U_i}{Cos\alpha}}{V_f \times Cos\varphi + V_{RI}}
$$
(3.21)

*V1 :* Tensión de fase  $V_{\scriptscriptstyle{X}}$ ,  $V_{\scriptscriptstyle{RI}}$  : Tensiones

Esta ecuación se obtiene de la referencia (2.01.21 b) de la página 36 del libro "Cálculo industrial de máquinas eléctricas" Tomo II de Juan Corrales Martín.

## **3.4.17 Tensión Transversal (U,)**

$$
U_t = \frac{U_t}{\cos \alpha} \times \cos \alpha \tag{3.22}
$$

## **3.4.18 Fuerza magnetomotriz de reacción longitudinal antagónica**  $(\theta_{1b})$

$$
\theta_{1b} = \theta_1 \times C_1 \times \text{Sen}\alpha \tag{3.23}
$$

Donde:

 $\theta_1$ : Fuerza magnetomotriz fundamental

 $C_i$ : Coeficiente de reducción longitudinal

Esta ecuación se obtiene de la referencia (l.07.14c) de la página 334 del libro "Cálculo industrial de máquinas eléctricas" Tomo I de Juan Corrales Martín.

## **3.4.19 Intensidad de campo electrostático (E;)**

**Se asume de acuerdo a** *E* **(fuerza electromotriz interna real de la máquina)** 

$$
E_{\phi} = \sqrt{E^2 - U_t^2}
$$
 (3.24)

## 3.4.20 Flujo senoidal equivalente ( $\phi_{\delta}$ )

$$
\phi_{\delta} = \frac{3 \times E_{\phi}}{2.22 \times f \times Z_{n} \times K_{d} \times K_{p}}
$$
(3.25)

**Esta ecuación se obtiene de la referencia (l.04.06a) de la página 141 del libro "Cálculo industrial de máquinas eléctricas" Tomo I de Juan Corrales Martín.** 

## **3.4.21 Inducción máxima senoidal en el entrehierro (** $B_{\delta}$ **)**

$$
B_{\delta} = \frac{\pi \times \phi_{\delta}}{2 \times \tau_{pe} \times L}
$$
 (3.26)

**Donde:** 

**L: Longitud de paquete**  , *Pe* : **Paso polar en el entrehierro** 

**Esta ecuación se obtiene de la referencia (l.04.08g) de la página 146 del libro "Cálculo industrial de máquinas eléctricas" Tomo I de Juan Corrales Martín.** 

## **3.4.22 Inducción real máxima (** $B_{\delta}$ **)**

$$
B_{\delta} = K_M \times K_L \times K_C \times B_{\delta} \tag{3.27}
$$

$$
K_M
$$
,  $K_L$ ,  $K_C$ : Factors

Esta ecuación se obtiene de la referencia (1.04.l0e) de la página 131 del libro "Cálculo industrial de máquinas eléctricas" Tomo I de Juan Corrales Martín.

# **3.4.23 Coeficiente de corrección longitudinal para los dientes (** $K_{Fe}$ **)**

$$
K_{Fe} = \frac{L}{L_{Fe}} \tag{3.28}
$$

Donde:

L: Longitud de paquete  $L_{Fe}$ : Longitud neta de paquete

El diagrama vectorial del generador síncrono será como se muestra en la Figura 3.5

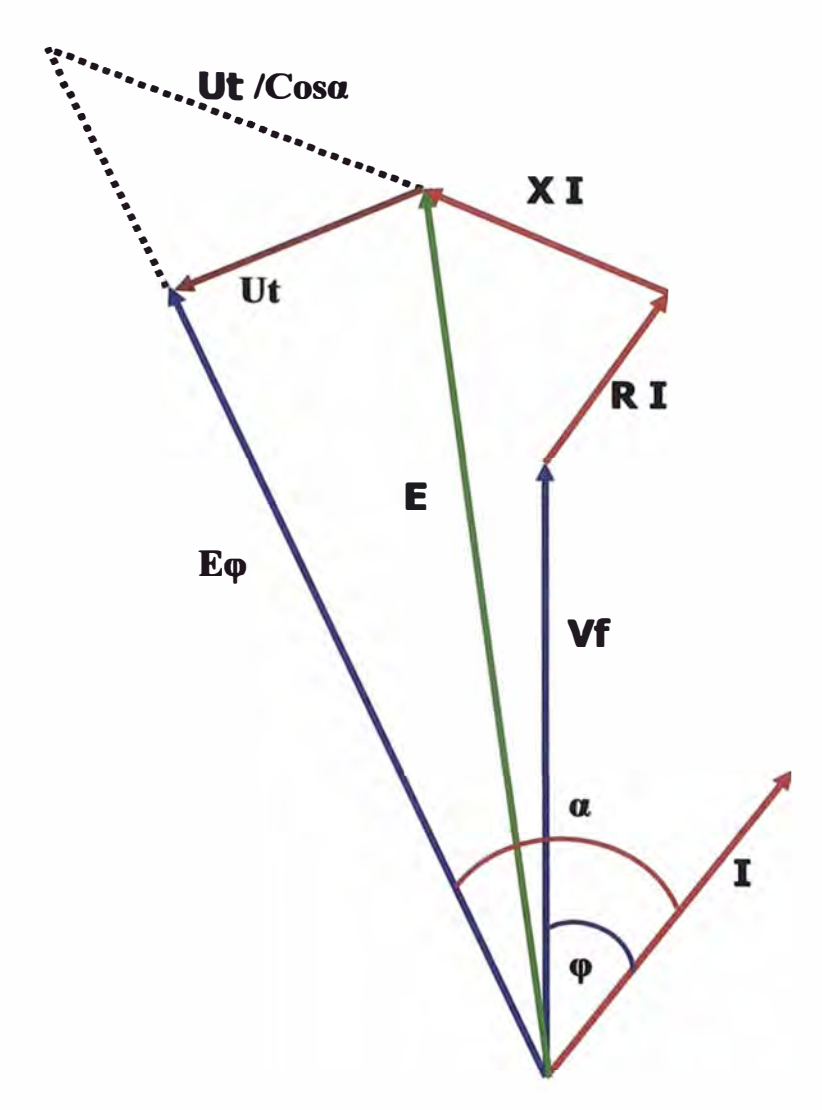

**Fig. 3.5 Diagrama vectorial del generador síncrono** 

#### **3.5 Cálculo de las inducciones en los dientes y yugo del estator**

#### **3.5.1 Paso mínimo de ranura (t<sub>o</sub>)**

$$
t_o = \frac{\pi \times D_e}{r} \tag{3.29}
$$

Donde:

- $D_e$ : Diámetro del entrehierro
- r : Número de ranuras

## **3.5.2** Paso medio de ranura  $(t_m)$

$$
t_m = \frac{\pi \times (D_e + p_r)}{r}
$$
 (3.30)

Donde:

**p***r* : Profundidad de ranura

# **3.5.3 Paso máximo de ranura (** $t_M$ **)**

$$
t_M = \frac{\pi \times (D_e + 2 \times p_r)}{r}
$$
 (3.31)

Donde:

**p** *r* : Profundidad de ranura

#### **3.5.4 Grosor mínimo de diente ( T***0)*

$$
T_o = t_o - a_r \tag{3.32}
$$

Donde:

a<sub>r</sub>: Ancho de ranura

$$
T_m = t_m - a_r \tag{3.33}
$$

**<sup>a</sup>r : Ancho de ranura** 

#### **3.5.6 Grosor máximo de diente (** $T_M$ **)**

$$
T_M = t_M - a_r \tag{3.34}
$$

**Donde:** 

**<sup>a</sup>r : Ancho de ranura** 

# **3.5.7** Inducción máxima aparente en los dientes bajo el eje polar ( $B_{dM}$ )

$$
B_{dM} = \frac{K_{Fe} \times \tau_d \times K_M \times B_\delta}{T_M}
$$
 (3.35)

**Donde:** 

**-r** *d* : **Paso de diente** 

*B 8* : **Inducción máxima senoidal en el entrehierro** 

**Esta ecuación se obtiene de la referencia (l.04.l 7g) de la página 170 del libro "Cálculo industrial de máquinas eléctricas" Tomo I de Juan Corrales Martín.** 

#### **3.5.8 Inducción media aparente en los dientes bajo el eje polar (Bdm )**

$$
B_{dm} = \frac{K_{Fe} \times \tau_d \times K_M \times B_{\delta}}{T_m}
$$
 (3.36)

- $\tau_d$ : Paso de diente
- $B_{\delta}$ : Inducción máxima senoidal en el entrehierro

# **3.5.9 Inducción mínima aparente en los dientes bajo el eje polar ( Bdo)**

$$
B_{do} = \frac{K_{Fe} \times \tau_d \times K_M \times B_\delta}{T_o}
$$
 (3.37)

Donde:

 $\tau_d$ : Paso de diente

 $B_{\delta}$ : Inducción máxima senoidal en el entrehierro

# **3.5.10 Flujo en yugo (�y)**

Para el yugo, el flujo es prácticamente el mismo del entrehierro.

$$
\phi_y = \phi_\delta \times K_f \tag{3.38}
$$

Donde:

 $\phi_{\delta}$ : Flujo senoidal equivalente

## **3.5.11 Altura del yugo (hy)**

$$
h_y = \frac{D - D_i}{2} \tag{3.39}
$$

Donde:

D: Diámetro máximo

D;: Diámetro interior

$$
S_y = h_y \times L_{Fe} \tag{3.40}
$$

 $L_{Fe}$ : Longitud neta del paquete

# $3.5.13$  Inducción máxima en el yugo  $(B_y)$

$$
B_y = \frac{\phi_y}{2 \times S_y} \tag{3.41}
$$

## **3.5.14 Campo en el entrehierro** *(H<sup>0</sup> )*

$$
H_{\delta} = 0.8 \times B_{\delta} \times 10^4 \tag{3.42}
$$

Donde:

## $B_{\delta}$ : Inducción real máxima en el entrehierro

Esta ecuación se obtiene de la referencia (l.04.02c) de la página 136 del libro "Cálculo industrial de máquinas eléctricas" Tomo I de Juan Corrales Martín.

## **3.5.15 Campo máximo aparente en los dientes (** $H_{dM}$ **)**

**3.5.16 Campo medio aparente en los dientes (** $H_{dm}$ **)** 

## **3.5.17 Campo mínimo aparente en los dientes (** $H_{d0}$ **)**

Estos valores se calculan de acuerdo a la característica del material.

## **3.5.18 Campo promedio en los dientes (** $H_d$ **)**

$$
H_d = \frac{H_{d0} + 4 \times H_{dm} + H_{dM}}{6}
$$
 (3.43)

## **3.5.19 Inducción promedio en los dientes**  $(B_d)$

$$
B_d = \frac{B_{do} + B_{dm} + B_{dM}}{3} \tag{3.44}
$$

# **3.5.20 Campo en el yugo (** $H_y$ **)**

Este valor se calcula de acuerdo a la característica del material.

## **3.5.21 Longitud de la linea media de inducción en el yugo (/<sup>Y</sup> )**

$$
l_y = \frac{\pi \times D}{2 \times P} \tag{3.45}
$$

Donde:

D: Diámetro máximo P: Número de polos

### **3.6 Cálculo de las excitaciones magnéticas**

Conocidas las intensidades de campo, se calculan las excitaciones necesarias por polo multiplicándolas respectivamente por las longitudes del circuito magnético correspondiente.

## **3.6.1** Excitación en el entrehierro ( $\theta_{\delta}$ )

$$
\theta_{\delta} = H_{\delta} \times \delta \tag{3.46}
$$

*<sup>H</sup>8* : Campo en el entrehierro 8 : Entrehierro.

## **3.6.2** Excitación en los dientes  $(\theta_d)$

$$
\theta_d = H_d \times p_r \tag{3.47}
$$

Donde:

*H*<sup>d</sup> : Campo promedio en los dientes p<sub>r</sub> : Profundidad de ranura

#### **3.6.3** Excitación en el yugo  $(\theta_y)$

$$
\theta_y = H_y \times l_y \tag{3.48}
$$

Donde:

*<sup>H</sup>*Y: Campo en el yugo

*<sup>l</sup>Y* : Longitud de la línea media de inducción en el yugo.

## **3.6.4** Excitación de dispersión polar  $(\theta_{\varphi})$

 $\theta_m = \theta_s + \theta_d + \theta_v + \theta_b$ ( 3.49)

Donde:

 $\theta_{1b}$  = Excitación por la reacción antagónica

#### 3. 7 **Cálculo de la permeancia del circuito de dispersión.**

**3.7.1** Altura radial equivalente de la expansión polar  $(h_{\psi_{e}})$ 

$$
h_{\psi e} = \frac{2 \times h_{\psi} + h_o}{3} \tag{3.50}
$$

 $h_w$ : Altura de las expansiones polares.

*h0 :* Altura de la expansión polar en el centro.

Esta ecuación se obtiene de la referencia (l.04.24i) de la página 189 del libro "Cálculo industrial de máquinas eléctricas" Tomo I de Juan Corrales Martín.

#### **3. 7 .2 Arco de escobilla sobre la delga de entrada ( b***1* **)**

$$
b_1 = \frac{\pi \times (D_e - 2 \times \delta - h_o)}{P} - b_p \tag{3.51}
$$

Donde:

 $D_e$ : Diámetro en el entrehierro.

- $\delta$ : Entrehierro.
- $b_p$ : Arco de polo.
- *P:* Número de polos.

## **3.7.3 Arco de escobilla sobre la delga de salida (b<sup>3</sup> )**

$$
b_3 = \frac{\pi \times (D_e - 2 \times \delta - 2 \times h_o - h_{nP})}{P} - b_{nP}
$$
 (3.52)

Donde:

 $h_{nP}$ : Altura radial del núcleo polar.

 $b_{nP}$ : Ancho del núcleo polar.

# **3.7.4 Permeancia del Circuito de dispersión:**  $(\Delta_{_{\bm{\mathcal{P}}}})$

$$
\Delta_{op} = 5.204 \times \frac{L \times h_{we}}{b_1} + 2.512 \times \frac{L \times h_{nP}}{b_3} + 7.36 \times h_{we} \times \log_{10} \left( 1 + \frac{\pi \times b_P}{2 \times b_1} \right) + 3.68 \times h_{nP} \times \log_{10} \left( 1 + \frac{\pi \times b_{nP}}{2 \times b_3} \right)
$$

Donde:

 $L$  : Longitud del paquete.

 $h_{ue}$ : Altura radial equivalente de la expansión polar.

Esta ecuación se obtiene de la referencia (1.04.24h) de la página 189 del libro "Cálculo industrial de máquinas eléctricas" Tomo I de Juan Corrales Martín.

## **3.7.5 Flujo de dispersión**  $(\phi_{\varpi})$

$$
\phi_{op} = \theta_{op} \times \Delta_{op} \tag{3.54}
$$

Donde:

 $\theta_{\infty}$ : Excitación de dispersión polar

 $\Delta_{\varphi}$ : Permanencia del circuito de dispersión.

Esta ecuación se obtiene de la referencia (1.04.24g) de la página 189 del libro "Cálculo industrial de máquinas eléctricas" Tomo I de Juan Corrales Martín.

# **3.7.6** Coeficiente de dispersión ( $\sigma_p$ )

$$
\sigma_p = 1 + \frac{\phi_{op}}{\phi_{\delta}}
$$
 (3.55)

Donde:

 $\phi_{\delta}$ : Flujo en el entrehierro

# 3.7.7 **Flujo en los polos**  $(\phi_p)$

$$
\phi_p = \sigma_p \times \phi_\delta \tag{3.56}
$$

#### **3.7.8** Flujo en el núcleo del rotor  $(\phi_n)$

$$
\phi_n = \phi_p \tag{3.57}
$$

## **3.7.9 Inducción en el polo (B<sup>P</sup> )**

$$
B_p = \frac{\phi_n}{0.95 \times b_{np} \times L}
$$
 (3.58)

Donde:

L: Longitud del paquete  $b_{nP}$ : Ancho de núcleo polar

Esta ecuación se obtiene de la referencia (1.04.23b) de la página 184 del libro "Cálculo industrial de máquinas eléctricas" Tomo I de Juan Corrales Martín.

## **3.7.10 Altura del núcleo del rotor (h<sup>n</sup> )**

$$
h_n = \frac{h_{np}}{2} \tag{3.59}
$$

Donde:

**hnp :** Altura radial del núcleo polar.
## **3.7.11** Área del núcleo  $(S_n)$

$$
S_n = h_n \times L \tag{3.60}
$$

Donde:

*L:* Longitud del paquete.

### **3.7.12** Inducción en el núcleo del rotor  $(B_n)$

$$
B_n = \frac{\phi_n}{2 \times S_n} \tag{3.61}
$$

Donde:

 $\phi_n$ : Flujo en el núcleo

*S n* : Área del núcleo

### **3.7.13 Campo en el polo**  $(H_p)$

Este valor se calcula de acuerdo a la característica del material.

### **3.7.14 Campo en el núcleo del rotor (H<sup>n</sup> )**

Este valor se calcula de acuerdo a la característica del material.

### **3.7.15** Longitud radial de un polo  $(l_p)$

$$
l_p = h_o + h_{np} \tag{3.62}
$$

Donde:

*h0 :* Altura de la expansión polar en el centro.

 $h_{np}$ : Altura radial del núcleo polar.

**3.7.16 Longitud de la línea media de inducción en el núcleo por polo (I<sup>n</sup> )** 

$$
l_n = \frac{\pi \times D_r}{2 \times P} \tag{3.63}
$$

Donde:

 $D_r$ : Diámetro máximo del núcleo del rotor.

### **3.7.17** Excitación en el núcleo del rotor  $(\theta_n)$

$$
\theta_n = H_n \times l_n \tag{3.64}
$$

### **3.7.18** Excitación en el polo  $(\theta_p)$

$$
\theta_p = H_p \times l_p \tag{3.65}
$$

# **3.7.19 Excitación total en carga:**  $(\theta_{bp})$

$$
\theta_{bp} = (\theta_{\delta} + \theta_{d} + \theta_{y}) + (\theta_{p} + \theta_{n}) + \theta_{lb}
$$
 (3.66)

Donde:

 $\theta_{1b}$ : Excitación para compensar la reacción longitudinal.

 $\theta_{\delta}$ : Excitación en el entrehierro.

 $\theta_d$ : Excitación en los dientes.

- $\theta$ <sub>v</sub>: Excitación en el yugo.
- **0***P* : Excitación en los polos.
- **0n :** Excitación en el núcleo.

#### **3.8 Dimensionamiento del devanado del rotor**

#### **3.8.1 Tensión por bobina polar (U<sup>b</sup><sup>p</sup> )**

$$
U_{bp} = \frac{V_{dc}}{P} \tag{3.67}
$$

Donde:

 $V_{dc}$ : Tensión **de** para la excitatriz. P: Número de polos.

#### **3.8.2 Longitud media de bobina ( l mp)**

$$
l_{mp} = 2 \times (L + b_{np}) + 5 \times \pi \tag{3.68}
$$

Donde:

*L:* Longitud de paquete.

 $b_{np}$ : Ancho de núcleo polar.

#### **3.8.3 Sección del cobre ( S <sup>b</sup>p)**

$$
S_{bp} = \frac{\rho \times l_{mp} \times \theta_{bp}}{U_{bp}} \tag{3.69}
$$

Donde:

 $\rho$  : Resistividad.

Esta ecuación se obtiene de la referencia (l.09.06b) de la página 372 del libro "Cálculo industrial de máquinas eléctricas" Tomo I de Juan Corrales Martín.

$$
I_{bp} = S_{bp} \times J_{bp} \tag{3.70}
$$

Donde:

 $J_{ba}$ : Densidad de corriente asumida.

### **3.8.5 Número de espiras por bobina**  $(N_{bp})$

$$
N_{bp} = \frac{\theta_{bp}}{I_{bp}}
$$
 (3.71)

Donde:

 $\theta_{bp}$ : Excitación total

Esta ecuación se obtiene de la referencia (l.09.06c) de la página 373 del libro "Cálculo industrial de máquinas eléctricas" Tomo I de Juan Corrales Martín.

### **3.8.6 Resistencia de las espiras: ( Rhp)**

$$
R_{bp} = \frac{\rho \times l_{mp} \times P \times N_{bp}}{S_{bp}} \tag{3.72}
$$

Donde:

 $\rho$ : Resistividad.  $l_{mp}$ : Longitud media. P: Número de polos S **hp** : Sección de conductor.

#### **3.8.7** Peso del cobre:  $(G_{CUR})$

$$
G_{CUR} = \frac{8.9 \times S_{bp} \times l_{mp} \times P \times N_{bp}}{1000}
$$
 (3.73)

Donde:

P: Número de polos *Sbp* : Sección de conductor.

#### **3.8.8 Tensión nominal de excitación**  $(V_{dc})$

$$
V_{dc} = I_{bp} \times R_{bp} \tag{3.74}
$$

#### **3.9 Arrollamientos amortiguadores**

Las expansiones polares cuando tienen arrollamientos amortiguadores, se deben construir con láminas magnéticas aisladas, para que efectivamente las corrientes amortiguadoras se establezcan en los arrollamientos amortiguadores propiamente dichos y no en los polos.

Las secciones de los arrollamientos amortiguadores deben ser suficientemente proporcionadas para que no se produzcan calentamientos excesivos.

Para que el arrollamiento amortiguador resulte efectivo, debe ser pequeño el flujo disperso correspondiente.

Para ello las barras amortiguadoras deben colocarse muy próximas a la superficie polar, es decir, estar separadas de la superficie por una extensión de material magnético de 0.5 a 1 mm de espesor.

Si las barras amortiguadoras y las ranuras del inducido son paralelas, es conveniente que el paso entre dos barras consecutivas sea igual al paso de ranura del inducido. De este modo las pulsaciones de flujo debidas a los dientes no inducen f.e.m. en el circuito formado por dos barras consecutivas (flujo concatenado nulo).

El número de barras del arrollamiento amortiguador está normalmente comprendido entre 5 a 10 barras por polo.

La sección de la barra es circular, y el área total de las barras es del orden del 30% de la sección total de conductores del inducido.

Cuando se desea un mayor efecto de amortiguamiento la relación de secciones puede ser del 60%.

La sección de las conexiones frontales de las barras (anillos de la jaula) es normalmente igual a la mitad de la sección total de las barras de un polo.

#### **3.10 Volante de inercia**

Un volante de inercia es un elemento totalmente pasivo, únicamente aporta al sistema una inercia adicional, tienen por finalidad, uniformar dentro de ciertos límites, las velocidades en los ejes de las máquinas motrices expuestas a variaciones debido al trabajo motor variable que le es entregado y al momento resistente de la carga.

Las funciones de una volante son:

- a) Reducir la amplitud de fluctuación de la velocidad.
- b) Reducir la amplitud del par torsor fluctuante.
- c) Almacenar y liberar energía cuando sea necesario.

Si se designan por " $\omega_{\text{max}}$ " y " $\omega_{\text{min}}$ " a los valores máximo y mínimo de la velocidad angular del eje de la máquina, se denomina velocidad media o nominal del citado eje a la media aritmética de estos valores, es decir:

$$
\omega_m = \frac{\omega_{\text{max}} + \omega_{\text{min}}}{2} \tag{3.75}
$$

El coeficiente de irregularidad (fluctuación)  $\epsilon$  se define de la forma siguiente:

$$
\varepsilon = \frac{\omega_{\text{max}} - \omega_{\text{min}}}{\omega_m} \tag{3.76}
$$

El valor del coeficiente de irregularidad será función, para una máquina determinada, del tamaño del volante de inercia que se le acople.

| Tipo de Aplicación                  | Coeficiente de fluctuación |
|-------------------------------------|----------------------------|
| Máquinas eléctricas                 | 0.003                      |
| Motores con transmisión por correas | 0.03                       |
| Máquinas de molienda de granos      | 0.02                       |
| Transmisiones por engranajes        | 0.02                       |
| Máquinas por estampado o martillado | 0.2                        |
| Máquinas de herramientas            | 0.03                       |
| Máquinas para fabricación de papel  | 0.025                      |
| Máquinas para bombeo                | $0.03$ a $0.05$            |
| Máquinas para cortar                | $0.03$ a $0.05$            |
| Máquinas giratorias                 | 0.01 a 0.02                |
| Máquinas para industria textil      | 0.025                      |
| Trituradora                         | 0.1 a 0.2                  |
| Troqueladora                        | 0.05a0.1                   |

**Tabla N<sup>º</sup>3.1 Coeficientes de Fluctuación para diferentes aplicaciones** 

Aumentando el grosor de la llanta del volante, éste no queda reforzado en lo que concierne a la fuerza centrifuga, porque el aumento del peso también aumenta la fuerza centrifuga.

La energía máxima dada por un volante será, cuando su velocidad angular sea cero.

Los volantes no suelen fallar a menudo por los esfuerzos de torsión o por acción de doblado al arrastrar su carga, porque puede ponerse suficiente material en los brazo para resistir cualquier carga, sin embargo no hay modo posible de vencer la fuerza centrifuga debida a la velocidad.

Si el par de la carga y el par del elemento motor de una máquina son constantes no se precisan volantes. Se emplean volantes cuando se quiere conseguir una velocidad de régimen constante (o con las menores fluctuaciones posibles).

# **CAPÍTULO** IV **CARACTERÍSTICA EN VACÍO DEL GENERADOR**

Se revisará la característica magnética de la máquina. Para hallar la curva de vacío es necesario saber las inducciones y las excitaciones que se producen en cada una de las partes que forman el circuito magnético.

#### **4.1 Parámetros magnéticos en el entrehierro.**

### **4.1.1 Inducción en el entrehierro.**

$$
B_{\delta} = \frac{\pi \times \phi_{\delta}}{2 \times \tau_{Pe} \times L} \tag{4.1}
$$

$$
B_{\delta} = K_M \times K_L \times K_C \times B_{\delta} \tag{4.2}
$$

#### **4.1.2 Campo en el entrehierro.**

$$
H_{\delta} = 0.8 \times B_{\delta} \times 10^4 \tag{4.3}
$$

#### **4.1.3 Excitación en el entrehierro.**

$$
\theta_{\delta} = H_{\delta} \times \delta \tag{4.4}
$$

### **4.2 Parámetros magnéticos en los dientes del estator.**

#### **4.2.1 Inducción en los dientes del estator.**

$$
B_d = \frac{B_{do} + B_{dm} + B_{dM}}{3} \tag{4.5}
$$

### **4.2.2 Campo en los dientes del estator.**

$$
H_d = \frac{H_{do} + 4 \times H_{dm} + H_{dM}}{6} \tag{4.6}
$$

### **4.2.3 Excitación en los dientes del estator.**

$$
\theta_d = H_d \times p_r \tag{4.7}
$$

### **4.3 Parámetros magnéticos en los Polos del rotor.**

#### **4.3.1 Inducción en los Polos del rotor.**

$$
B_p = \frac{\phi_n}{0.95 \times b_{np} \times L} \tag{4.8}
$$

#### **4.3.2 Campo en los Polos del rotor.**

 $H_{p}$ 

#### **4.3.3 Excitación en los Polos del rotor.**

$$
\theta_p = H_p \times l_p \tag{4.9}
$$

### **4.4 Parámetros magnéticos en el Yugo del estator.**

#### **4.4.1 Inducción en el Yugo del estator.**

$$
B_y = \frac{\phi_y}{2 \times S_y} \tag{4.10}
$$

**4.4.2 Campo en el Yugo del estator.** 

$$
H_{_{\cal Y}}
$$

#### **4.4.3 Excitación en el Yugo del estator.**

$$
\theta_y = H_y \times l_y \tag{4.11}
$$

### **4.5 Parámetros magnéticos en el núcleo del rotor.**

#### **4.5.1 Inducción en núcleo del rotor.**

$$
B_n = \frac{\phi_n}{2 \times S_n} \tag{4.12}
$$

#### **4.5.2 Campo en el núcleo del rotor.**

$$
H_n
$$

#### **4.5.3 Excitación en el núcleo del rotor.**

$$
\theta_n = H_n \times l_n \tag{4.13}
$$

#### **4.6 Característica en Vacío.**

#### **4.6.1 Excitación Total en vacío.**

$$
\theta_{\gamma\gamma} = \theta_{\delta} + \theta_{d} + \theta_{y} + \theta_{p} + \theta_{n} \tag{4.14}
$$

#### **4.6.2 Corriente de excitación en vacío.**

$$
I_{bpV} = \frac{\rho \times I_{mp} \times \theta_{TV}}{U_{bp}} \times J_{bp}
$$
 (4.15)

Donde:

*p* : Resistividad

#### **4.6.3 Cálculo de la reactancia de magnetización.**

Para el cálculo de la reactancia de magnetización, que se representa como Xm se dispone de la siguiente ecuación:

$$
X_m = \frac{E}{I_{b\rho V}}\tag{4.16}
$$

Donde:

$$
E = V_r
$$

Esta ecuación se cumple en vacío, ya que la intensidad está en cuadratura con la fuerza electromotriz, pudiéndose despreciar la resistencia del hierro que está en paralelo con la reactancia de magnetización, pues la resistencia es mucho mayor.

#### **4.6.4 Cálculo de la Inductancia.**

$$
L_m = \frac{X_m}{2\pi \times f} \tag{4.17}
$$

#### **4.6.5 Curva de vacío de la máquina.**

Para construir la curva de vacío de la máquina se tomarán 5 puntos; 25%, 50%, 75%, 100% y 125% de las inducciones halladas. Los demás parámetros serán calculados a partir de la inducción hallada en cada zona Una vez calculados los valores de las inducciones se obtendrán los valores de los Campos magnéticos y las excitaciones magnéticas. A partir de estas excitaciones se obtendrán las intensidades de excitación de los distintos puntos que junto con los puntos de las excitaciones de vacío conformarán la curva de vacío.

Para el cálculo de los campos magnéticos y de las excitaciones se seguirán los mismos pasos seguidos cuando se calculan los valores al 100%.

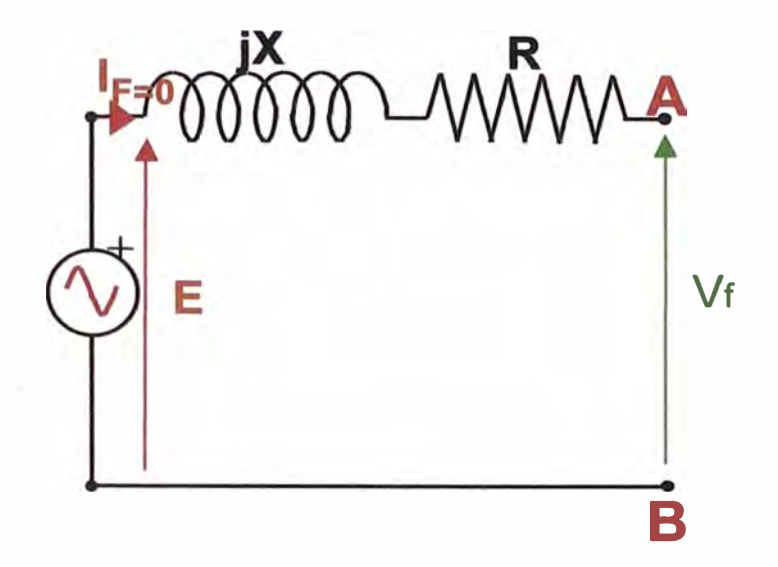

**Fig. 4.1 Circuito del generador síncrono en vacío** 

Cuando el generador trabaja en vacío no hay caída de tensión y la tensión de salida coincide con la fuerza electromotriz.

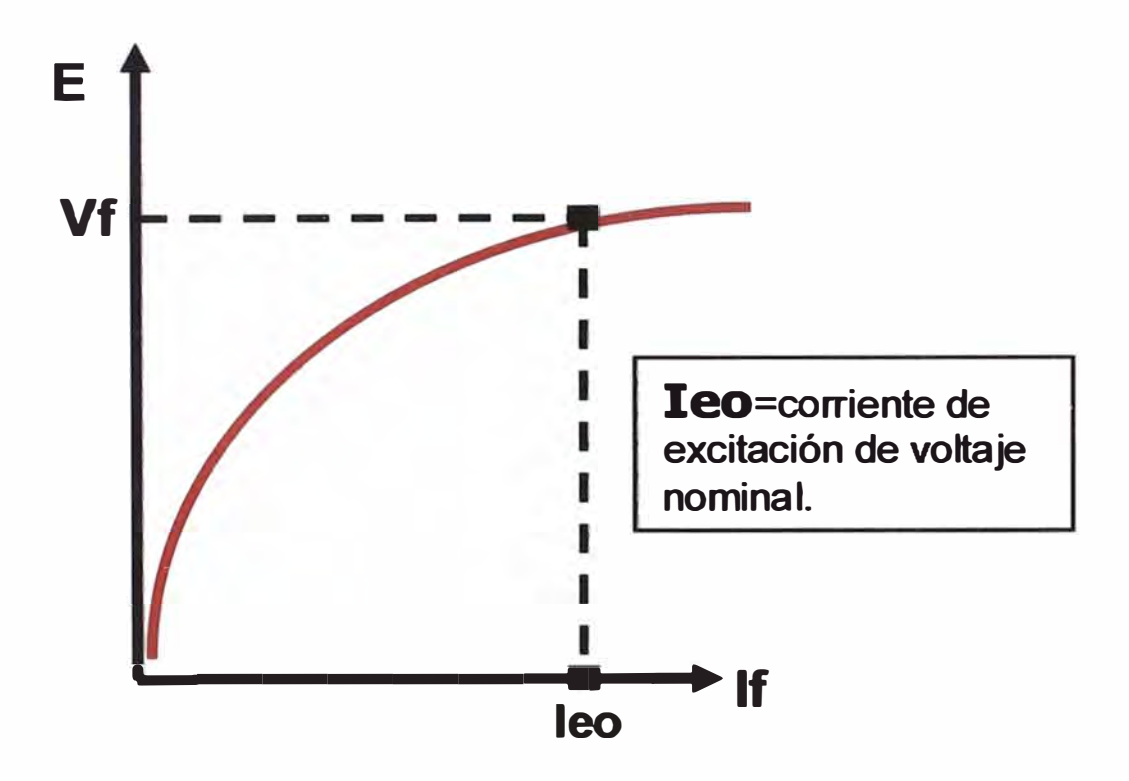

**Fig. 4.2 Característica en vacío** 

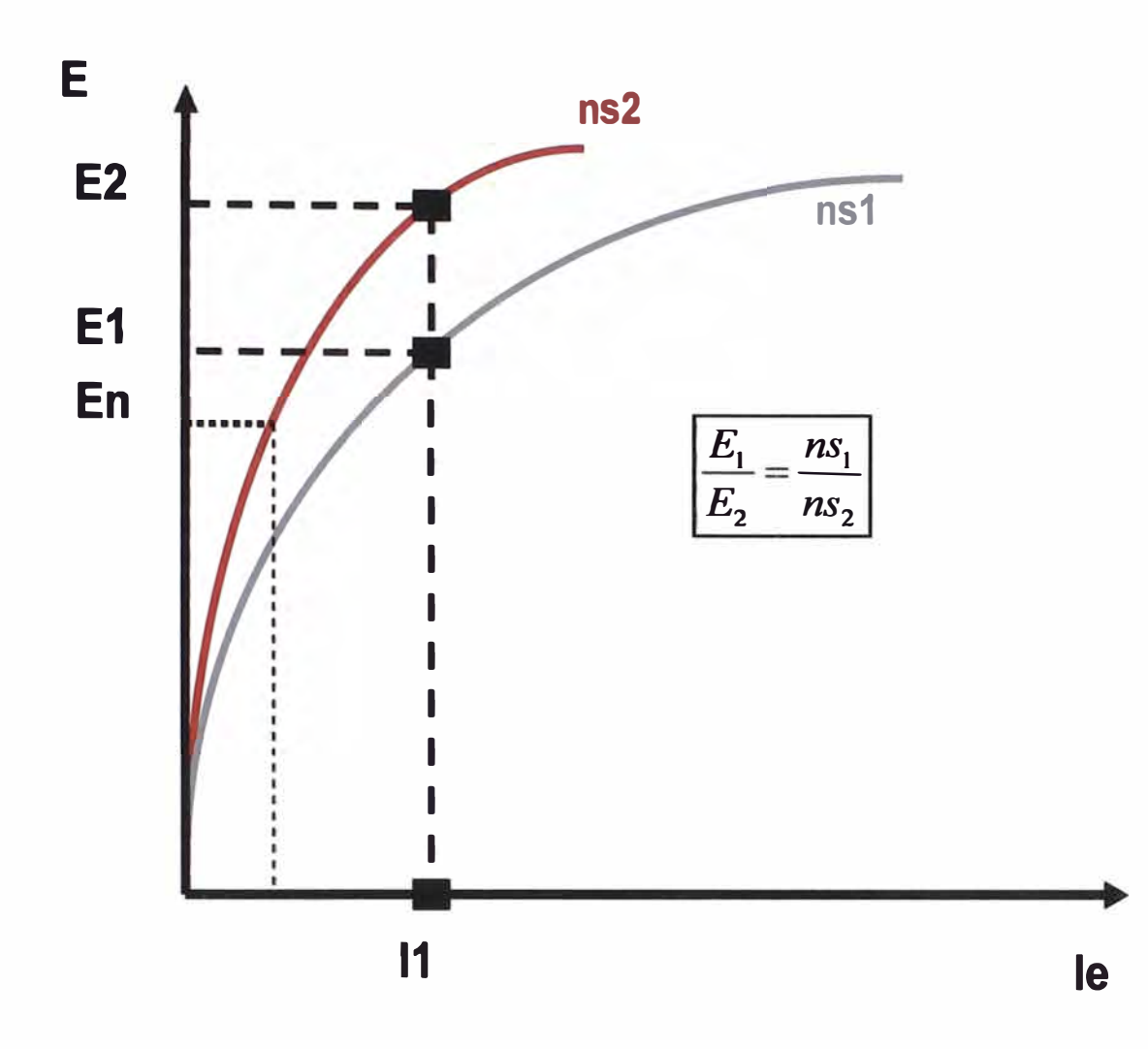

**Fig. 4.3 Característica en vacío a düerente frecuencia** 

# **CAPÍTULO V ANÁLISIS EN CARGA DEL GENERADOR**

### **5.1 Característica en Carga**

### **5.1.1 Fuerza electromotriz necesaria en carga.** *(E)*

$$
E\angle\omega = V_f\angle 0 + (R + jX) \times I_f\angle -\phi \tag{5.1}
$$

Donde:

*V*1 *<sup>=</sup>*Tensión por fase  $R$  = Resistencia *X <sup>=</sup>*Reactancia  $I_f$  = Corriente por fase

# **5.1.2** Corriente por fase  $(I_f)$

$$
I_f = \frac{P_{act}}{\sqrt{3} \times V_f \times Cos\phi}
$$
 (5.2)

Donde:

*V1 <sup>=</sup>*Tensión por fase  $P_{act}$  = Potencia activa

#### **5.1.3 Corriente de excitación en vacío.**

$$
I_{bpV} \angle \beta = \left(\frac{\rho \times I_{mp} \times \theta_{TV}}{U_{bp}} \times J_{bp}\right) \angle 90 + \omega \tag{5.3}
$$

Donde:

 $\rho$  = Resistividad  $l_{mp}$  = Longitud media de bobina  $\theta_{\tau v}$  = Excitación total en vacío  $U_{ba}$  = Tensión por bobina polar  $J_{bp}$  = Densidad de corriente asumida

Esta ecuación se obtiene de la referencia (l.09.06b) de la página 372 del libro "Cálculo industrial de máquinas eléctricas" Tomo I de Juan Corrales Martín.

#### **5.1.4 Corriente de excitación por la reacción del inducido.**

$$
I_{lb} \angle \kappa = \left(\frac{\rho \times l_{mp} \times \theta_{lb}}{U_{bp}} \times J_{bp}\right) \angle 180 - \phi \tag{5.4}
$$

Donde:

 $\theta_{\rm lb}$  = Excitación para compensar la reacción longitudinal

#### **5.1.5 Corriente de excitación a plena carga.**

$$
I_{bp} \angle \varsigma = I_{bpV} \angle \beta + I_{lb} \angle \kappa \tag{5.5}
$$

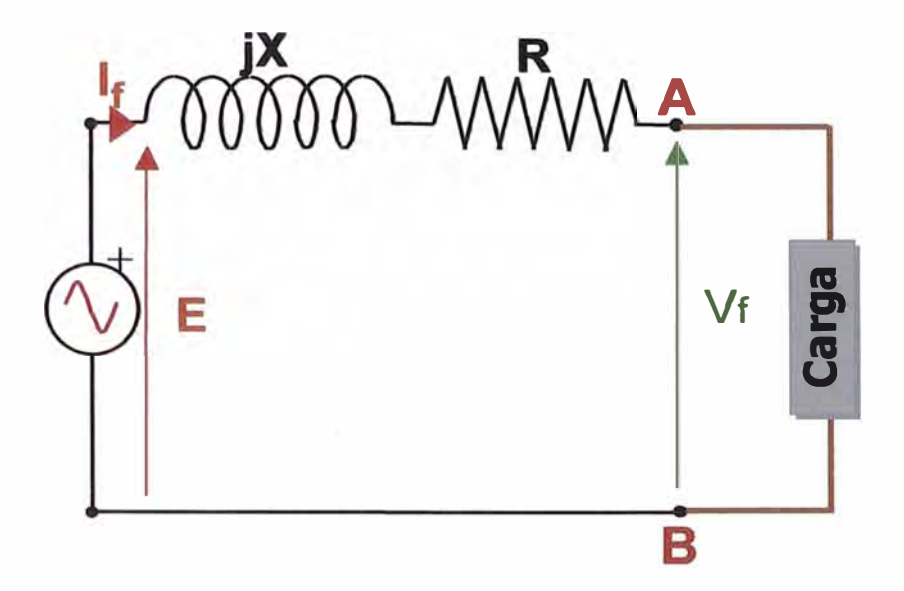

**Fig. 5.1 Circuito equivalente en carga** 

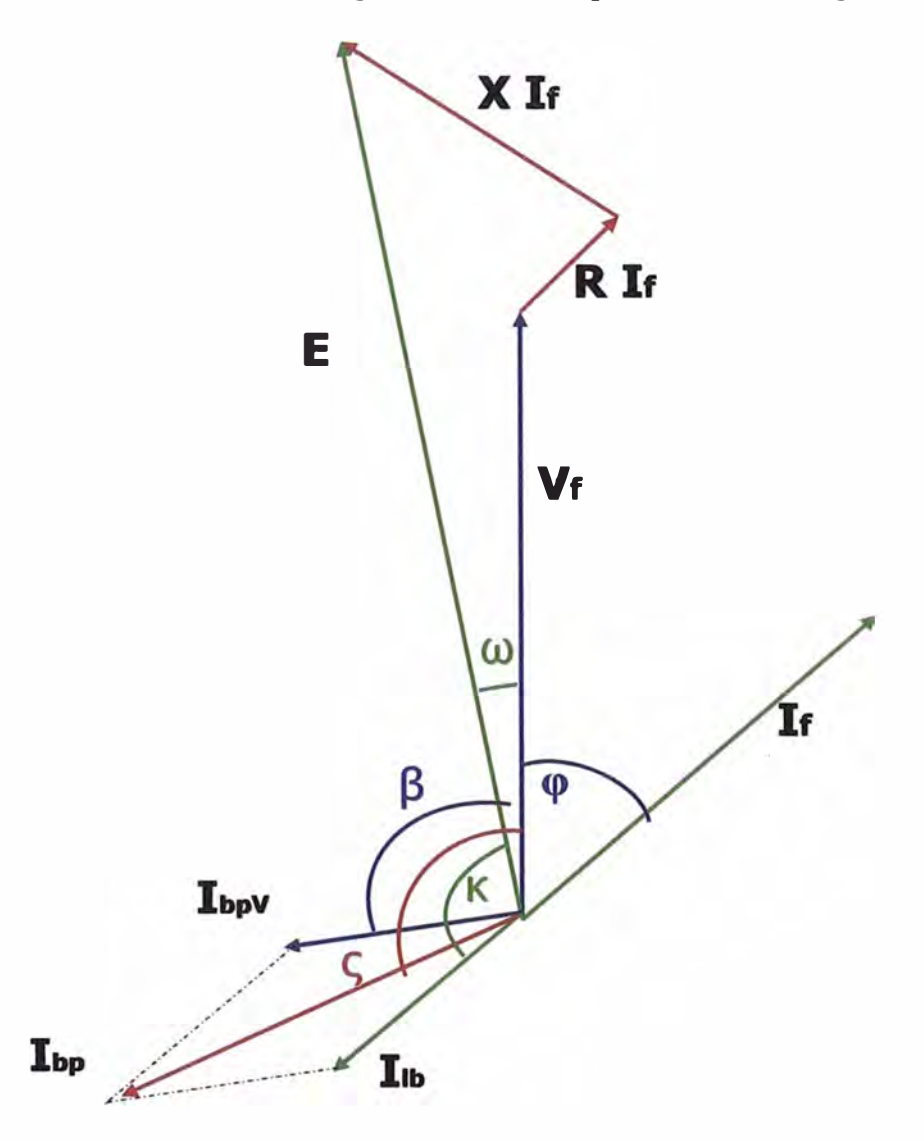

**Fig. 5.2 Diagrama vectorial** 

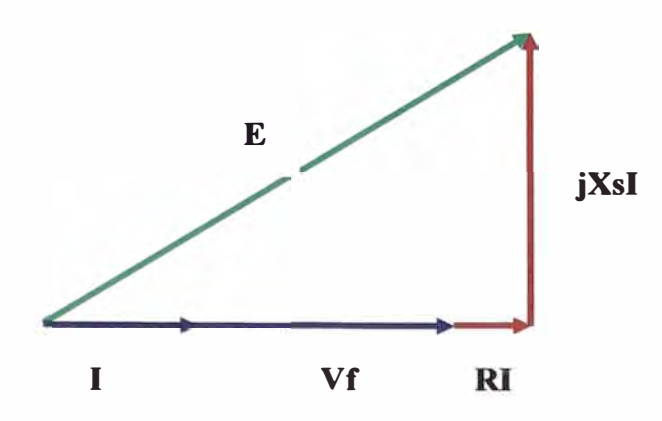

**Fig. 5.3 Diagrama fasorial con carga resistiva** 

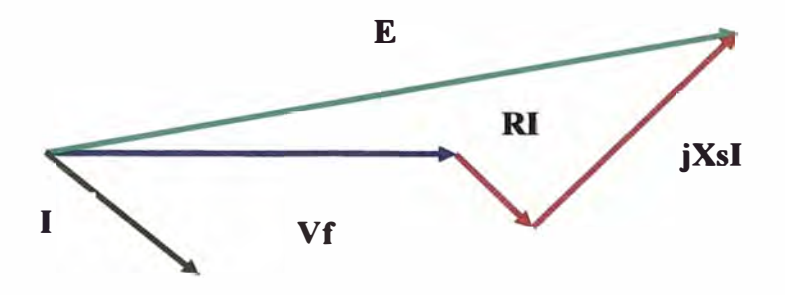

**Fig. 5.4 Diagrama fasorial con carga inductiva** 

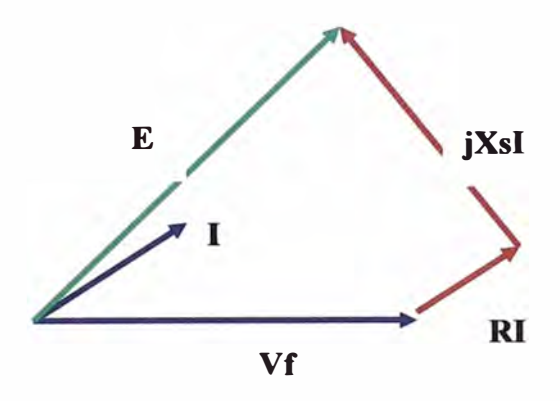

**Fig. 5.5 Diagrama fasorial carga capacitiva** 

# **CAPÍTULO VI ANÁLISIS EN CORTOCIRCUITO DEL GENERADOR**

#### **6.1 Característica en cortocircuito**

#### **6.1.1 Cálculo de la fuerza electromotriz en cortocircuito.**

Para el cálculo de dicha fuerza se utilizará la misma ecuación que se utilizó para hacer el estudio en carga de la máquina, Pero como la salida de la máquina está cortocircuitada la tensión en bornes es O, quedando la ecuación de la siguiente forma:

$$
E\angle t = (R + jX) \times I_f \angle -\phi \tag{6.1}
$$

#### **6.1.2 Corriente por fase**

$$
I_f = \frac{P_{act}}{\sqrt{3} \times V_f \times Cos\phi}
$$
 (6.2)

#### **6.1.3 Corriente de excitación en vacío.**

Esta corriente se calculará de la curva en vacío de la máquina, teniendo como entrada la fuerza electromotriz en cortocircuito.

La corriente de vacío  $I_{cc}$ <sup> $I_{cc}$ </sup> estará adelantada 90 $^{\circ}$  de la fuerza electromotriz

$$
I_{ccV} \angle \theta = I_{ccV} \angle 90 + t \tag{6.3}
$$

#### **6.1.4 Corriente de excitación por la reacción del inducido.**

La reacción de inducido tendrá el mismo valor que en carga

$$
I_{lb} \angle \kappa = \left(\frac{\rho \times I_{mp} \times \theta_{lb}}{U_{bp}} \times J_{bp}\right) \angle 180 - \phi \tag{6.4}
$$

### **6.1.5 Corriente de excitación en cortocircuito.**

$$
I_{cc}\angle \xi = I_{ccV}\angle \vartheta + I_b\angle \kappa \tag{6.5}
$$

#### **6.1.6 Característica de cortocircuito de la máquina.**

Como la característica de cortocircuito es una recta que comienza en el origen, ya se tienen dos puntos para construirla:

- a) Punto  $1: (0, 0)$
- **b**) **Punto** 2:  $(I_{cc}$ ;  $I_f)$

A continuación se puede ver la característica de cortocircuito.

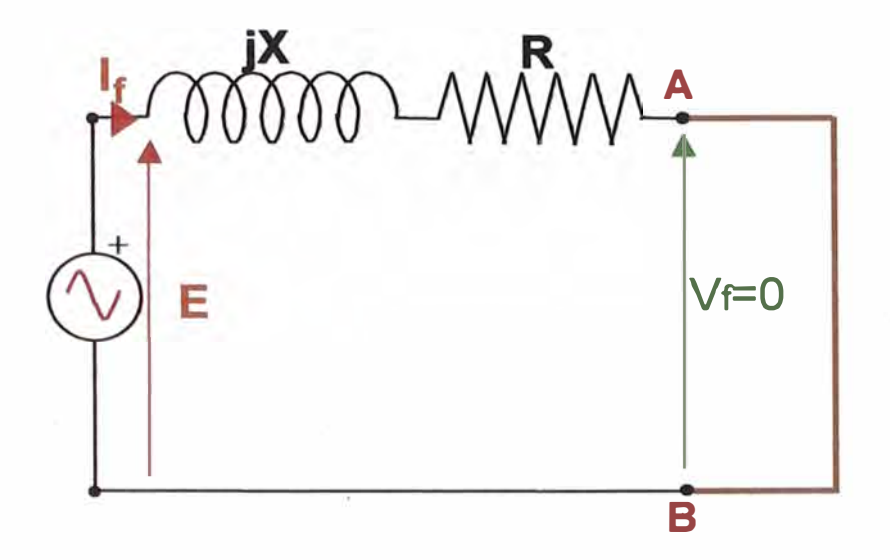

**Fig. 6.1 Circuito equivalente en cortocircuito.** 

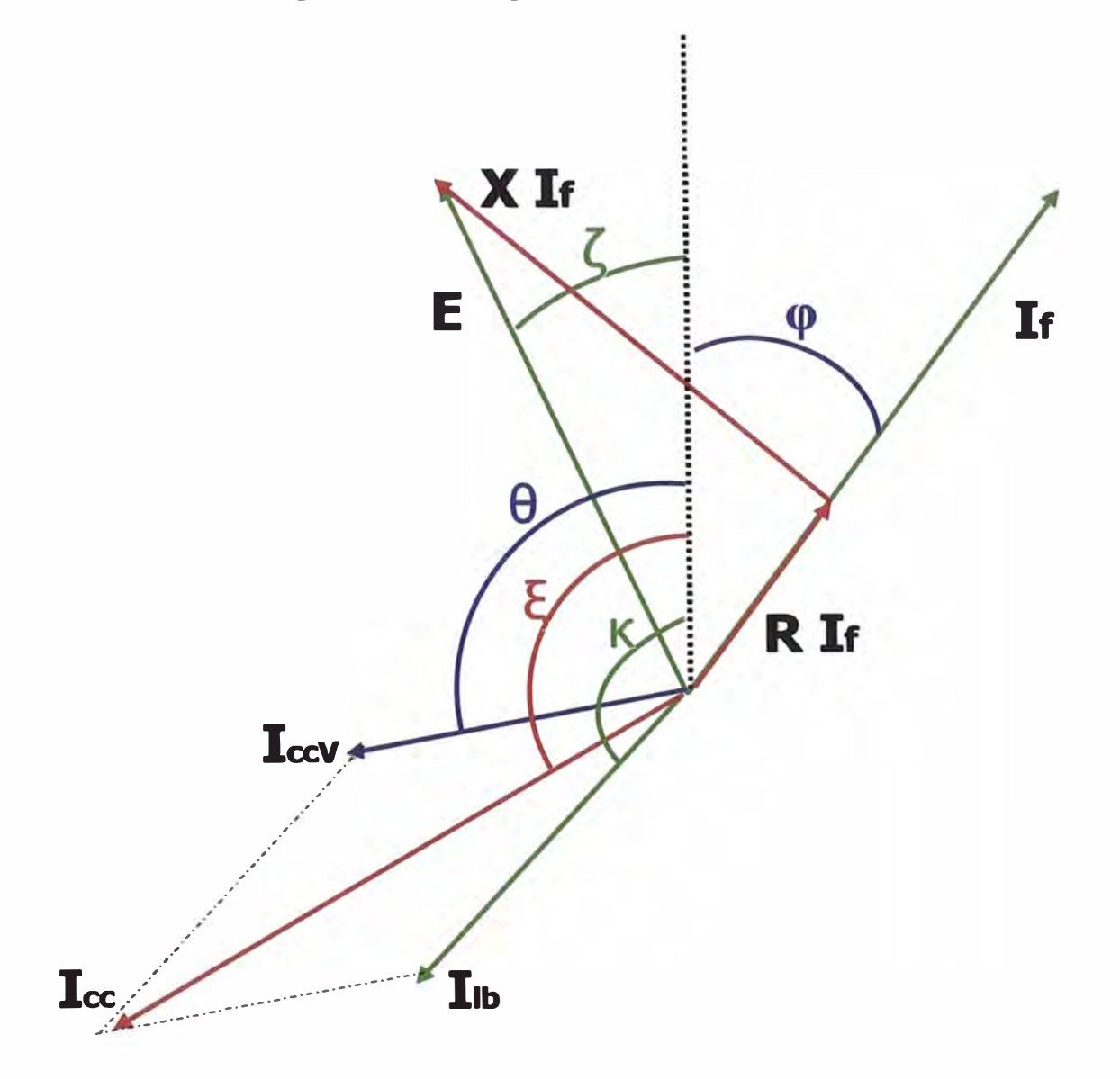

**Fig. 6.2 Diagrama vectorial** 

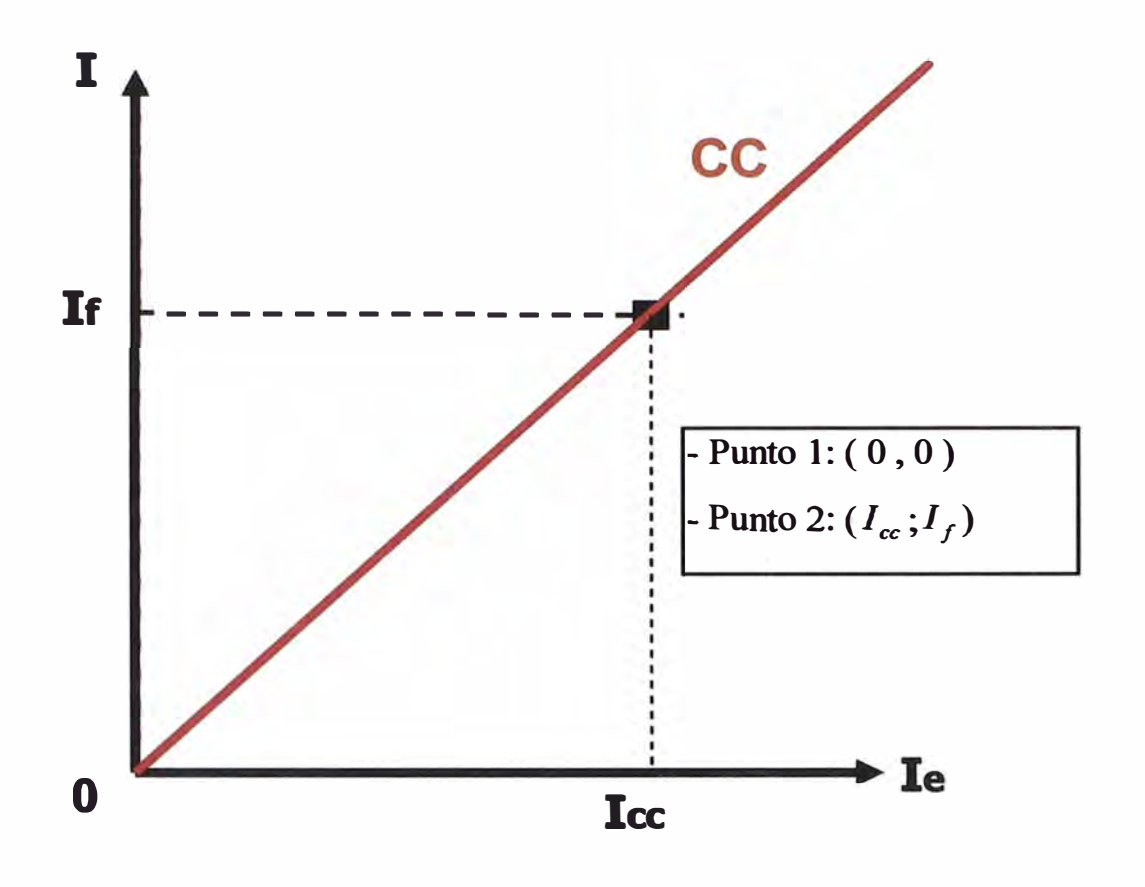

**Fig. 6.3 Característica en cortocircuito** 

### **CAPÍTULO VII**

# **CÁLCULO DE LA IMPEDANCIA SÍNCRONA DEL GENERADOR**

#### **7.1 Impedancia síncrona**

Para calcular la impedancia síncrona se entra en la curva de vacío con la tensión nominal por fase y se obtiene la corriente de excitación para esa tensión. Con dicha corriente de excitación se entra en la característica de cortocircuito y se obtiene la intensidad de cortocircuito Ice. Con este último valor y la tensión por fase nominal se obtendrá la impedancia síncrona, tal y como indica la siguiente ecuación:

$$
Z_s = \frac{V_f}{I_{cc}}\tag{7.1}
$$

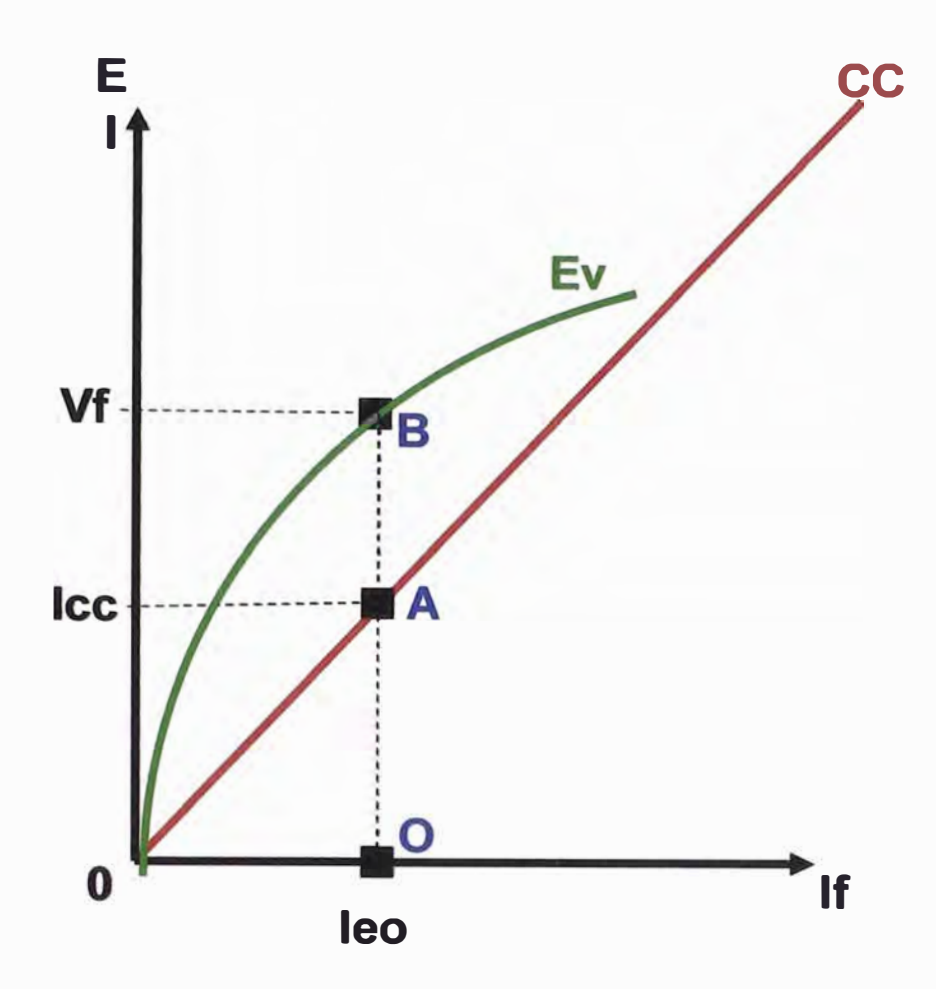

**Fig. 7.1 Curvas características en vacío y cortocircuito** 

$$
Z_{s} = \sqrt{(R^{2} + X_{s}^{2})} = \frac{V_{f}}{I_{cc}} = \frac{OB}{OA}
$$
 (7.2)

Como se puede medir la resistencia R del inducido, la relación anterior permite deducir la reactancia síncrona Xs.

$$
X_{S} = \sqrt{(Z_{S}^{2} - R^{2})}
$$
 (7.3)

#### **CAPÍTULO VIII**

### **CÁLCULO DE LAS PÉRDIDAS Y LA EFICIENCIA DEL GENERADOR**

**Las pérdidas que se producen en las máquinas eléctricas son fuentes de calentamiento que elevan la temperatura de sus diversos órganos; cojinetes, rodetes, devanados, aislamientos, paquetes de hierro, etc., y constituyen por lo general la causa !imitadora de la potencia que podría obtenerse de la máquina en cuestión.** 

**Estas mismas pérdidas implican un gasto de energía no utilizada que encarece el servicio y, por tanto, repercute desfavorablemente en la economía de la explotación. Atendiendo a la naturaleza de dichas pérdidas y su localización cabe calcularlas aisladamente como:** 

- **a) Pérdidas en el hierro.**
- **b) Pérdidas en el bobinado del estator.**
- **c) Pérdidas en el bobinado del rotor.**
- **d) Pérdidas mecánicas.**

#### **8.1 Cálculo de las pérdidas en el cobre del estator**

**Conociendo la resistencia real por fase de las bobinas del estator, calculamos las pérdidas en el cobre, (Pérdidas por efecto JOULE)** 

### **8.1.1 Pérdidas reales en el cobre del estator (** $P_{RCIE}$ **)**

$$
P_{RCUE} = I_f^{-2} \times R_{Rf} \times 3 \tag{8.1}
$$

**Donde:** 

*<sup>I</sup>1* **: Corriente por fase.** 

**<sup>R</sup>RJ : Resistencia real por fase.** 

#### **8.2 Cálculo de las pérdidas en el hierro**

### **8.2.1 Peso del Yugo**  $(G_y)$

$$
G_y = \frac{\gamma \times L_{FE} \times \pi \times (D^2 - D_i^2)}{4000000}
$$
 (8.2)

Donde:

*r* : Densidad del hierro  $L_{FE}$ : Longitud neta del paquete *D:* Diámetro máximo D; : Diámetro interior

### **8.2.2** Peso de los dientes  $(G_d)$

$$
G_{d} = \frac{\gamma \times L_{FE} \times \pi \times (D_{i}^{2} - D_{e}^{2}) \quad \gamma \times L_{FE} \times r \times p_{r} \times a_{r}}{4000000} \tag{8.3}
$$

Donde:

D; : Diámetro interior  $D_e$ : Diámetro del entrehierro *r:* Número de ranuras *pr* : Profundidad de ranuras  $a_r$ : Ancho de ranuras

### **8.2.3 Densidad de pérdidas del material (php )**

Este valor se obtendrá de la característica del material.

### **8.2.4 Pérdidas en el Yugo: (P<sup>y</sup> )**

$$
P_{y} = G_{y} \times p_{hp} \tag{8.4}
$$

### **8.2.5 Pérdidas en los dientes:**  $(P_d)$

$$
P_d = G_d \times p_{hp} \tag{8.5}
$$

### 8.2.6 Pérdidas en el hierro parciales:  $(P|_{FE})$

$$
P'_{FE} = P_y + P_d \tag{8.6}
$$

# **8.2. 7 Cálculo del paso de ranura en el entrehierro por ancho de ranura entre el entrehierro**

$$
\frac{\tau_d \times a}{\delta} \tag{8.7}
$$

### **8.2.8** Factor de pérdidas en superficies polares en porcentaje ( $p_{SP(%)}$ )

Se calcula de acuerdo a la figura 8.1.

Esta figura se obtiene de la referencia (fig.2.10.10d) de la página 430 del libro "Cálculo industrial de máquinas eléctricas" Tomo I de Juan Corrales Martín.

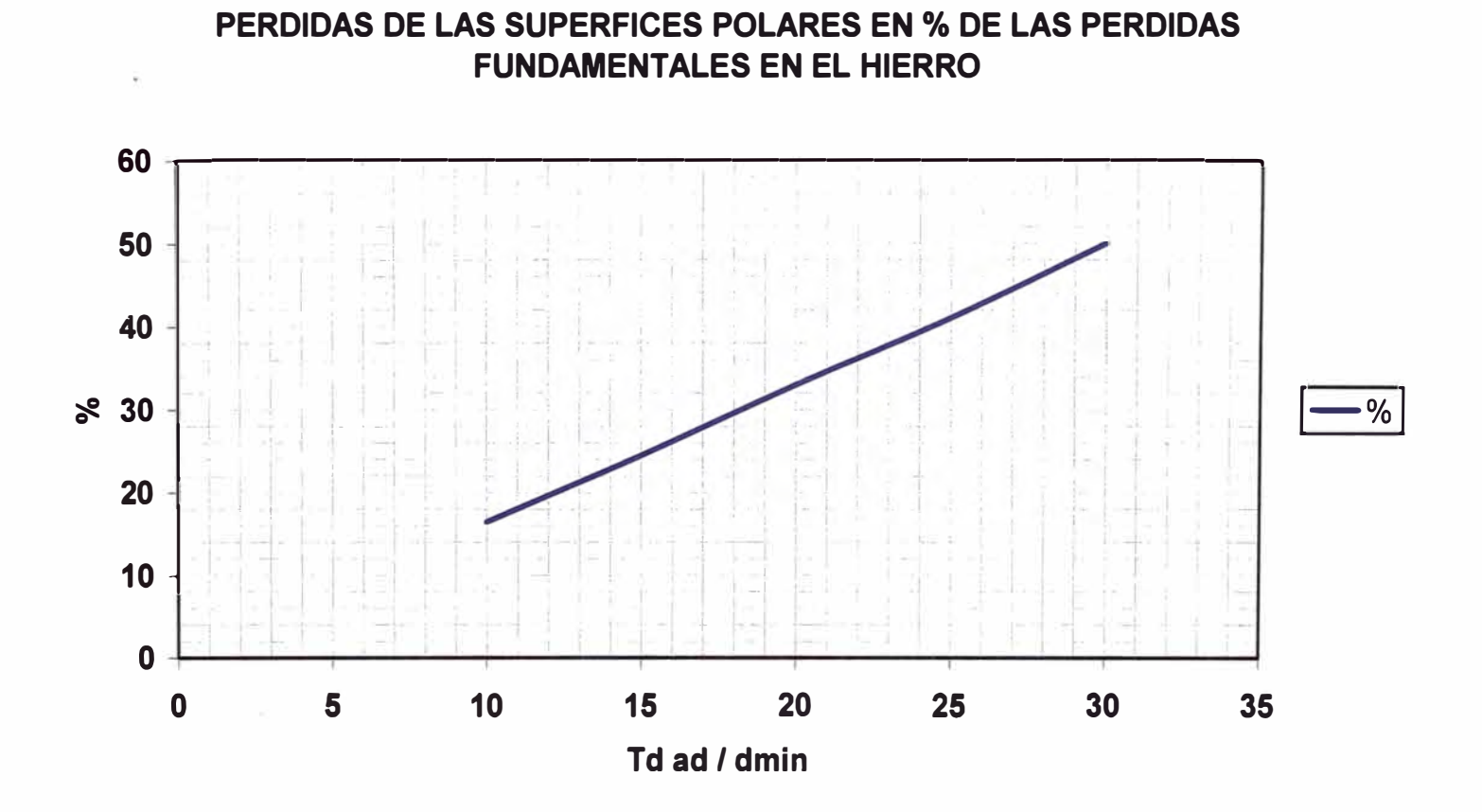

**Fig. 8.1 Pérdidas superficiales en los polos en % de las pérdidas fundamentales en el hierro estatórico, en función del paso de los dientes t8, de la abertura de ranuras a8 y del entrehierro mínimo 8min.** 

### 8.2.9 Pérdidas especificas superficiales polares ( $P_{SP}$ )

$$
P_{SP} = p_{SP(\%)} \times P_{FE} \tag{8.8}
$$

Donde:

 $P_{FE}$ : Pérdidas en el hierro

Esta ecuación se obtiene de la referencia (1.10.13) de la página 432 del libro "Cálculo industrial de máquinas eléctricas" Tomo I de Juan Corrales Martín.

#### 8.2.10 Pérdidas por mecanizado ( $P_M$ )

Las pérdidas por mecanizado en el hierro se calcula como un 25% a 50% de las pérdidas en el hierro mas las pérdidas especificas superficiales en los polos, estas pérdidas por mecanizado son debido a:

- a) La precisión del punzonado
- b) Manipulaciones de empilado
- c) Herramientas de corte
- d) Posibles ajustes
- e) Rectificado o limitado de entrehierros y ranuras

$$
P_M = (25 - 50)\% \times (P_{FE} + P_{SP})
$$
 (8.9)

### **8.2.11 Pérdidas totales en el Hierro (** $P_{FE}$ **)**

$$
P_{FE} = P'_{FE} + P_{SP} + P_M \tag{8.10}
$$

#### **8.3 Cálculo de pérdidas mecánicas**

### **8.3.1 Diámetro del cojinete (d<sub>c</sub>)**

$$
d_C = 2.6 \times \left(\frac{KVA}{N} \times 1000\right)^{0.25}
$$
 (8.11)

Donde:

KVA: Potencia máxima *N:RPM* 

Esta ecuación se obtiene de la referencia (l.10.53b) de la página 491 del libro "Cálculo industrial de máquinas eléctricas" Tomo I de Juan Corrales Martín.

### **8.3.2 Velocidad lineal en el cojinete (v<sub>c</sub>)**

$$
v_C = \frac{\pi \times d_C \times N}{60} \tag{8.12}
$$

### **8.3.3** Longitud del cojinete deslizante ( $l_c$ )

Se asume un valor aproximado.

# 8.3.4 Pérdidas en los cojinetes deslizantes ( $P_{Cd}$ )

$$
P_{Cd} = n_{Cd} \times \frac{d_C \times l_C \times \sqrt{v_c^3}}{2}
$$
 (8.13)

Donde:

 $n_{\text{C}d}$  : Número de Cojinetes deslizantes

Esta ecuación se obtiene de la referencia (1.10.53a) de la página 491 del libro "Cálculo industrial de máquinas eléctricas" Tomo I de Juan Corrales Martín.

### **8.3.5 Pérdidas en los cojinetes de rodamiento (** *Pcr)*

$$
P_{Cr} = n_{Cr} \times \frac{150 \times d_C^3}{N}
$$
 (8.14)

Donde:

 $n_{C_d}$ : Número de Cojinetes de rodamiento *N:RPM* 

Esta ecuación se obtiene de la referencia (l.10.55a) de la página 492 del libro "Cálculo industrial de máquinas eléctricas" Tomo I de Juan Corrales Martín.

#### **8.3.6 Cálculo del diámetro del ventilador ( Dv )**

$$
D_{\nu} = D_i \tag{8.15}
$$

Donde:

D; : Diámetro interior del estator

### 8.3.7 Velocidad periférica del ventilador (v<sub>v</sub>)

$$
v_V = \frac{\pi \times D_V \times N}{60} \tag{8.16}
$$

Donde:

*N:RPM* 

#### 8.3.8 Pérdidas por ventilación (*P<sub>v</sub>*)

$$
P_V = \frac{(P_{FE} + P_{CUE} + P_{exit}) \times v_V^2}{20000}
$$
 (8.17)

Donde:

 $P_{FE}$ : Pérdidas en el hierro  $P_{CUE}$ : Pérdidas en el cobre del estator  $P_{\text{exit}}$ : Pérdidas por excitación

Esta ecuación se obtiene de la referencia (1.10.68a) de la página 496 del libro "Cálculo industrial de máquinas eléctricas" Tomo I de Juan Corrales Martín.

### 8.3.9 Total de pérdidas mecánicas ( $P_{Mec}$ )

$$
P_{Mec} = P_{Cd} + P_{Cr} + P_{V} \tag{8.18}
$$

#### **8.4 Cálculo de las pérdidas absorbidas por la excitatriz**

### **8.4.1 Pérdidas por excitación (** $P_{\text{exit}}$ **)**

Las pérdidas por excitación son aproximadamente iguales a las pérdidas en el cobre del rotor.

$$
P_{\text{exit}} = I_{\text{bp}} \times V_{\text{dc}} \tag{8.19}
$$

Donde:

*I bp* : Corriente de excitación

 $V_{dc}$ : Tensión de excitación

#### **8.5 Cálculo de la eficiencia del Generador**

### **8.5.1 Pérdidas totales ( P<sup>r</sup> )**

$$
P_T = P_{FE} + P_{RCUE} + P_{ext} + P_{Mec}
$$
 (8.20)

Donde:

 $P_{FE}$ : Pérdidas en el Hierro  $P_{RCUE}$ : Pérdidas en el cobre del estator  $P_{\text{exit}}$ : Pérdidas por excitación (cobre del rotor) *p Mee* : Pérdidas Mecánicas

### **8.5.2 Potencia activa**  $(P_{\text{act}})$

$$
P_{act} = KVA \times Cos\varphi \tag{8.21}
$$

Donde:

KVA: Potencia máxima  $Cos\varphi$ : Factor de potencia

### **8.5.3 Eficiencia del Generador**

$$
\eta = \frac{P_{act} - P_T}{P_{act}} \times 100\%
$$
\n(8.22)

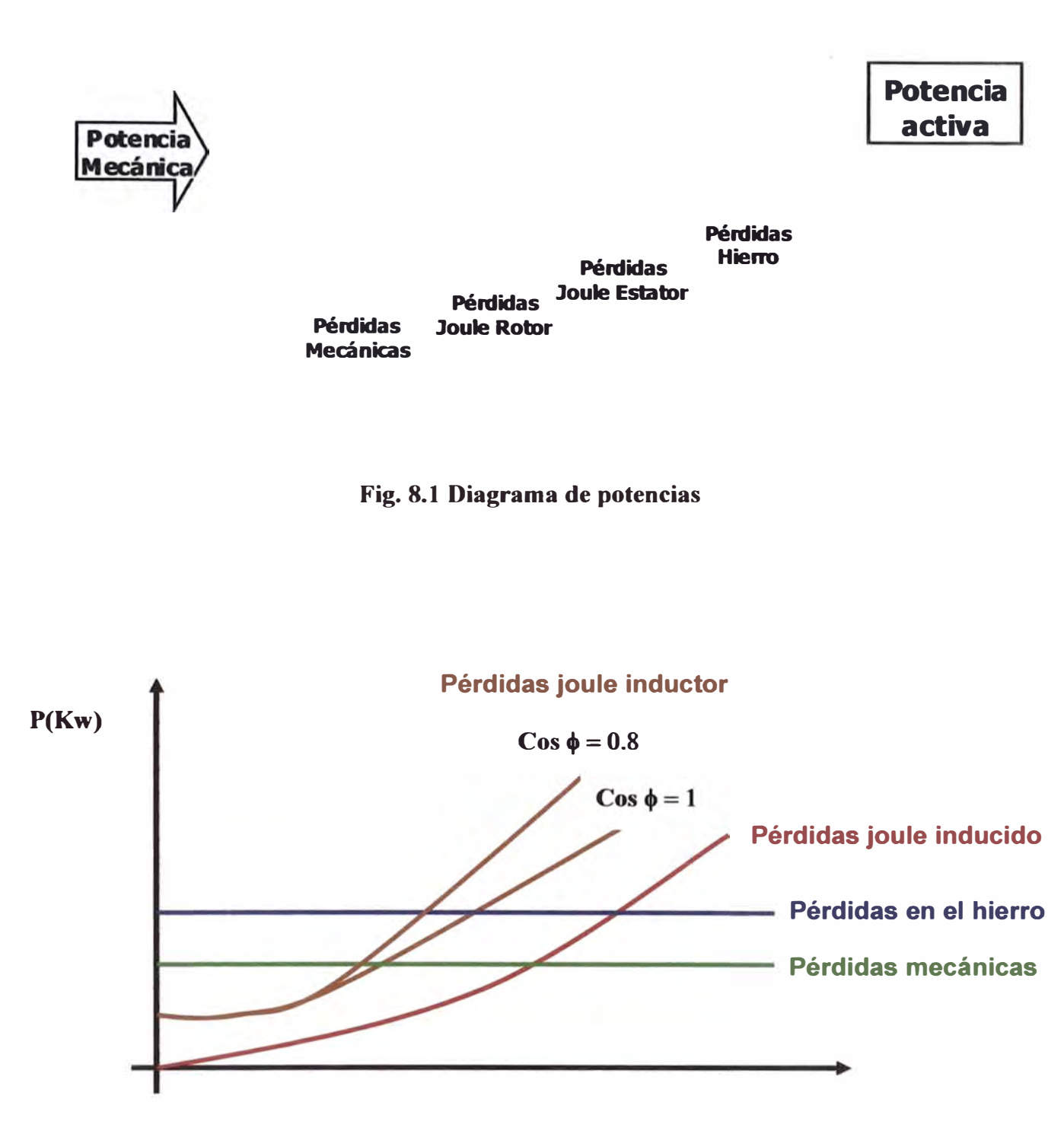

**Fig. 8.2 Curvas características de las pérdidas** 

# **CAPÍTULO** IX **CÁLCULO DEL CALENTAMIENTO DE LA MÁQUINA**

#### **9.1 Circuito Térmico**

## **9.1.1 Pérdidas por Kilogramos de cobre en el estator:** ( $P_{RCUE}$ )

$$
P_{\text{RCUE}} = \frac{P_{\text{RCUE}}}{G_{\text{CUE}}} \tag{9.1}
$$

Donde:

**PReUE** : Pérdidas en el cobre del estator  $G_{\text{\tiny CUE}}$  : Peso del cobre del estator

# **9.1.2** Pérdidas por  $cm^3$  del cobre:  $(P_{CC})$

$$
P_{CC} = \frac{P_{RCUE}}{8.9} \tag{9.2}
$$

### **9.1.3** Superficie de refrigeración ( $S_{ref}$ )

La Superficie de refrigeración representa la superficie lateral del conductor por cada **cm***<sup>3</sup>*de volumen del mismo conductor, es decir, esta es la superficie por donde se va a disipar el calor.

$$
S_{ref} = Per \times \frac{1}{S_C} \tag{9.3}
$$

Donde:

Per: Perímetro del conductor

 $S_c$ : Sección del conductor

## **9.1.4** Potencia a disipar por  $cm^2(P_{CE})$

$$
P_{CE} = \frac{P_{CC}}{S_{ref}} \tag{9.4}
$$

**9.1.5 Incremento radial de la temperatura en el conductor de cobre aislado**   $(\Delta \theta_{\text{aisl}})$ 

$$
\Delta\theta_{\text{aisl}} = \frac{P_{\text{CE}} \times e}{\lambda_a} \tag{9.5}
$$

Donde:

 $P_{CE}$ : Potencia a disipar e: Espesor de aislamiento  $\lambda_a$ : Conductividad térmica del aislamiento

Esta ecuación se obtiene de la referencia (l.1 l.07a) de la página 515 del libro "Cálculo industrial de máquinas eléctricas" Tomo I de Juan Corrales Martín.

**9.1.6 Incremento longitudinal de la temperatura del conductor de cobre del**  centro a la cabeza de bobina ( $\Delta\theta_{cond}$ )

$$
\Delta\theta_{cond} = \frac{P_{\text{KC}} \times 8.9}{2000 \times \lambda_C} \times \left(\frac{L}{2}\right)^2 \tag{9.6}
$$

Donde:

**PKc :** Pérdidas por kilogramo de cobre
Esta ecuación se obtiene de la referencia (1.11.l0b) de la página 521 del libro "Cálculo industrial de máquinas eléctricas" Tomo I de Juan Corrales Martín.

**9.1.7 Incremento radial de la temperatura en la laminación del estator**   $(\Delta \theta_{\nu})$ 

$$
\Delta\theta_y = \frac{p_{hp} \times \gamma}{2000 \times \lambda_h} \left( \frac{R^2 - R_e^2}{2} - R_e^2 \times Ln \left( \frac{R}{R_e} \right) \right) \tag{9.7}
$$

Donde:

*Php:* Pérdidas especificas por kilogramos en el hierro.

- *r* : Densidad del hierro
- *R:* Radio máximo del estator
- $R_e$ : Radio en el entrehierro
- $\lambda_h$ : Conductividad del Hierro

Esta ecuación se obtiene de la referencia (l.1 l.13a) de la página 523 del libro "Cálculo industrial de máquinas eléctricas" Tomo I de Juan Corrales Martín.

**9.1.8 Incremento longitudinal de la temperatura en la laminación del estator**   $(\Delta\theta_{r})$ 

$$
\Delta \theta_x = \frac{p_{hp} \times \gamma}{2000 \times \lambda_x} \times \left(\frac{L_C}{2}\right)^2 \tag{9.8}
$$

Donde:

 $p_{hp}$ : Pérdidas especificas por kilogramos en el hierro.

y : Densidad del hierro

 $L_c$ : Longitud de separadores

 $\lambda_x$ : Conductividad en el sentido axial

Esta ecuación se obtiene de la referencia (l.1 l.15a) de la página 525 del libro "Cálculo industrial de máquinas eléctricas" Tomo I de Juan Corrales Martín.

### **9.1.9** Incremento total de temperatura ( $\Delta \theta$ <sub>*r*</sub>)

$$
\Delta\theta_{T} = \Delta\theta_{\text{aisl}} + \Delta\theta_{\text{cond}} + \Delta\theta_{y} + \Delta\theta_{x} \tag{9.9}
$$

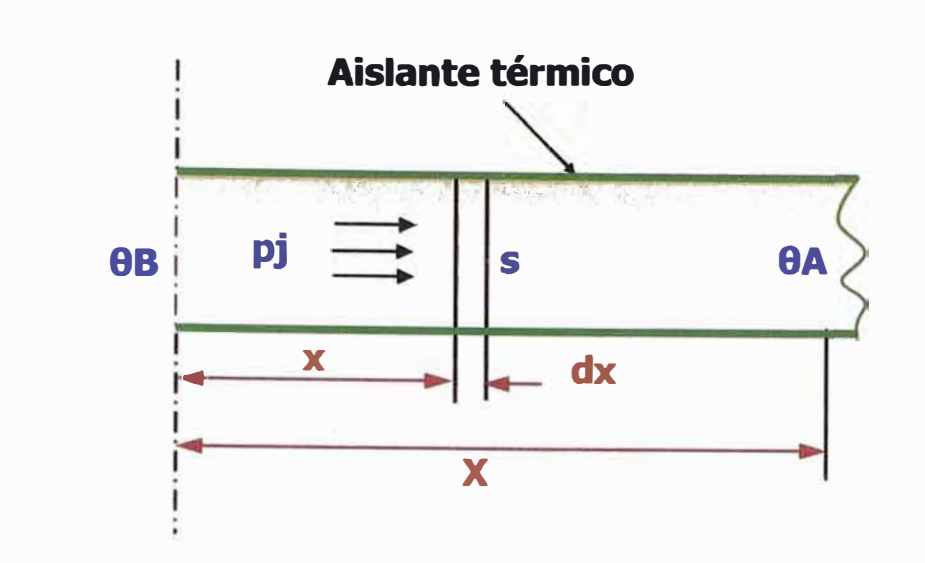

Fig. 9.1 Disipación radial de temperatura en el conductor

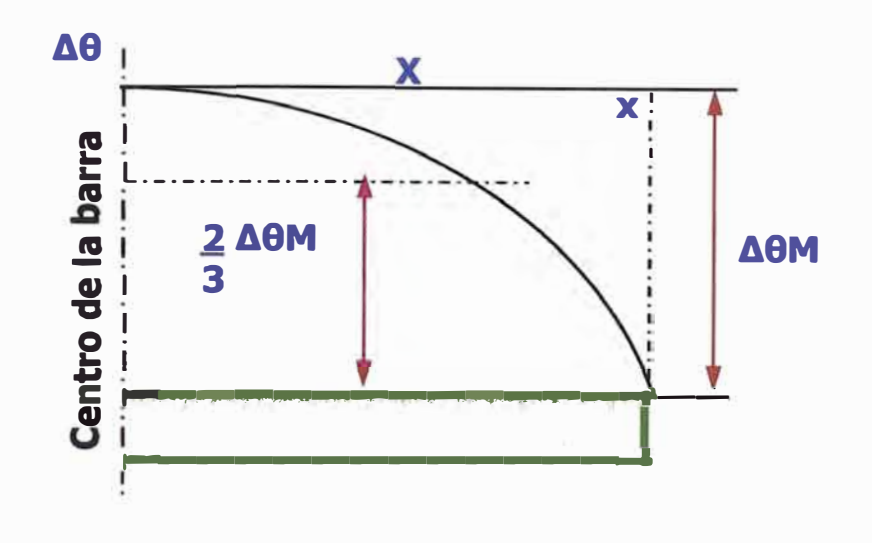

Fig. 9.2 Disipación longitudinal de temperatura en el conductor

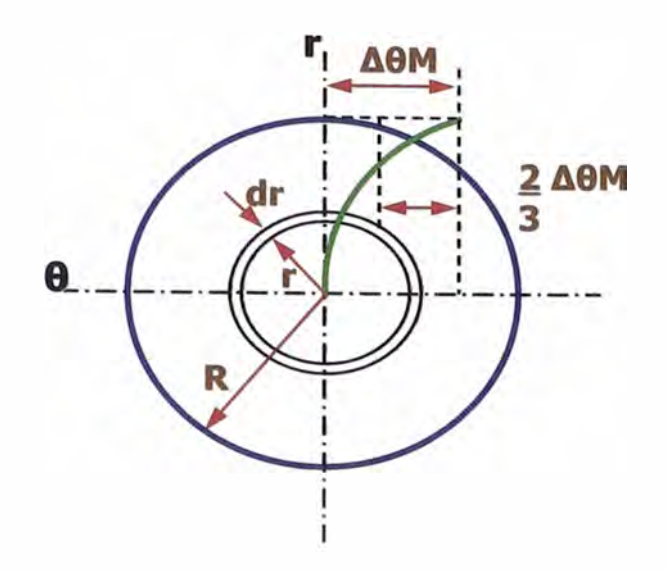

**Fig. 9.3 Disipación axial de temperatura en la lámina del estator** 

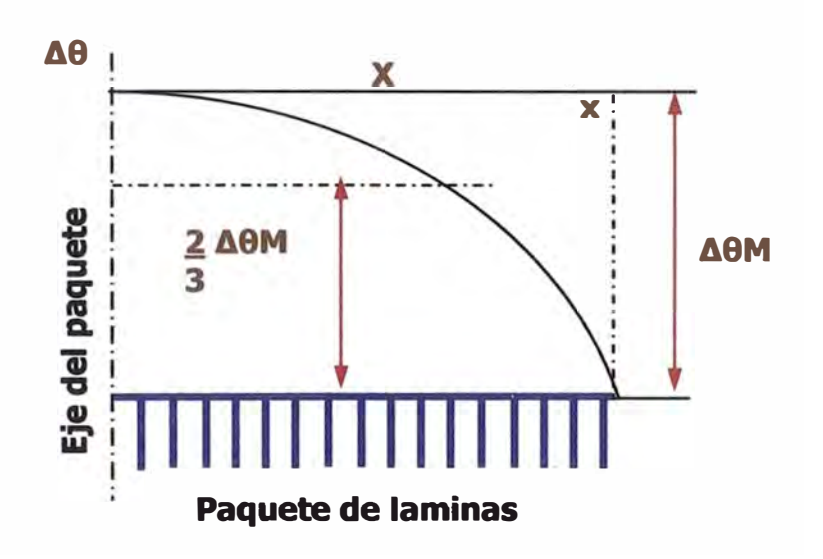

**Fig. 9.4 Disipación longitudinal de temperatura en la lámina del estator** 

| <b>Material</b>            | γ                 | $(\beta \times 10^6)$            | $\mathcal{C}_{0}$ | λ                                       |
|----------------------------|-------------------|----------------------------------|-------------------|-----------------------------------------|
|                            | $\frac{Kg}{dm^3}$ | $\boldsymbol{m}$<br>$m^{\circ}C$ | $Kg^oC$           | $\left(\frac{Wcm}{cm^2 \cdot C}\right)$ |
| <b>Cobre electrolítico</b> | 8.90              | 17                               | 400               | 3.80                                    |
| <b>Aluminio</b>            | 2.70              | 24                               | 950               | 2.20                                    |
| <b>Hierro</b>              | 7.80              | 12                               | 470               | 0.45                                    |
| Cinta de micanita          | 2.20              | ---                              | ---               | 0.00260                                 |
| Aire a 60 °C               | 1.06              | 0.00385                          | 1000              | 0.00028                                 |
| Papel sin impregnar        | 0.90              |                                  | 1700              | 0.00115                                 |
| Papel en aceite            | 1.40              |                                  |                   | 0.00450                                 |
| Tela barnizada             | 1.25              |                                  |                   | 0.00140                                 |
| Prespan al aire            | 1.20              |                                  |                   | 0.00170                                 |
| Prespan en aceite          | 1.45              |                                  |                   | 0.00700                                 |
| Papel bakelizado           | 1.30              | 20                               |                   | 0.00250                                 |
| Carbón                     | 2.20              |                                  | 800               | 0.05000                                 |
| <b>Madera seca</b>         | 0.80              | $\overline{2}$                   | 2400              | 0.00160                                 |
| Madera en aceite mineral   | 0.88              |                                  | 2000              | 0.00350                                 |
| Porcelana                  | 2.40              | $\overline{\mathbf{4}}$          | 880               | 0.01500                                 |
| <b>Vidrio</b>              | 2.40              | 9                                | 800               | 0.00800                                 |
| <b>Mica</b>                | 2.20              |                                  | 800               | 0.00300                                 |

**Tabla N<sup>º</sup>9.1 Características térmicas de algunos materiales** 

Esta tabla se obtiene de la referencia (Tabla 1.1 l.Ola) de la página *505* del libro "Cálculo industrial de máquinas eléctricas" Tomo I de Juan Corrales Martín.

# **CAPÍTULO X**

# **DESARROLLO DEL DISEÑO DE UN GENERADOR SÍNCRONO TRIFÁSICO**

Este capítulo corresponde a la aplicación de este trabajo, para ello se muestra en forma tabulada el desarrollo de todo el proceso de diseño de un generador síncrono.

A continuación se presenta el estudio y proceso de cálculo de un generador síncrono trifásico.

El cálculo requiere disponer de los siguientes datos iniciales:

- a) Potencia del generador kVA
- b) Tensión de generación V
- c) Frecuencia en Hz
- d) Velocidad sincrónica rpm
- e) Factor de potencia
- f) Altura de trabajo

A continuación se muestran Tablas realizadas en hojas de cálculo (Excel), con las cuales se ha ejecutado el procesamiento de datos para el cálculo del generador síncrono trifásico.

# **CÁLCULO DE GENERADOR SÍNCRONO TRIFÁSICO PROYECTO M.C.H. STA ROSA 11 AÑO DE FABRICACIÓN 2003-2004**

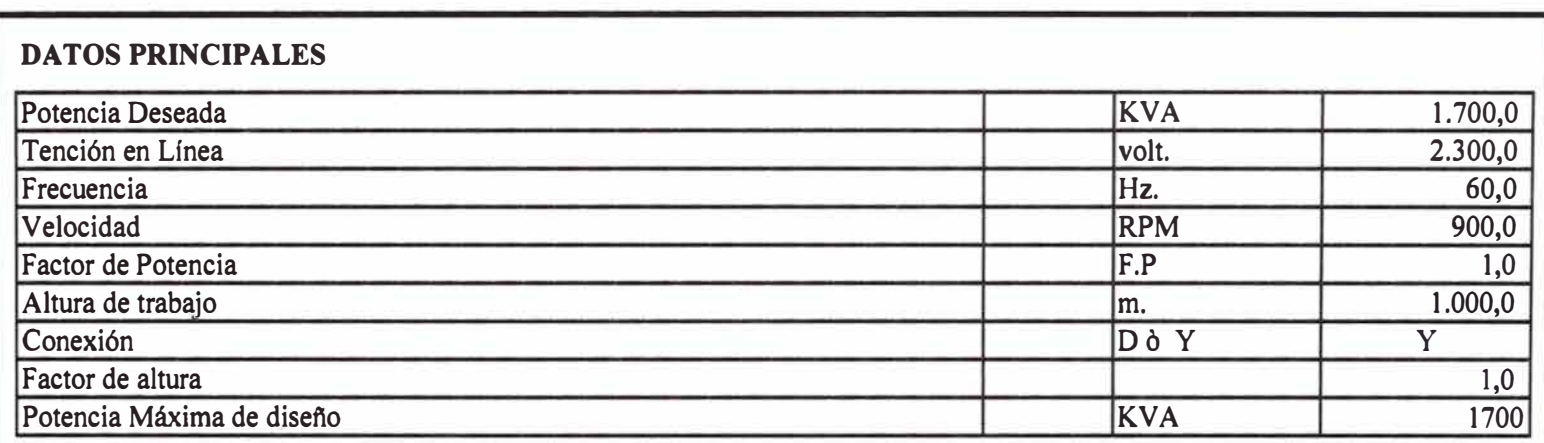

# **Tabla N<sup>º</sup>10.1 Datos principales para el diseño**

# **10.1 CÁLCULO DEL ESTATOR**

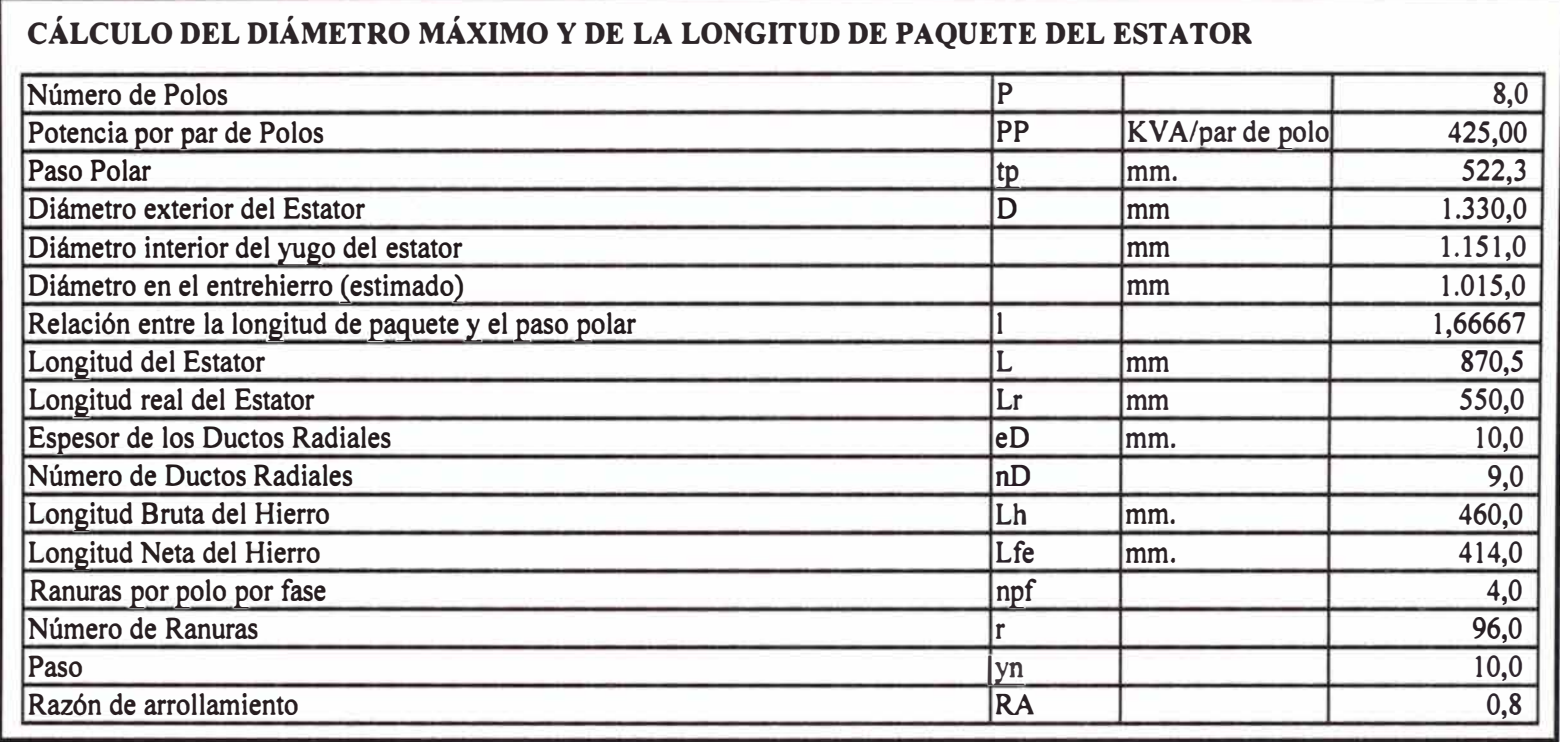

# **Tabla N<sup>º</sup>10.2 Cálculo del diámetro y longitud del estator**

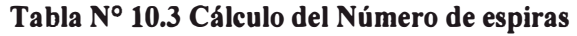

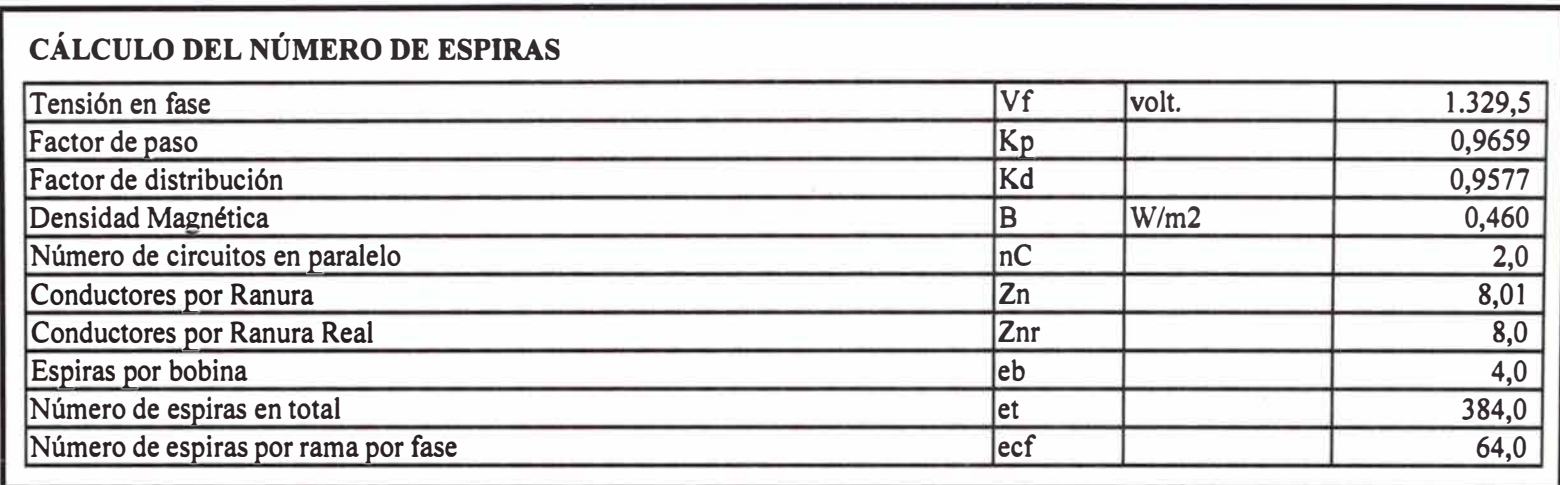

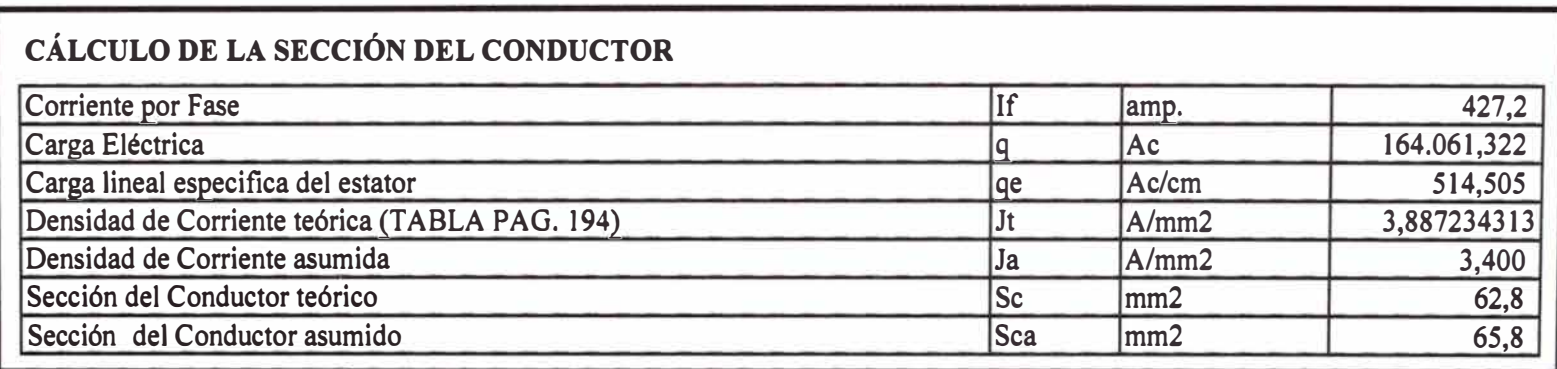

# **Tabla N<sup>º</sup>10.4 Cálculo de la sección del conductor**

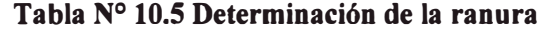

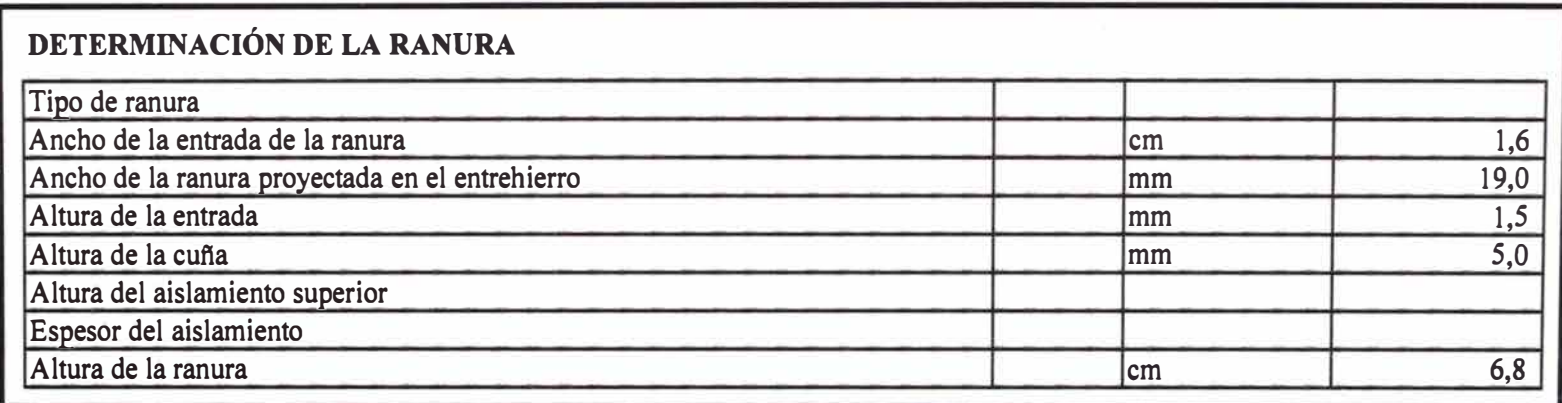

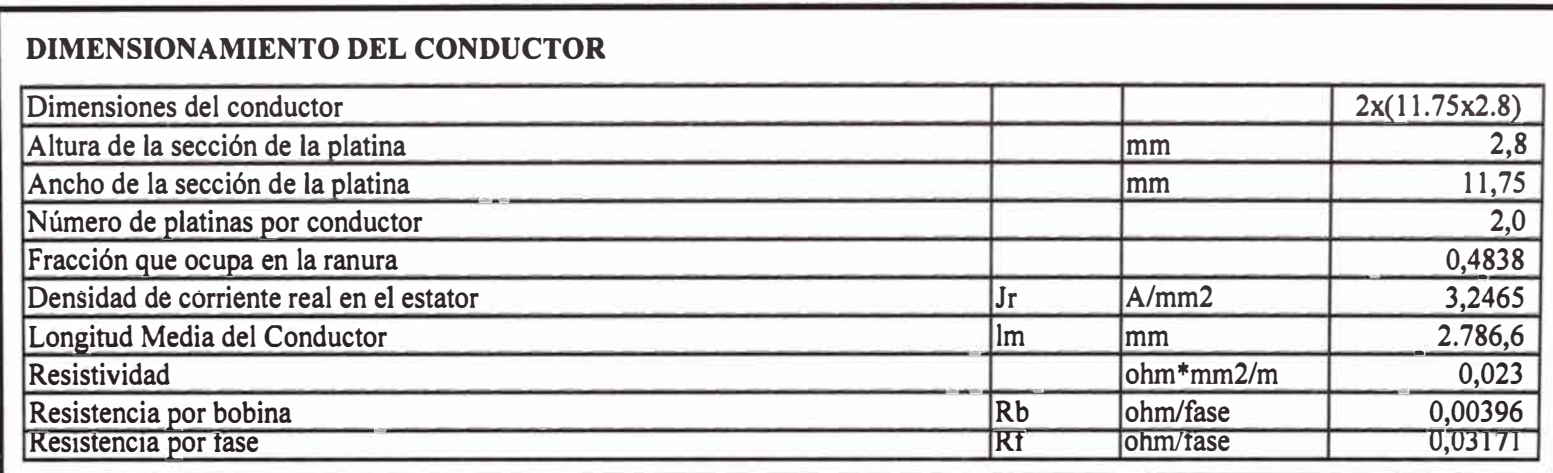

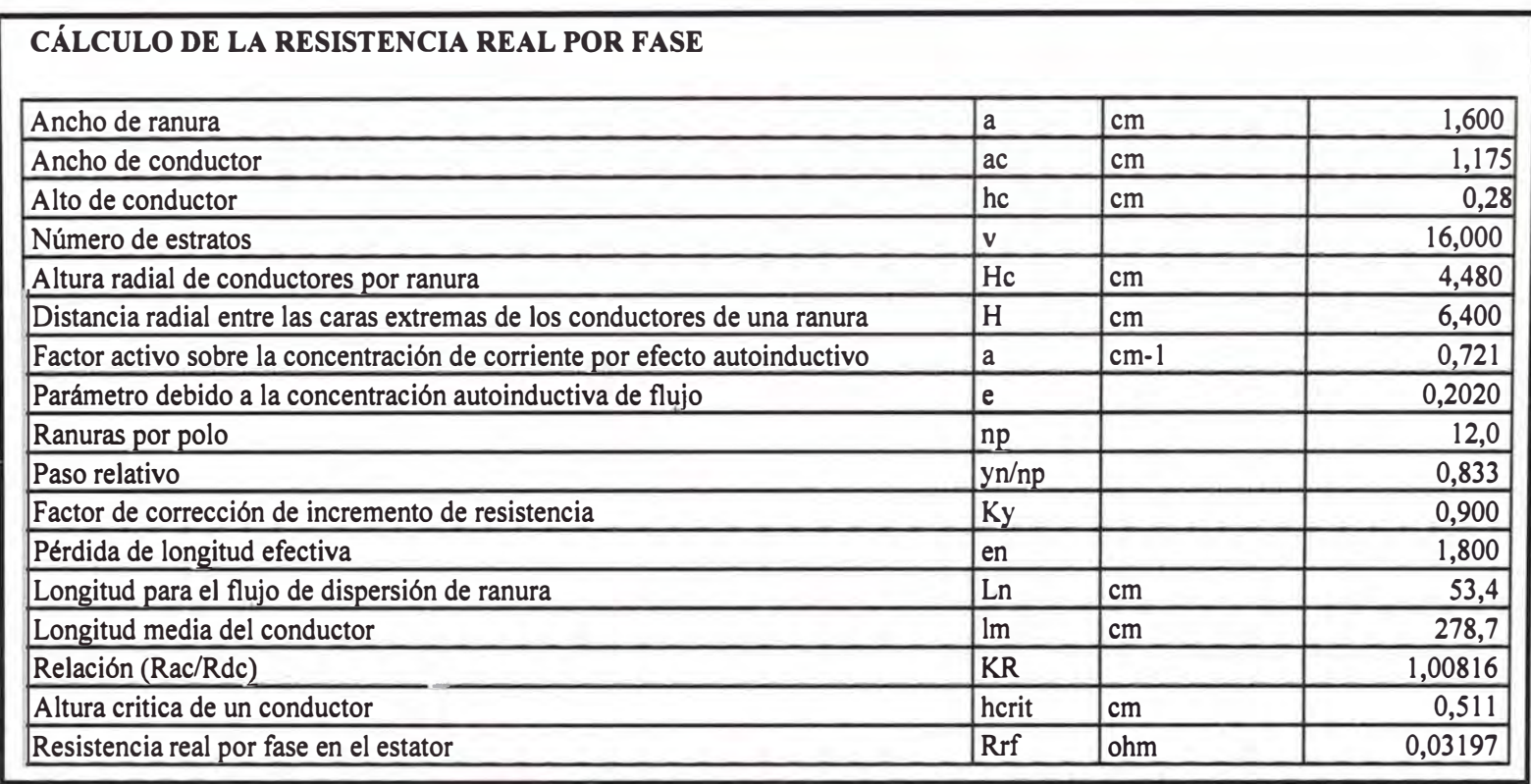

# **Tabla N<sup>º</sup>10.7 Cálculo de la resistencia real del bobinado por fase**

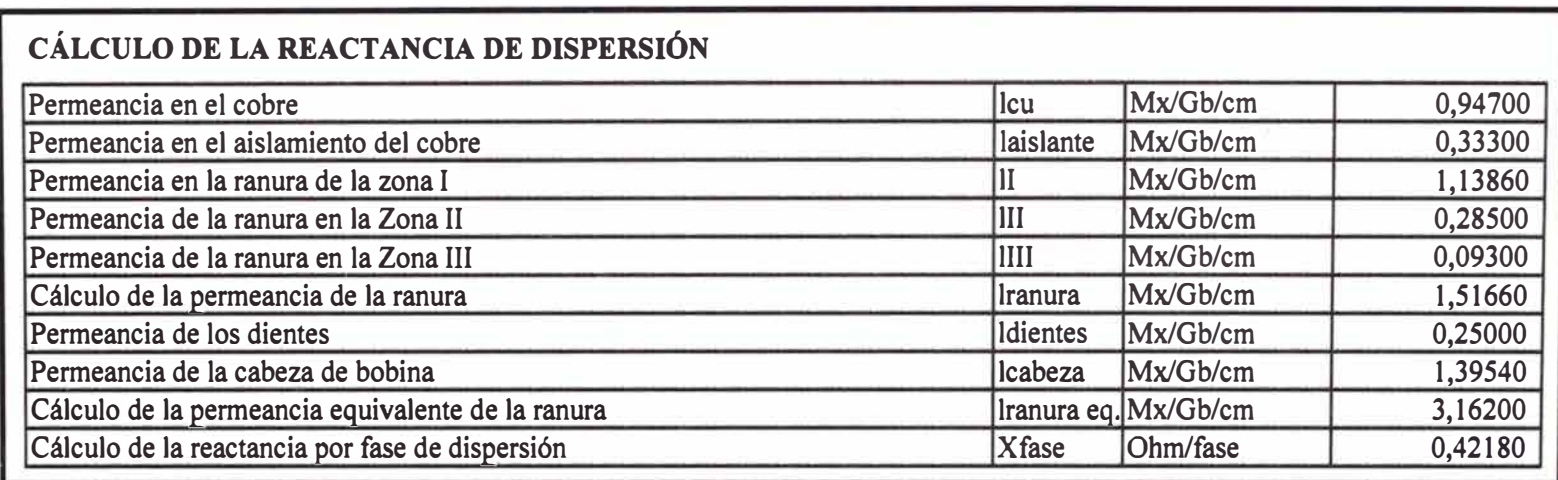

# **Tabla N<sup>º</sup>10.8 Cálculo de la reactancia de dispersión**

# **Tabla N<sup>º</sup>10.9 Cálculo de las Pérdidas y peso del cobre del estator**

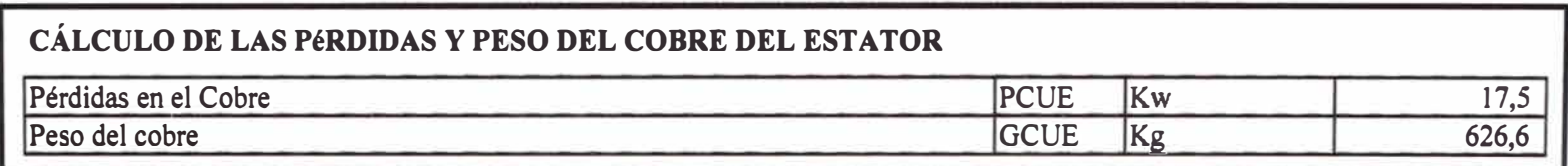

# **10.2 DISEÑO DEL ROTOR**

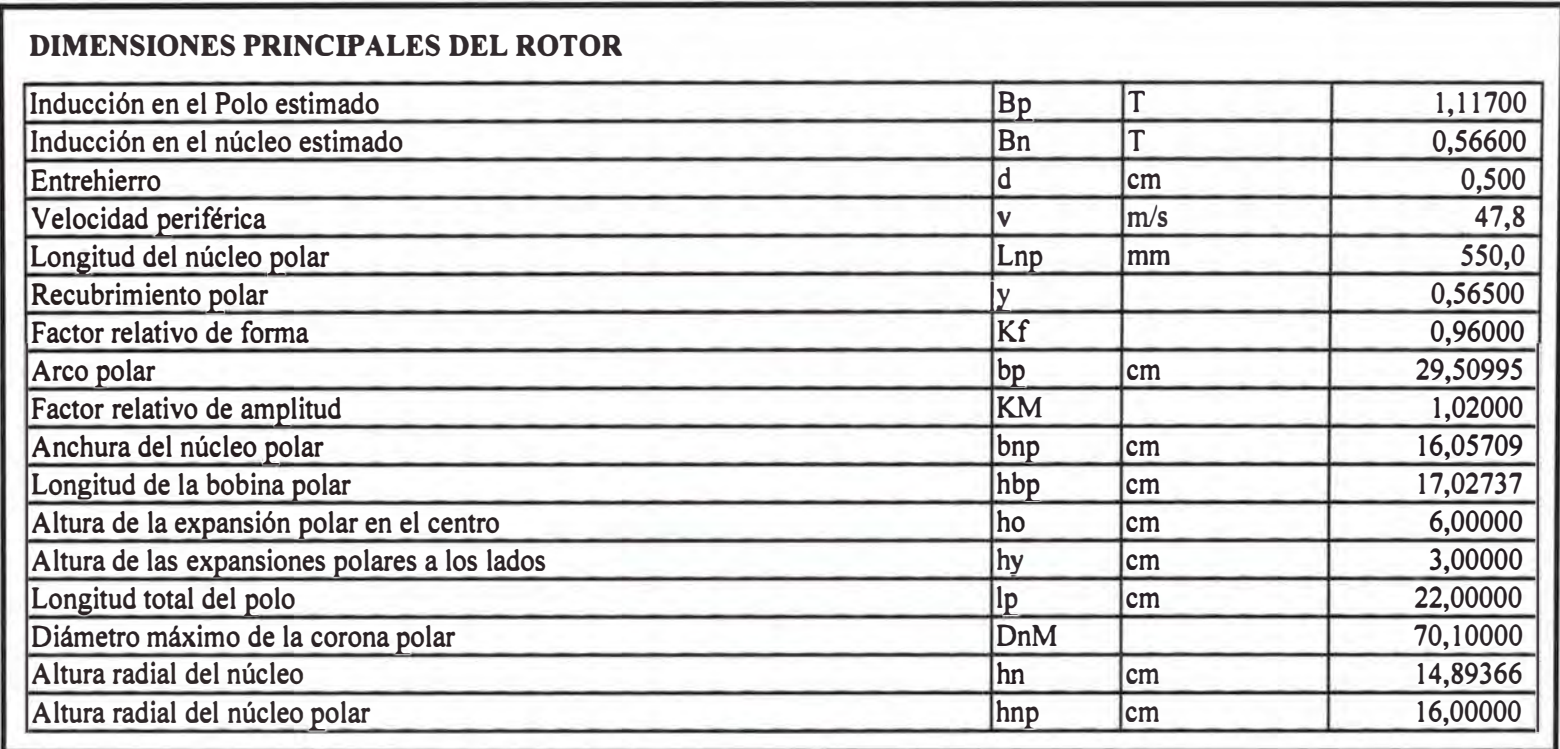

# **Tabla N<sup>º</sup>10.10 Dimensiones principales del rotor**

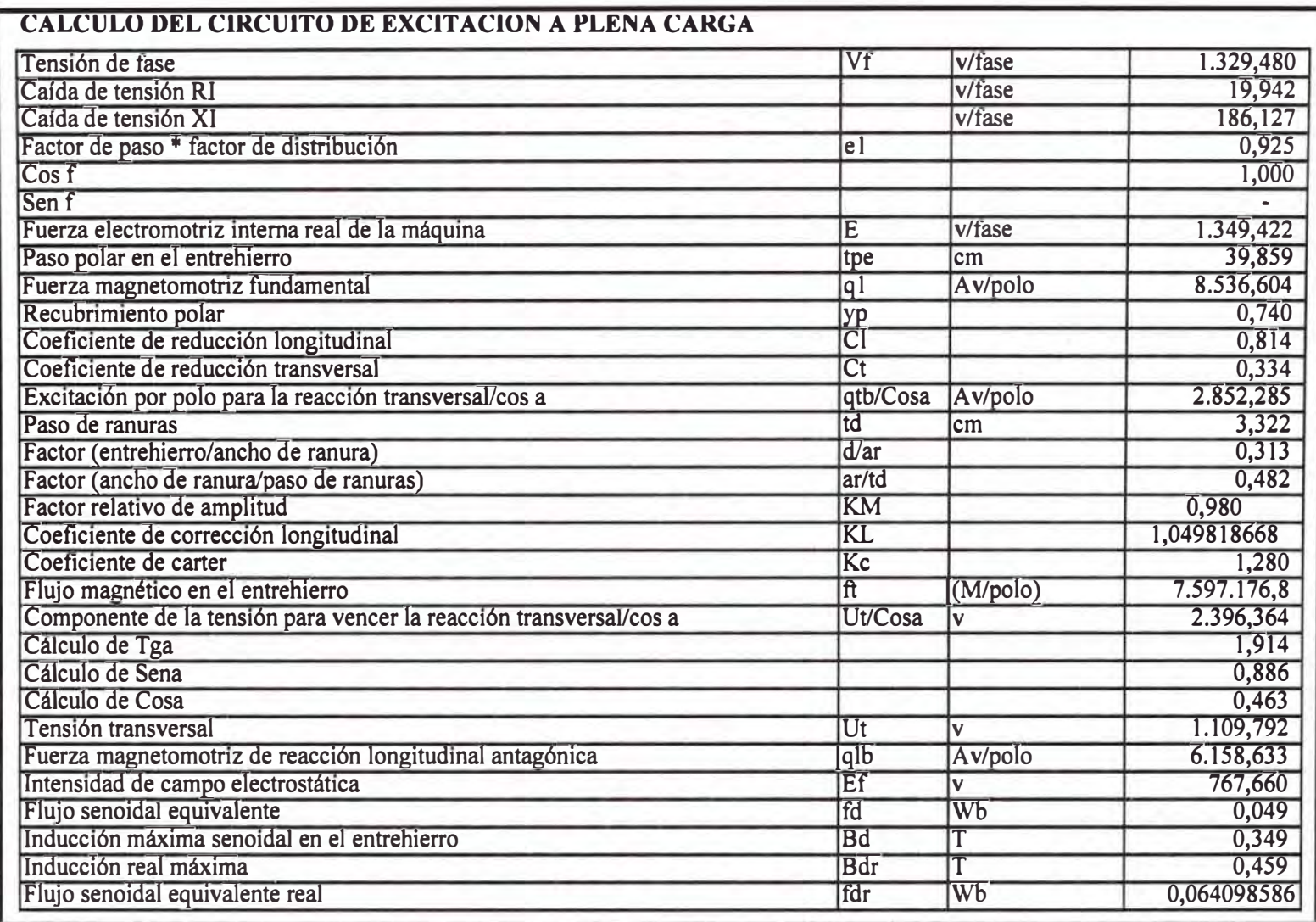

#### **Tabla N<sup>º</sup>10.11 Cálculo del circuito de excitación a plena carga**

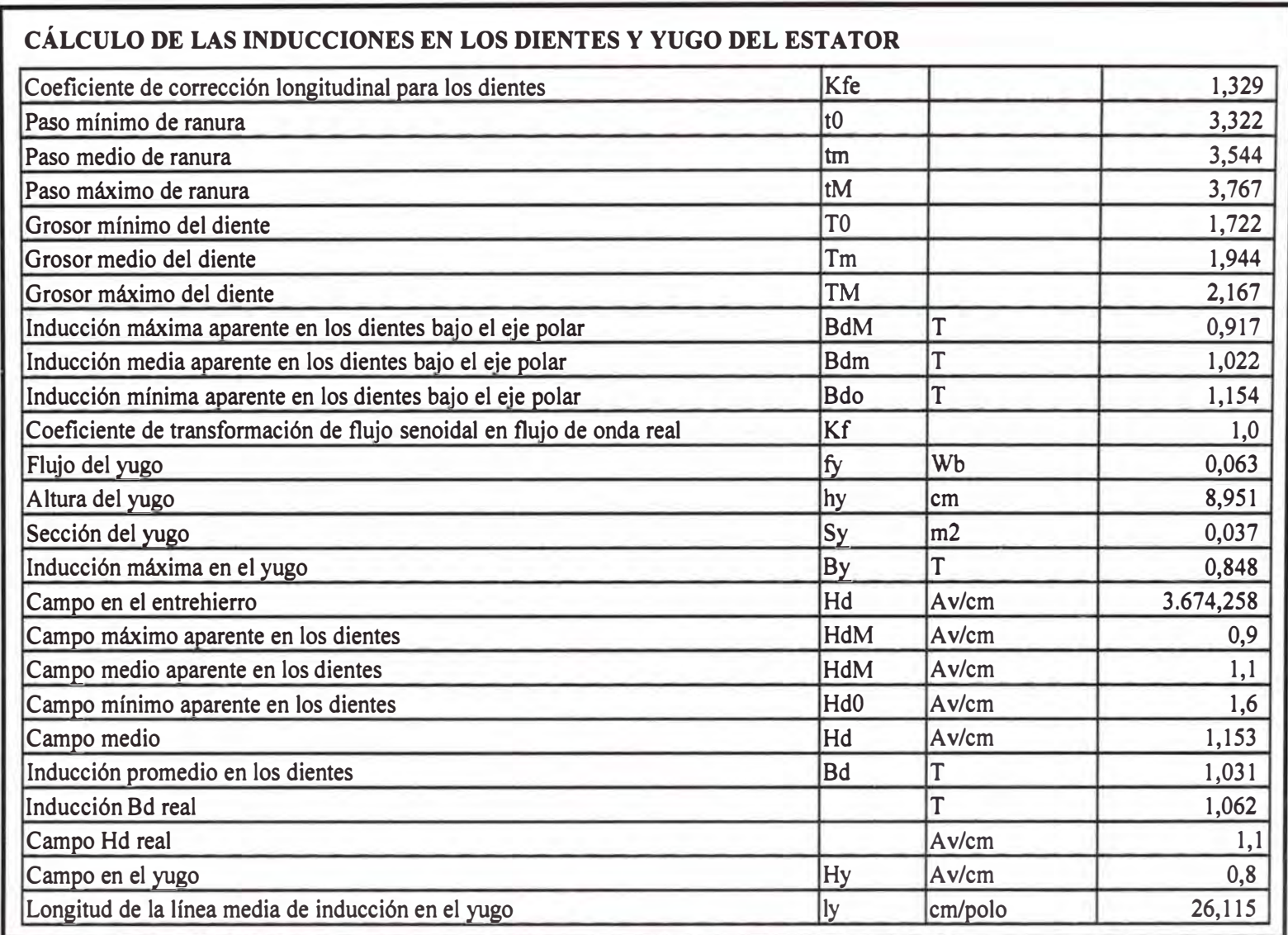

## **Tabla N<sup>º</sup>10.12 Cálculo de las inducciones**

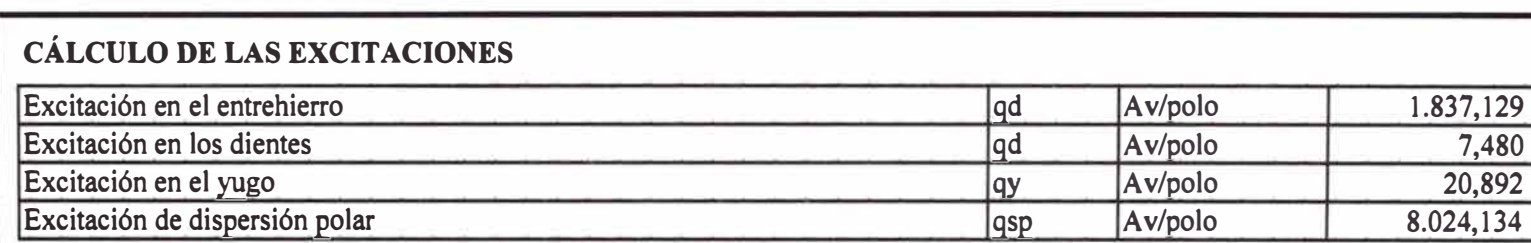

### **Tabla N<sup>º</sup>10.13 Cálculo de las excitaciones**

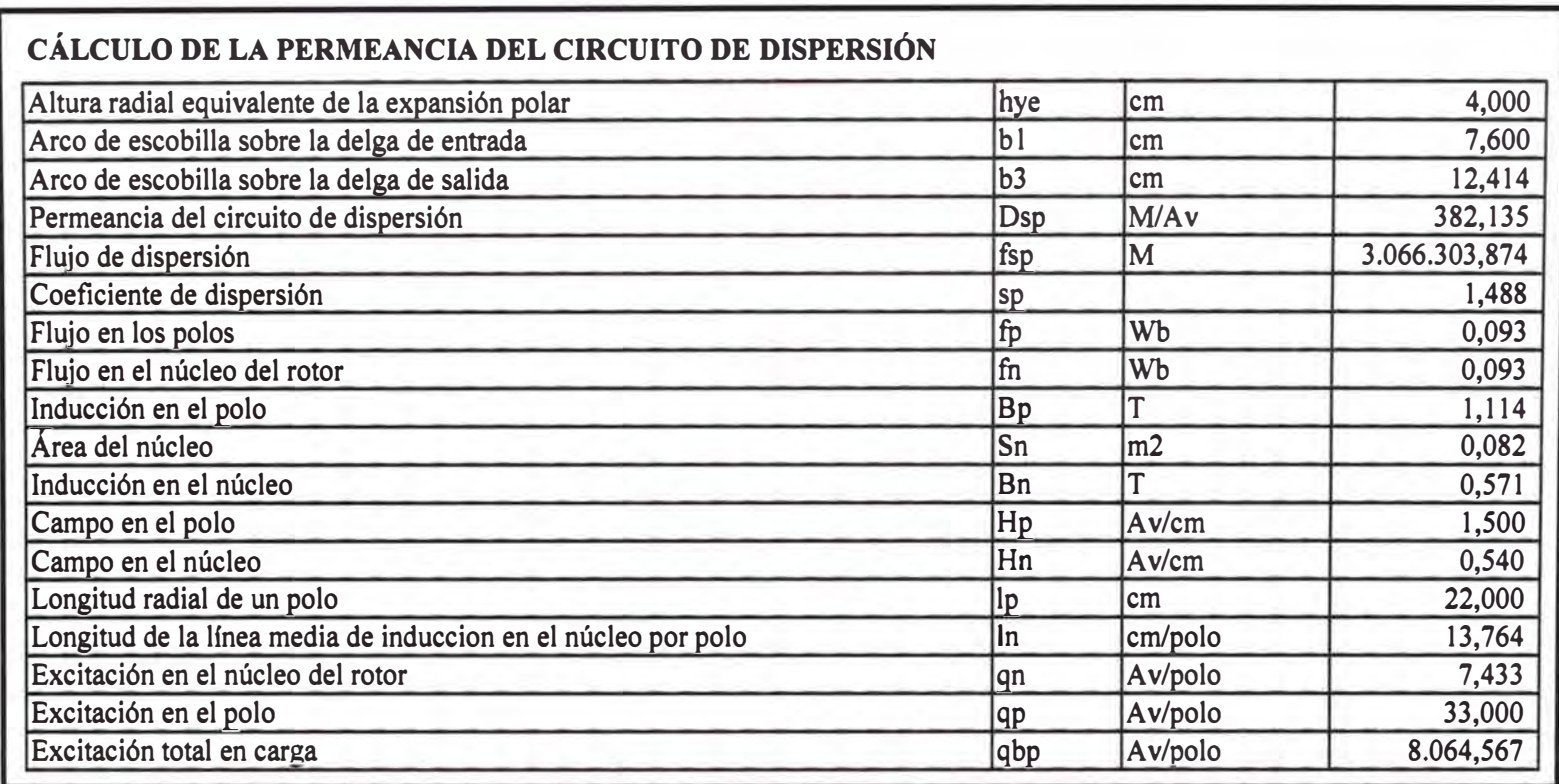

# **Tabla N<sup>º</sup>10.14 Cálculo de la permeancia del circuito de dispersión**

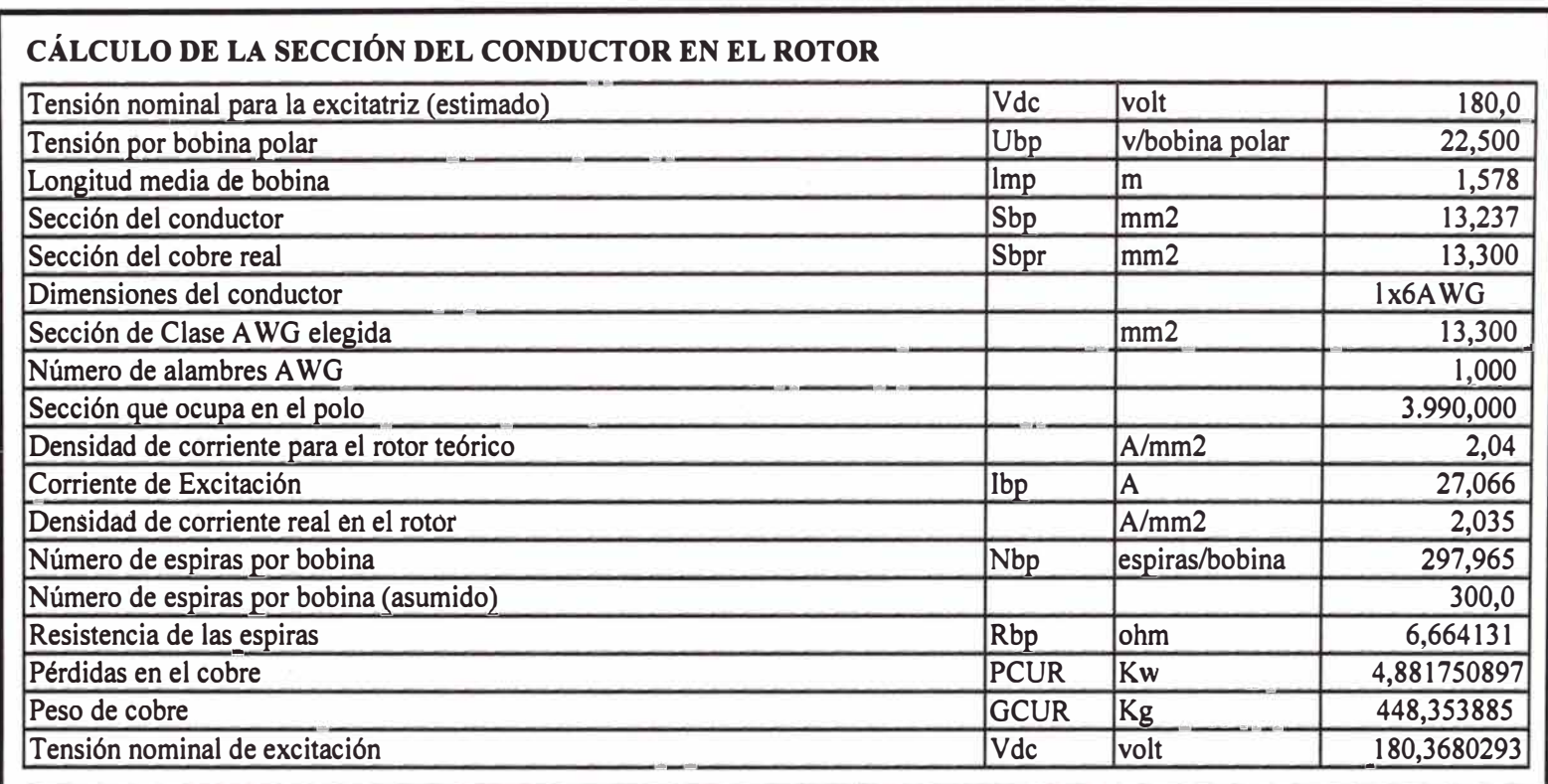

 $\sim$ 

# **Tabla N<sup>º</sup>10.15 Cálculo de la sección del conductor**

### **Tabla N<sup>º</sup>10.16 Característica en vacío**

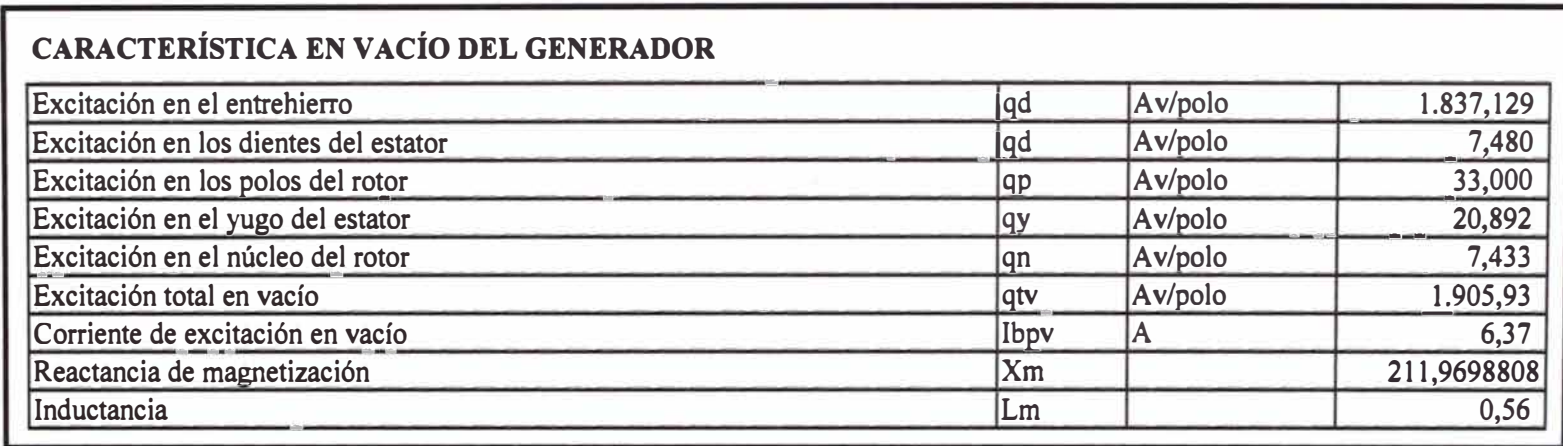

# **Tabla N<sup>º</sup>10.17 Impedancia síncrona**

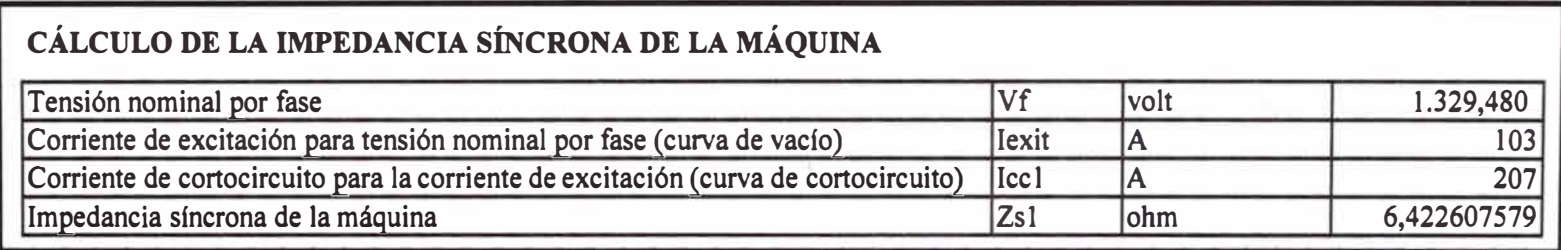

# **10.3 CÁLCULO DE PÉRDIDAS**

### **Tabla N<sup>º</sup>10.18 Pérdidas en el cobre del estator**

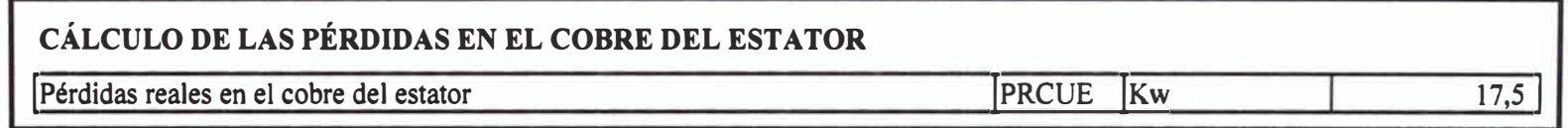

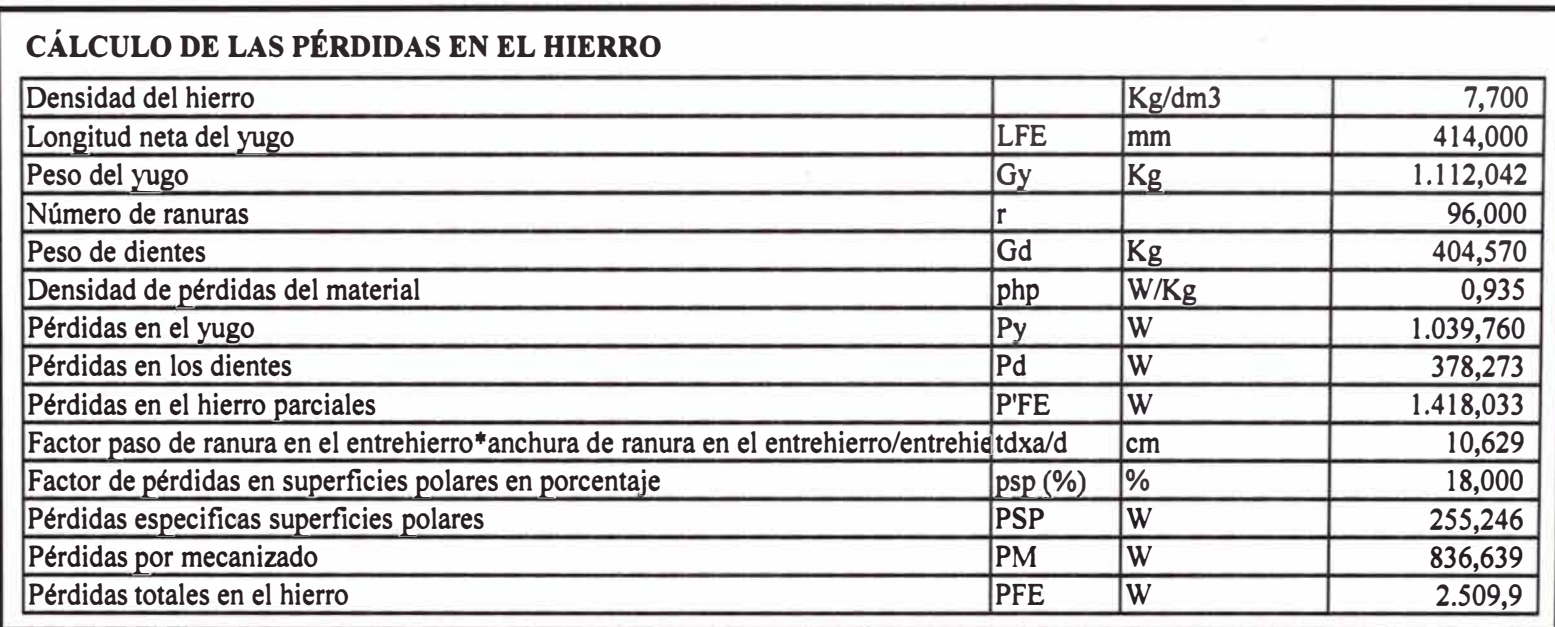

## **Tabla N<sup>º</sup>10.19 Pérdidas en el hierro del estator**

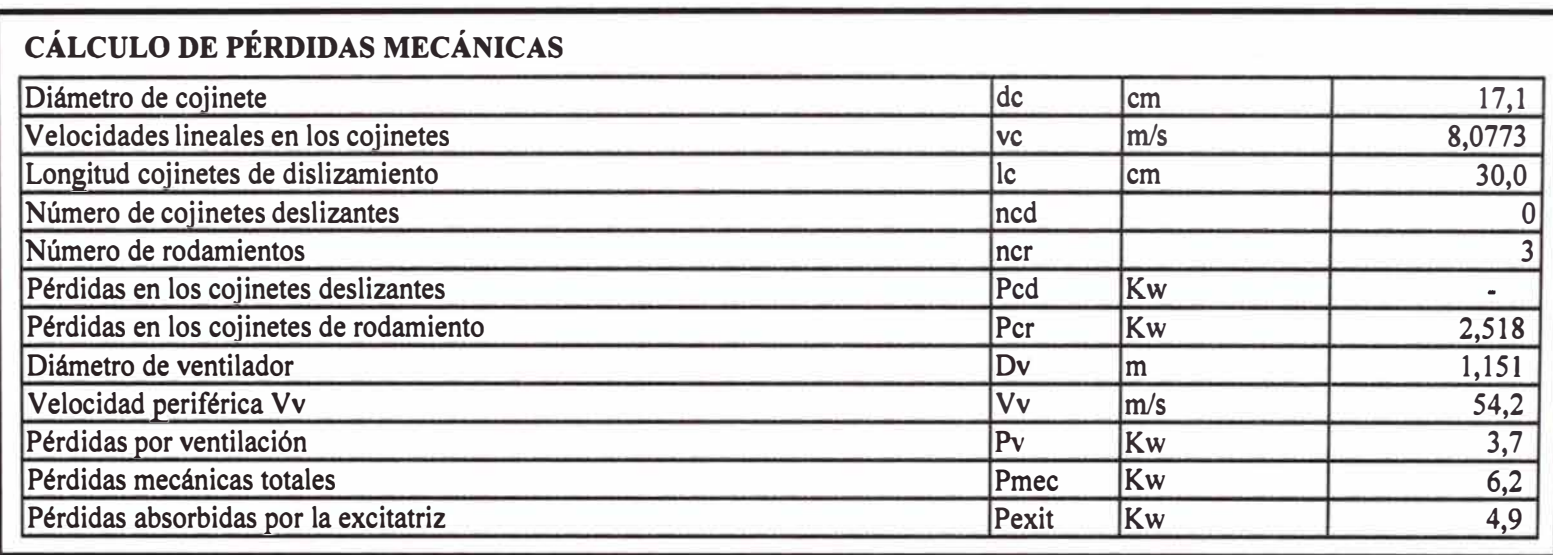

# **Tabla N<sup>º</sup>10.20 Pérdidas Mecánicas**

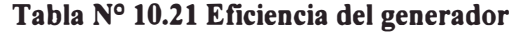

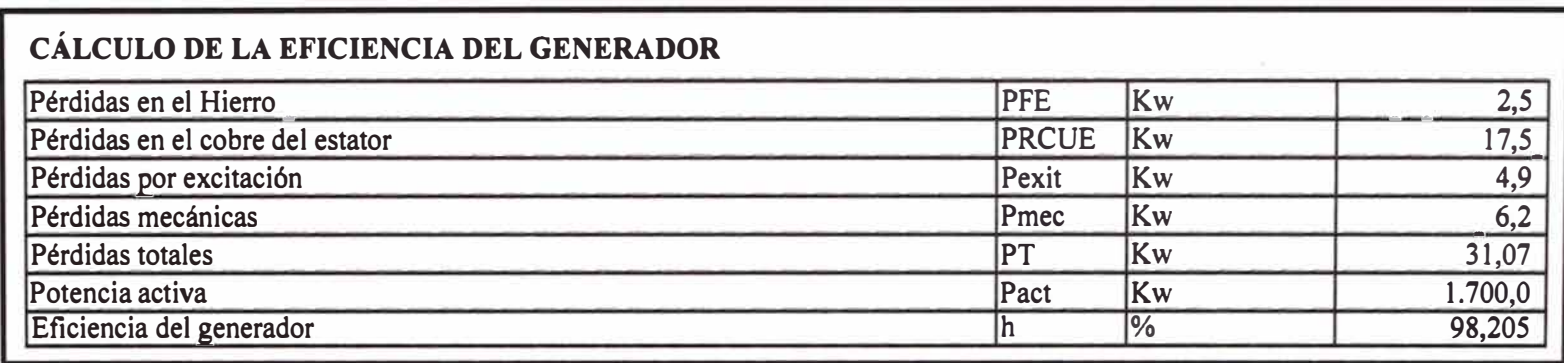

# **10.4 ANÁLISIS TÉRMICO**

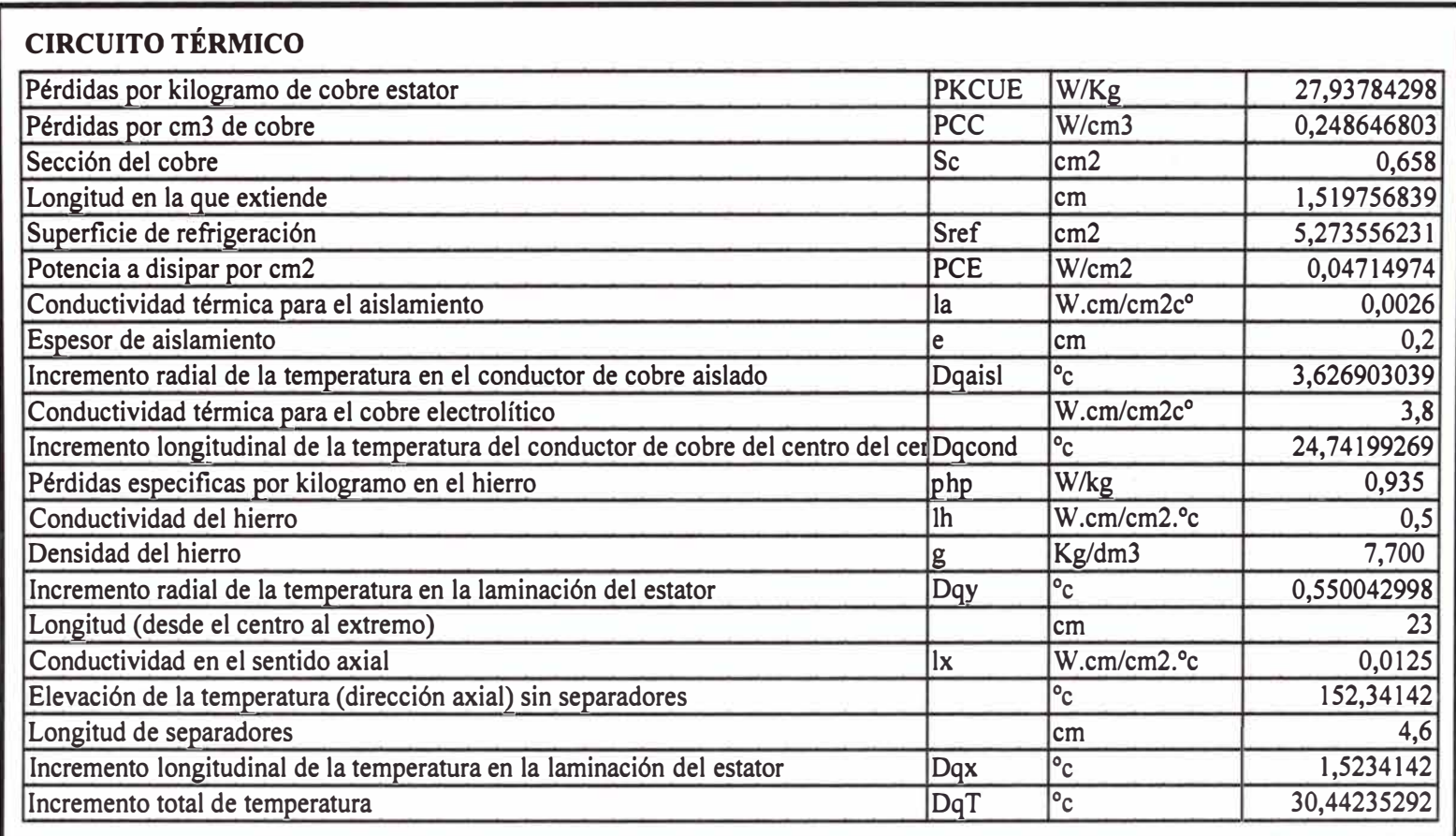

## **Tabla N<sup>º</sup>10.22 Circuito térmico**

### Tabla Nº 10.23 Resumen del Diseño

# **GENERADOR SÍNCRONO TRIFÁSICO<br>NOMBRE DEL PROYECTO: SANTA ROSA II**

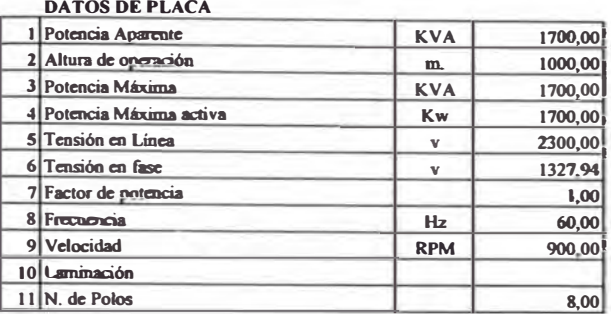

#### **DIMENSIONES PRINCIPALES**

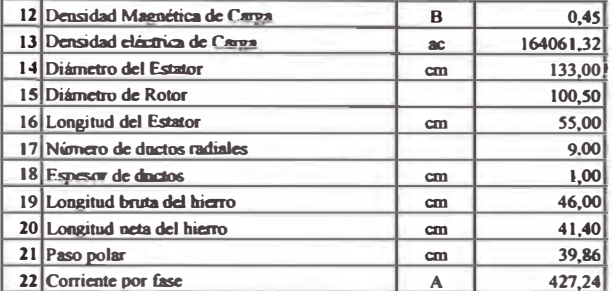

#### **ESTATOR**

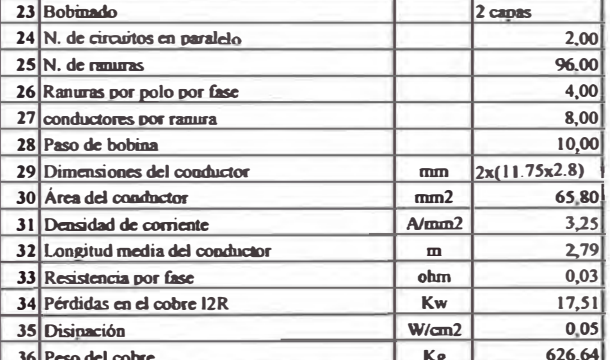

#### **TEMPERATURAS**

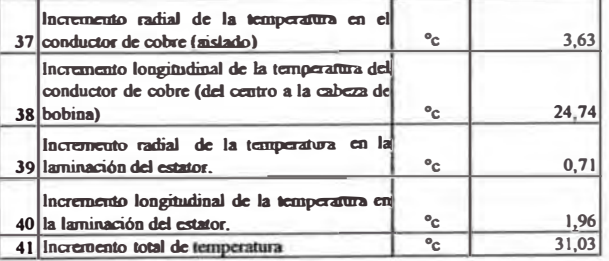

#### AÑO: 2004

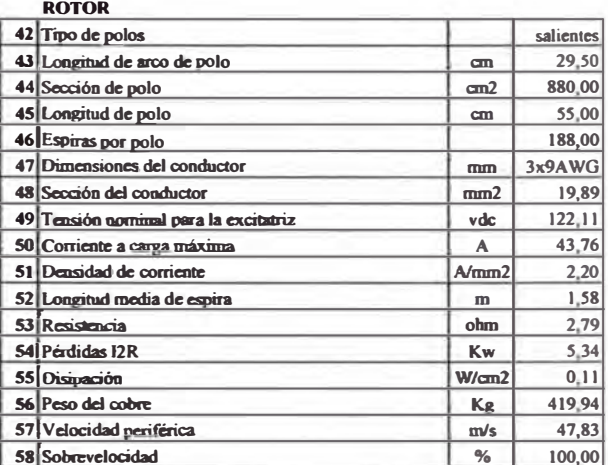

#### MAGNETIZACIÓN

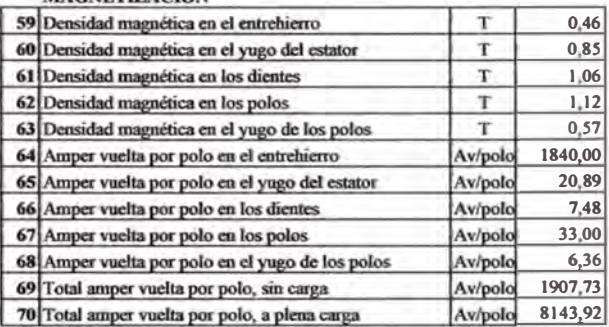

#### **EFICIENCIA**

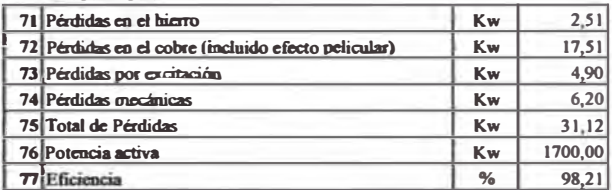

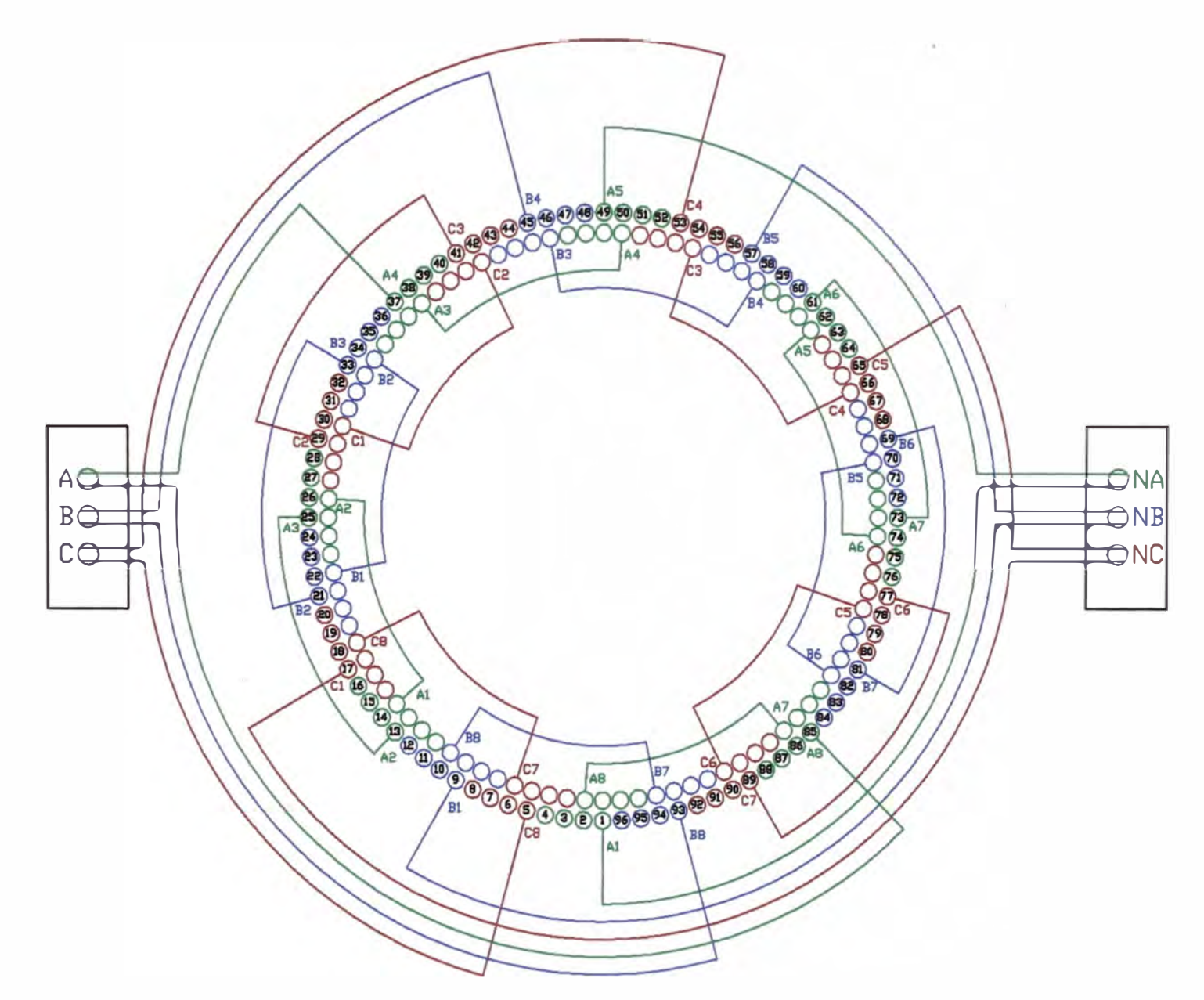

Fig. 10.1 Conexiones del bobinado del estator

 $\tilde{\pi}$ 

CONEXIONADO C.H. STA ROSA

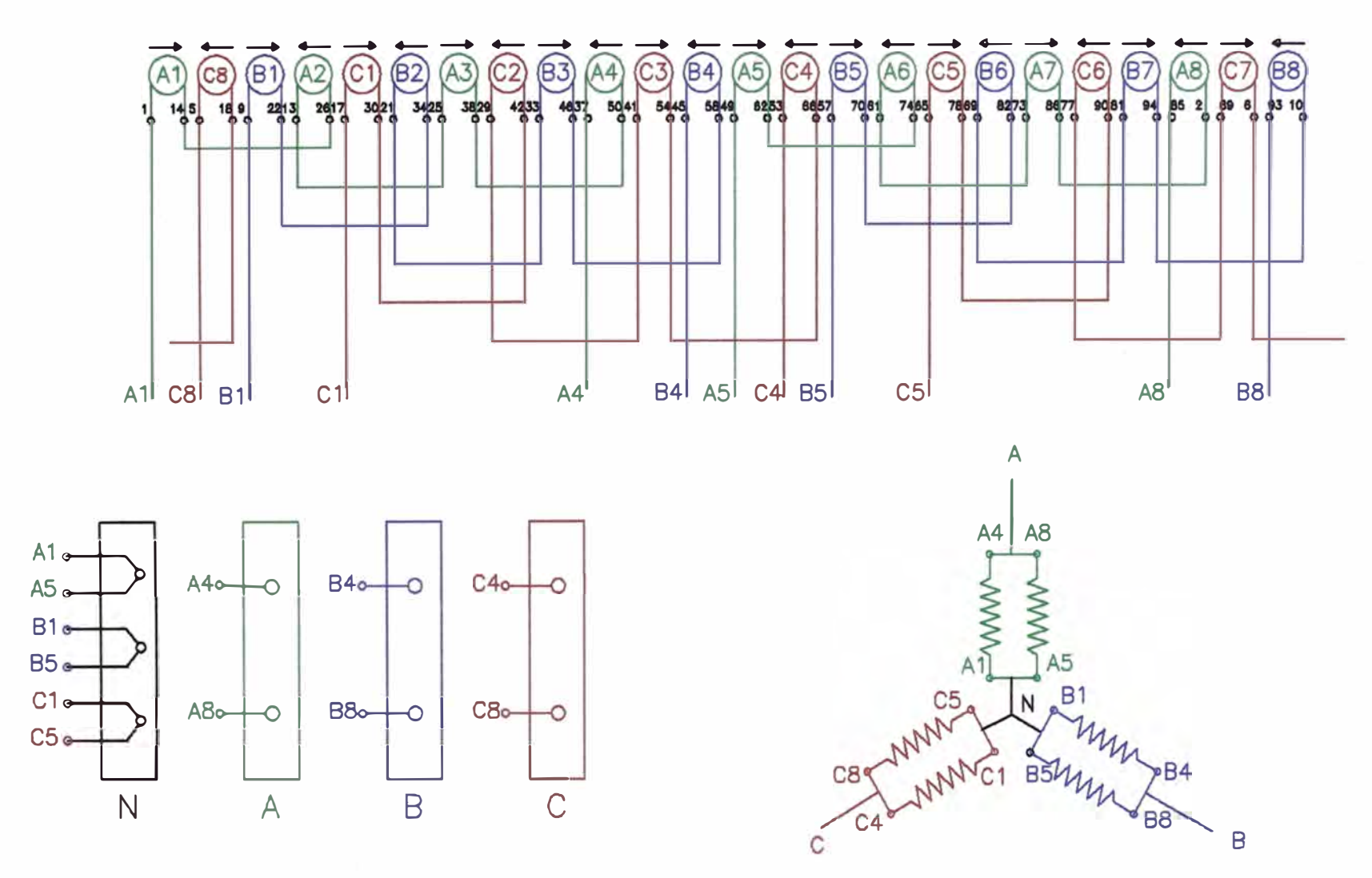

Fig. 10.2 Conexión lineal del bobinado del estator

#### **CONCLUSIONES**

- 1. Con esta metodología y secuencia de cálculos obtenemos resultados aceptables y una aproximación real del funcionamiento de un generador síncrono.
- 2. Cuando se pone una máquina en funcionamiento, siempre tiende a calentar, por ello para el cálculo de la temperatura de operación del generador síncrono se plantea un modelo de cálculo térmico; el cual aún cuando es un modelo simplificado permite obtener resultados aceptables. Habrá que tener mucho cuidado con este tema, pudiendo para ello, rediseñar la máquina; o bien utilizar algún sistema de evacuación de calor; utilización de ventiladores, utilización de algún sistema de refrigeración.
- 3. Se verifica que las máquinas eléctricas son máquinas que poseen un rendimiento muy alto; en comparación con otro tipo de máquinas.
- 4. La secuencia de cálculo del generador síncrono se ha plasmado usando fórmulas y funciones definidas en hojas de cálculo, el cual hace el proceso rápido y sencillo.
- 5. Esta metodología de cálculo de generadores síncronos puede ser utilizado para enseñanza académica por su sencillez, rapidez y se puede disponer de datos prácticos que son asignados en el momento de la ejecución en forma automática y que pueden ser modificados cuando se estime conveniente.
- 6. Actualmente los generadores fabricados usando este procedimiento vienen trabajando normalmente.

# **BIBLIOGRAFÍA**

- l. JUAN CORRALES MARTÍN, "Cálculo Industrial de máquinas eléctricas" TOMO l. Y 11, Ed. Marcombo- Boixareu Barcelona, 1987.
- 2. JOSÉ YOLDI IRIBARREN, VICENTE MORENO BAÑEZA, "Apuntes de máquinas eléctricas, máquinas síncronas", U.P.V. San Sebastián, 1992.
- 3. SYED NASAR, "Máquinas Eléctricas", 1992.
- 4. STEPHEN J. CHAPMAN, "Máquinas Eléctricas"
- 5. GOLDEBERG O. D. GURIN Y. S. SVYRYDENKO I.S, "Proyecto de Máquinas Eléctricas", 1984.